# OPTIMIZACIÓN DE PARÁMETROS DE CAMPO MEDIO EN POTENCIALES NUCLEARES EFECTIVOS

TESIS DE GRADO PARA OPTAR POR EL TÍTULO DE LICENCIADO EN FÍSICA

### Autor: Francisco A. Michati

### DIRECTOR: RODOLFO M. ID BETAN

Universidad Nacional de Rosario Facultad de Ciencias Exactas, Ingeniería y Agrimensura Escuela de Ciencias Exactas y Naturales Departamento de Física

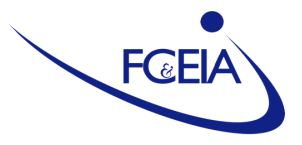

#### Resumen

En este trabajo se utilizó el modelo de capas de partícula independiente sumado a la aproximación de campo medio para describir los estados ligados del espectro de energía de diversos núcleos atómicos. El potencial efectivo de campo medio depende de determinados parámetros que deben ser ajustados en base al espectro experimental de energías. Para la determinación de estos parámetros y sus cotas de error se aplicaron diversos métodos de optimización basados en minimizar una función costo  $\chi^2$ , sumado al análisis estadístico de las correlaciones entre ellos. De manera similar, se buscó un único conjunto de parámetros que permitan describir el espectro de energía de diversos núcleos en simultáneo ("parametrización") universal"). Finalmente, se estudian diversas relaciones entre los parámetros. Los parámetros obtenidos a lo largo del trabajo llevan a una descripción adecuada de los espectros de energía, para cada uno de los núcleos individuales, y a resultados similares reportados en la literatura para el caso de la parametrización universal, la cual deja las puertas abiertas a mejoras en futuros trabajos.

## ´ Indice general

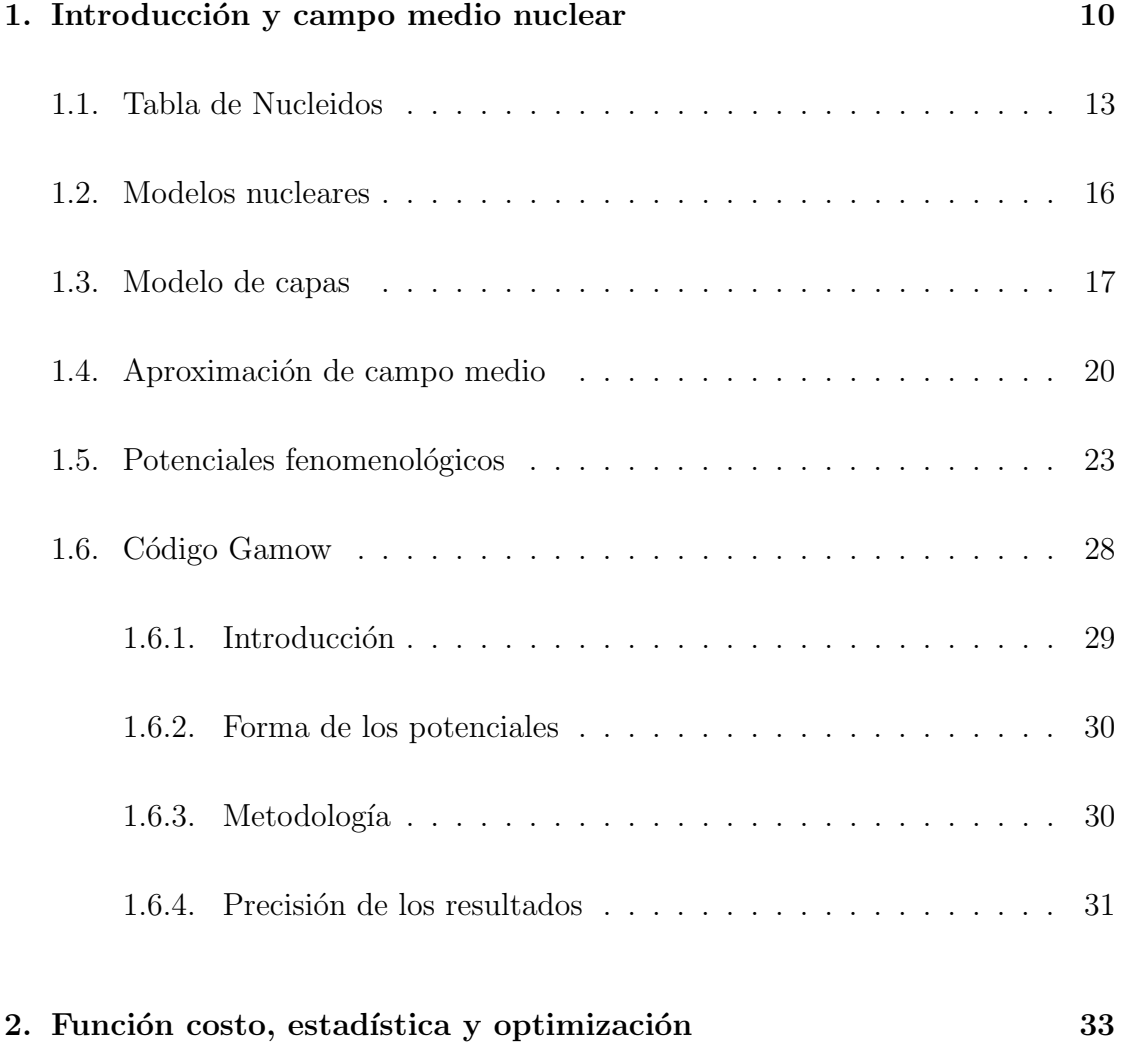

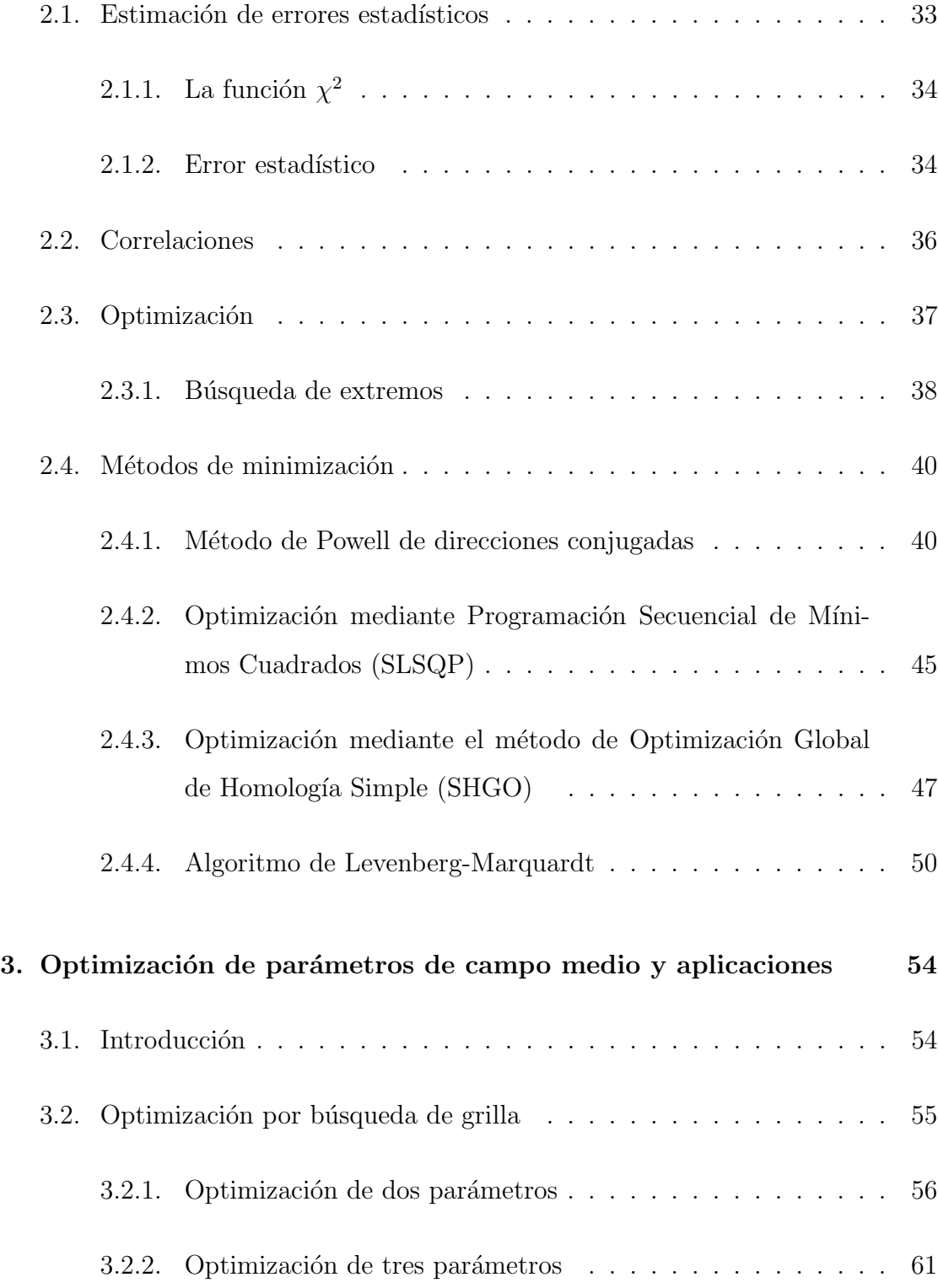

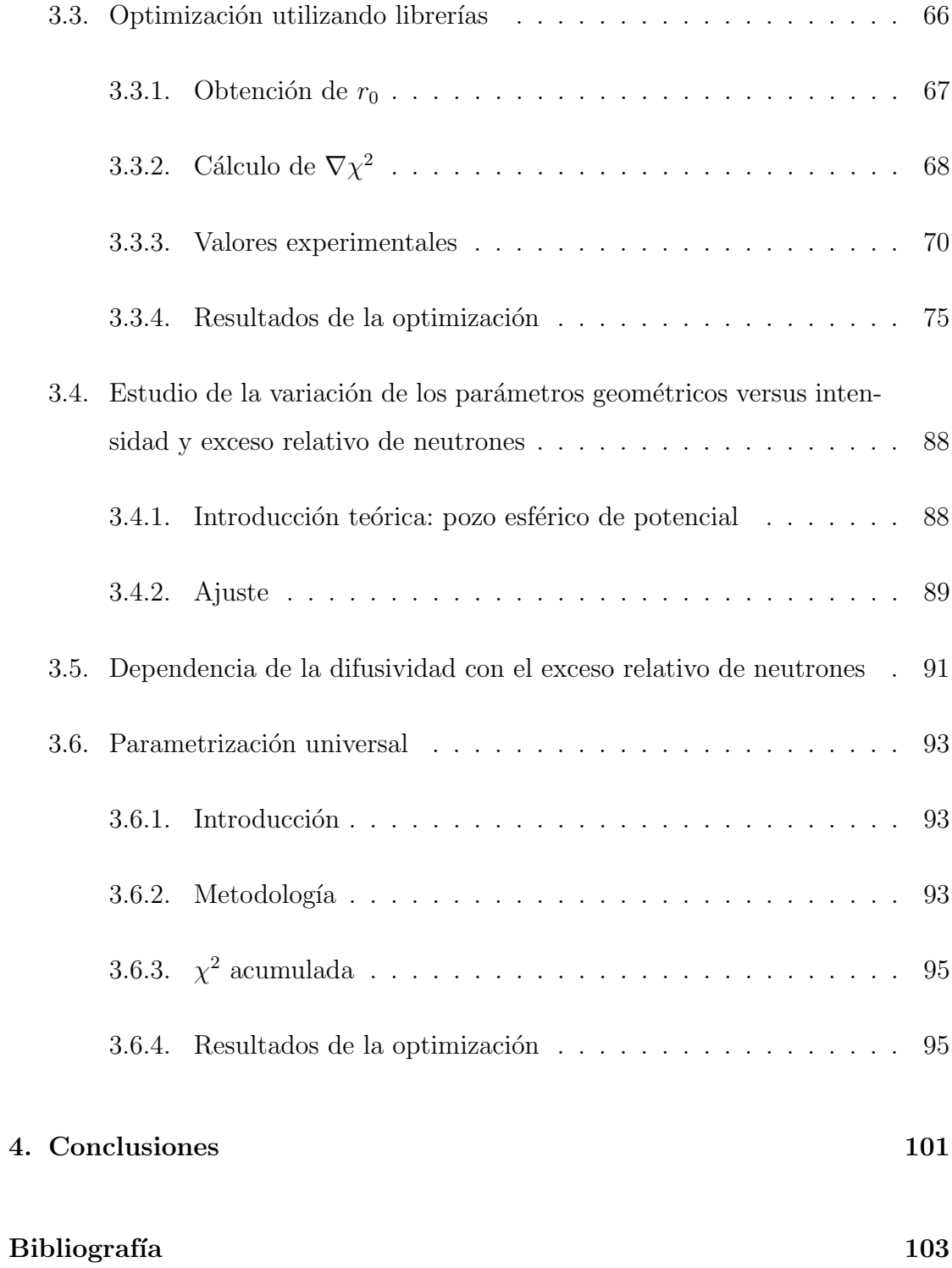

## ´ Indice de figuras

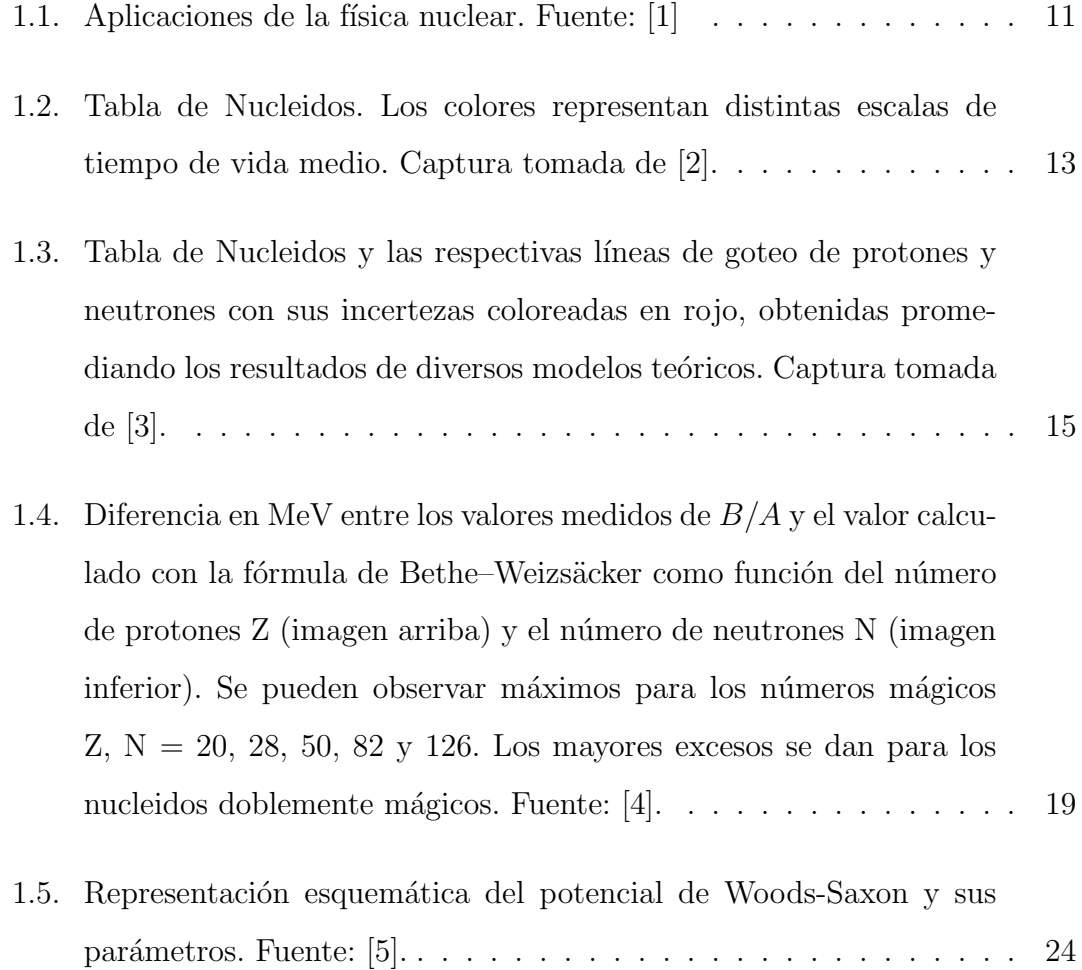

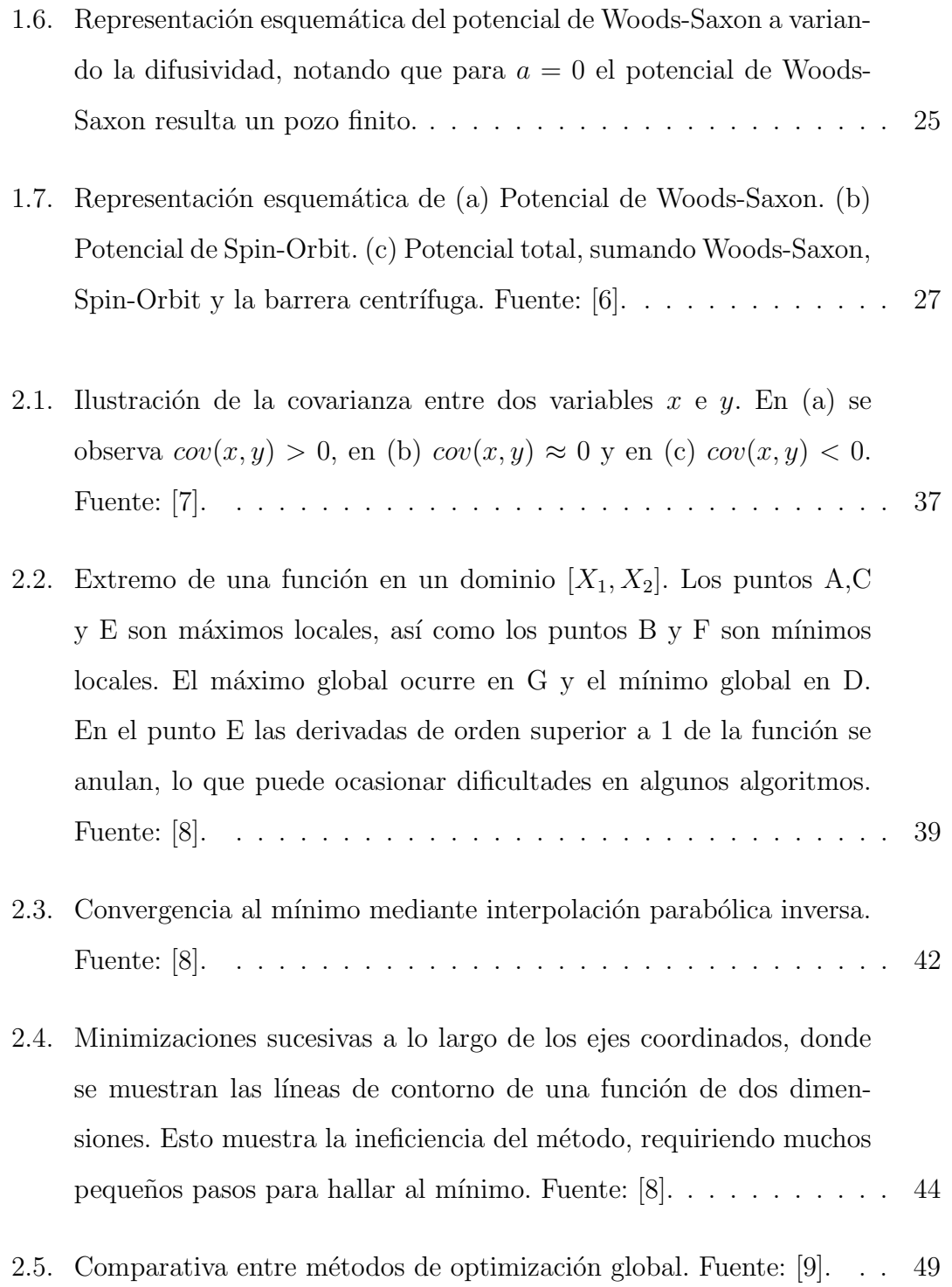

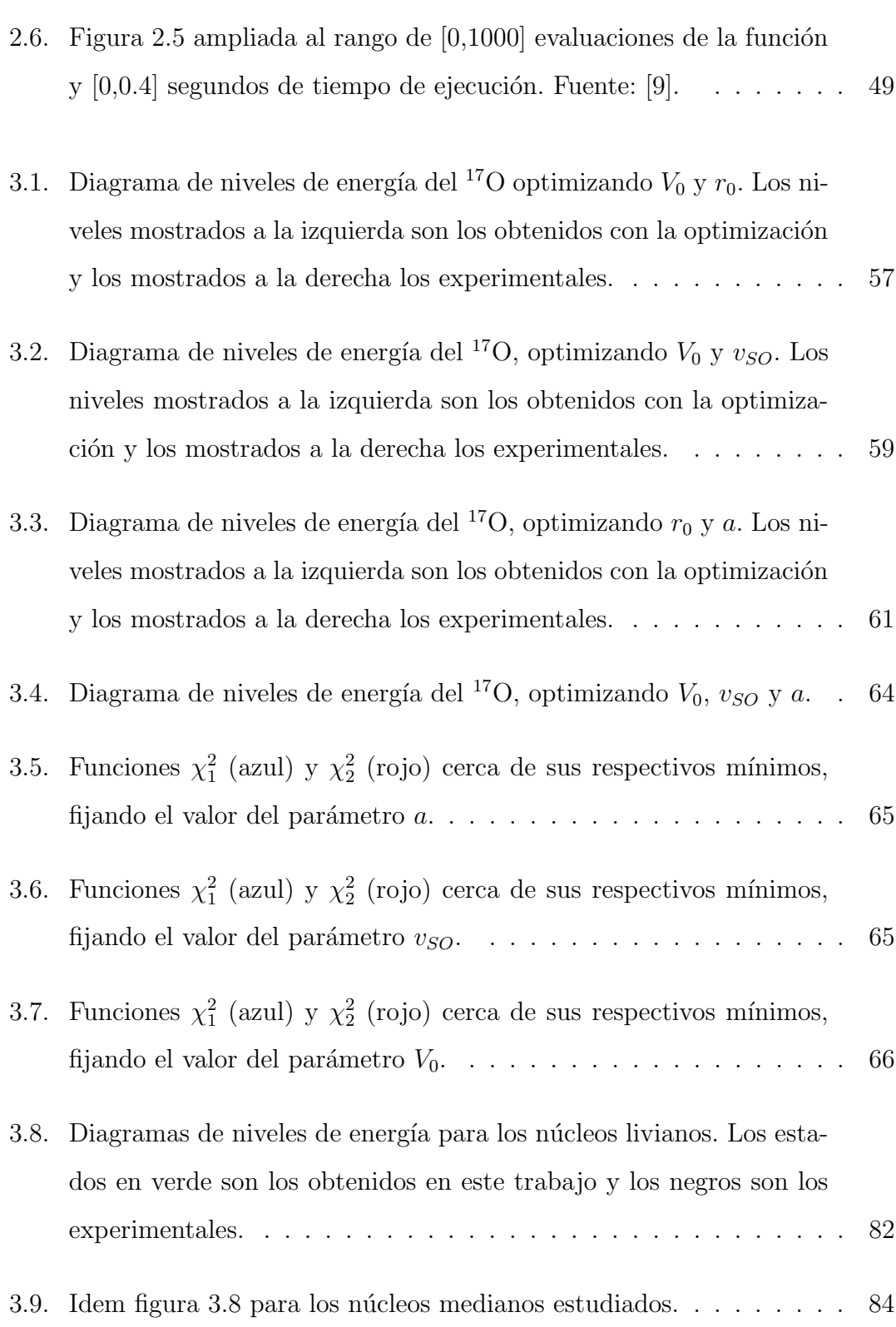

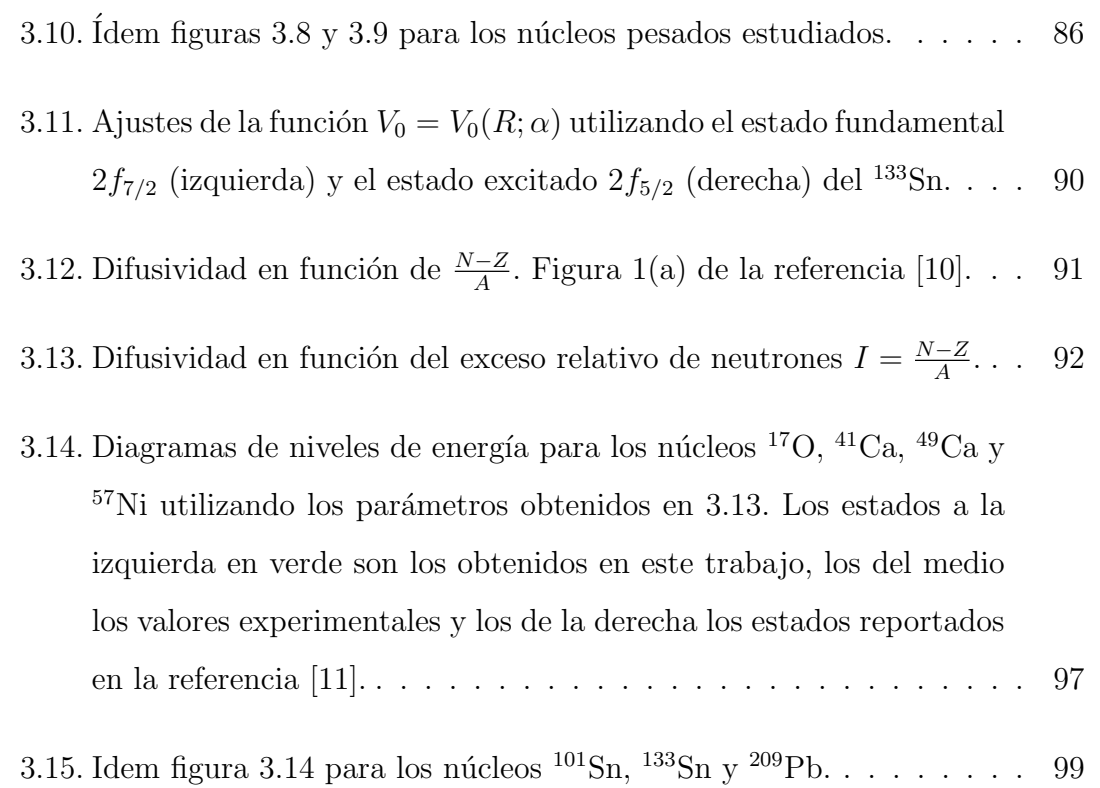

7

## ´ Indice de cuadros

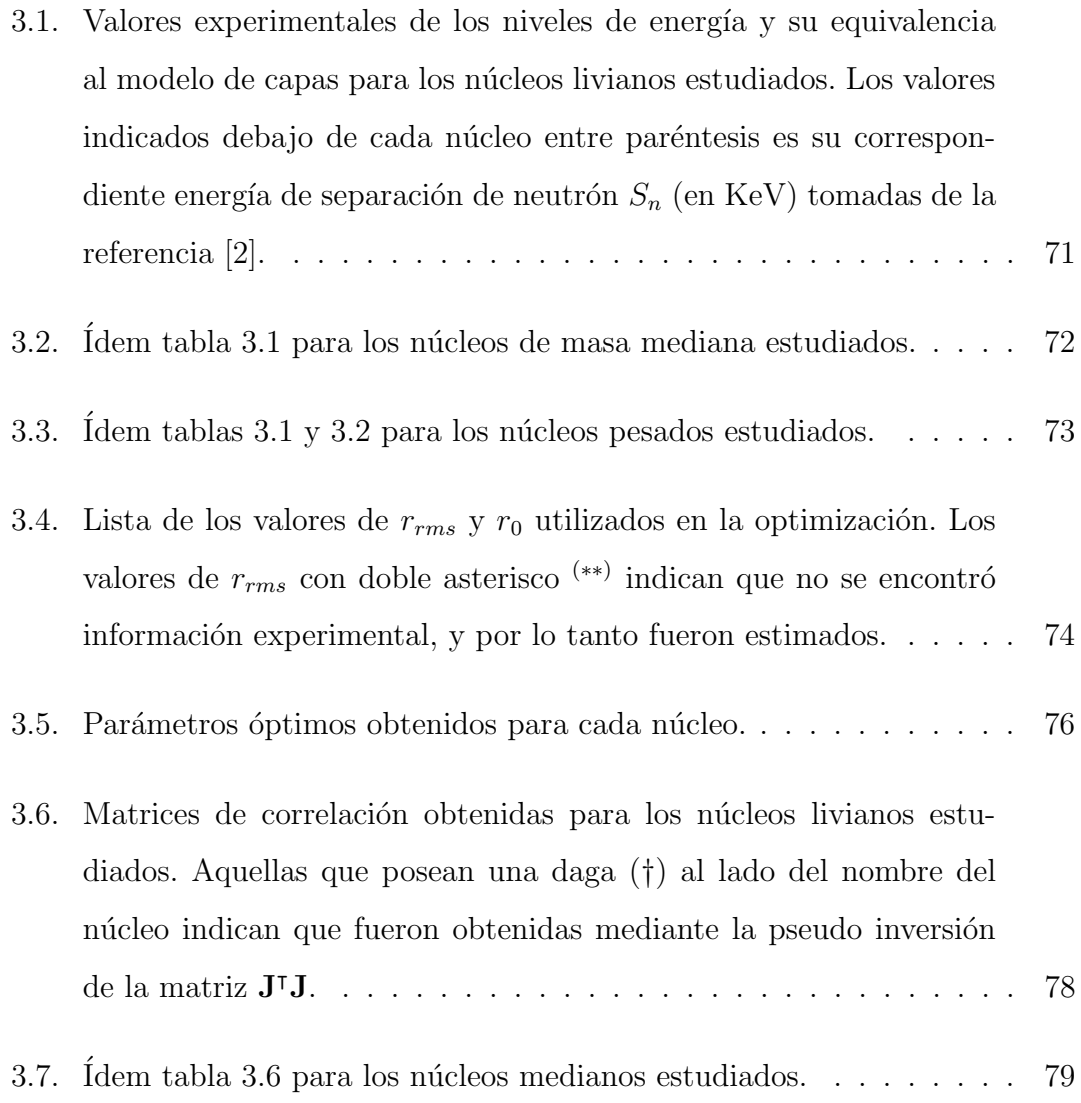

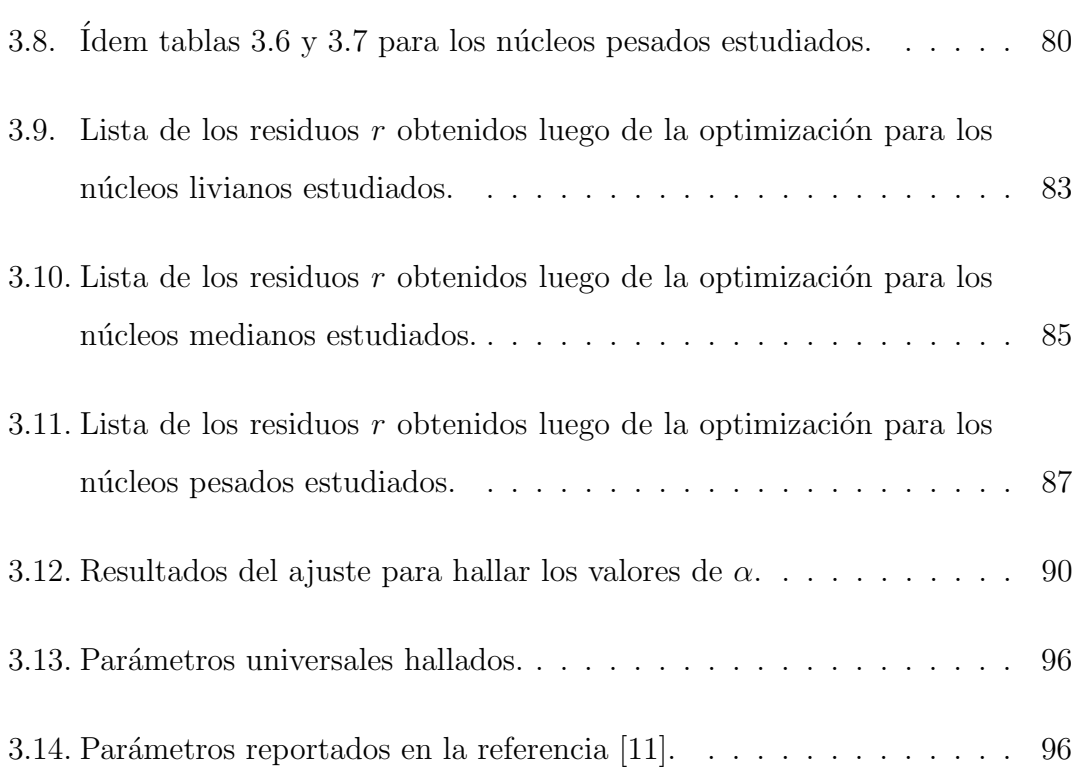

## Capítulo 1

## Introducción y campo medio nuclear

La física nuclear comenzó por accidente en 1896 con el descubrimiento de la radiactividad por Henri Becquerel, quien noto que ciertas placas fotográficas se oscurecían cuando eran colocadas cerca de cristales de sulfuro de uranio. Si bien este descubrimiento fascinó al físico francés y le hizo ganar un premio nobel en 1903, este perdió rápidamente el interés en el tema. Posteriormente, en 1899, el que si resultó interesado fue el neozelandés Ernest Rutherford, el cual comenzó una serie de experimentos que lo llevarían a descubrir el núcleo atómico en 1911 [4].

Desde entonces, la física nuclear ha sido sujeto de intensivo estudio. Un motivo de esto era el carácter fundamental que poseía esta disciplina: antes de conocer la existencia de los quarks, los componentes indivisibles de la materia eran los ya conocidos electrones neutrones y protones. Conocer el comportamiento de estos y su interacción entre si implicaba conocer el comportamiento de toda la materia

desde *primeros principios*. Además, y no menor, la física nuclear permitió el desarrollo de numerosas aplicaciones que revolucionaron el mundo, para bien o para mal. Las más conocidas podrían ser el desarrollo de la bomba atómica y el aprovechamiento de la fisión nuclear para la producción energética. Otras aplicaciones se muestran en la figura 1.1. Estas tecnologías causaron un impacto tan grande en la vida moderna que no por nada muchos historiadores denominan el periodo post segunda guerra mundial como la era atómica.

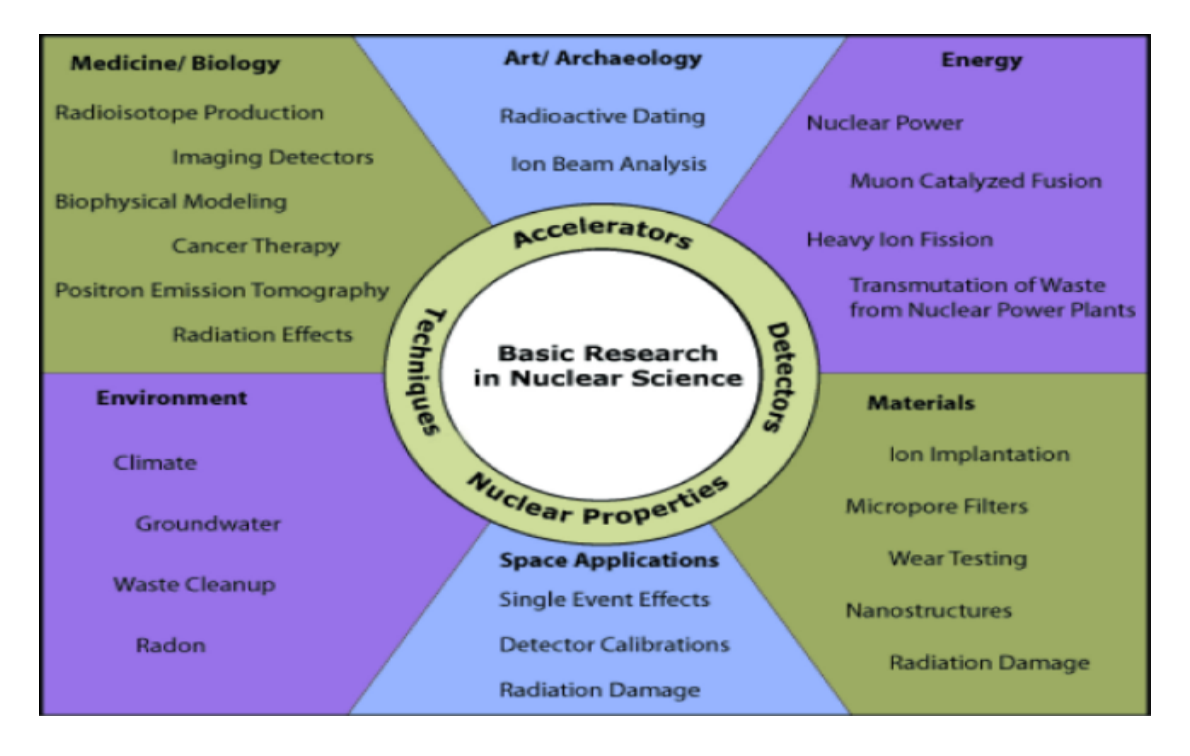

Figura 1.1: Aplicaciones de la física nuclear. Fuente: [1]

Hoy en día, luego de más de un siglo desde sus inicios, la física nuclear se dedica a estudiar el comportamiento de los n´ucleos at´omicos, tanto sea su estructura como las reacciones entre ellos. En esta rama de la física, las estructuras más sencillas son los protones y neutrones, los cuales son denominados *nucleones* de manera genérica. Es tentador pensar en un primer momento que las interacciones fundamentales entre nucleones pueden ser deducidas y descriptas mediante los experimentos de dispersión, los cuales se encuentran muy bien estudiados. Lamentablemente, este conocimiento por sí solo no es capaz de explicar los fenómenos que ocurren dentro del n´ucleo. Adem´as, a´un las fuerzas nucleares no se encuentran entendidas a la perfección. Por lo tanto, es necesario recurrir a modelos teóricos que permitan el tratamiento de estos sistemas interactuantes de muchos cuerpos.

En este trabajo se utilizó uno de los modelos más difundidos para el estudio de los núcleos atómicos: el modelo de capas, para el estudio de ciertos núcleos pertenecientes a la llamada *línea de goteo*. En este capítulo se describirán brevemente la línea de goteo y la tabla de nucleidos, conceptos fundamentales del área de la física nuclear. En las secciones 1.4, 1.3 y 1.5 se describe la motivación y las características del modelo de capas y la aproximación de campo medio utilizada, los cuales permiten describir la dinámica de un nucleón interactuando con un potencial central efectivo generado por el resto de nucleones del n´ucleo. Finalmente, se describe el método numérico para resolver las ecuaciones radiales de Schrödinger que resultan como consecuencia del modelo.

El potencial previamente mencionado es proporcional a la distribución de masa dentro del núcleo con ciertos parámetros que deben ser elegidos convenientemente en base a restricciones experimentales. Además, otro componente indispensable del modelo es la interacción entre el espín del nucleón y su momento orbital, el cual tiene a su vez, otro conjunto de parámetros. El objetivo de este trabajo es la determinación de estos parámetros y el análisis estadístico de ellos. Para esto, en el capítulo 2 se describe la metodología utilizada para la determinación y análisis de las correlaciones entre estos parámetros. Como se verá luego, una sección importante en la tarea de obtención de los parámetros es la minimización de una función particular, llamada función costo. Estos métodos numéricos de optimización son tratados en la sección 2.4.

Finalmente, en el capítulo 3 se describen los resultados obtenidos a lo largo del trabajo. Estos son los parámetros de campo medio óptimos para el conjunto de núcleos estudiados, con sus cotas de error y análisis de correlaciones.

### 1.1. Tabla de Nucleidos

La Tabla de Nucleidos es una representación bidimensional de todos los núcleos atómicos conocidos. En ésta, se representa en el eje horizontal la cantidad de neutrones N y en el eje vertical la cantidad de neutrones Z. En la figura 1.2 se muestra un esquema de la tabla.

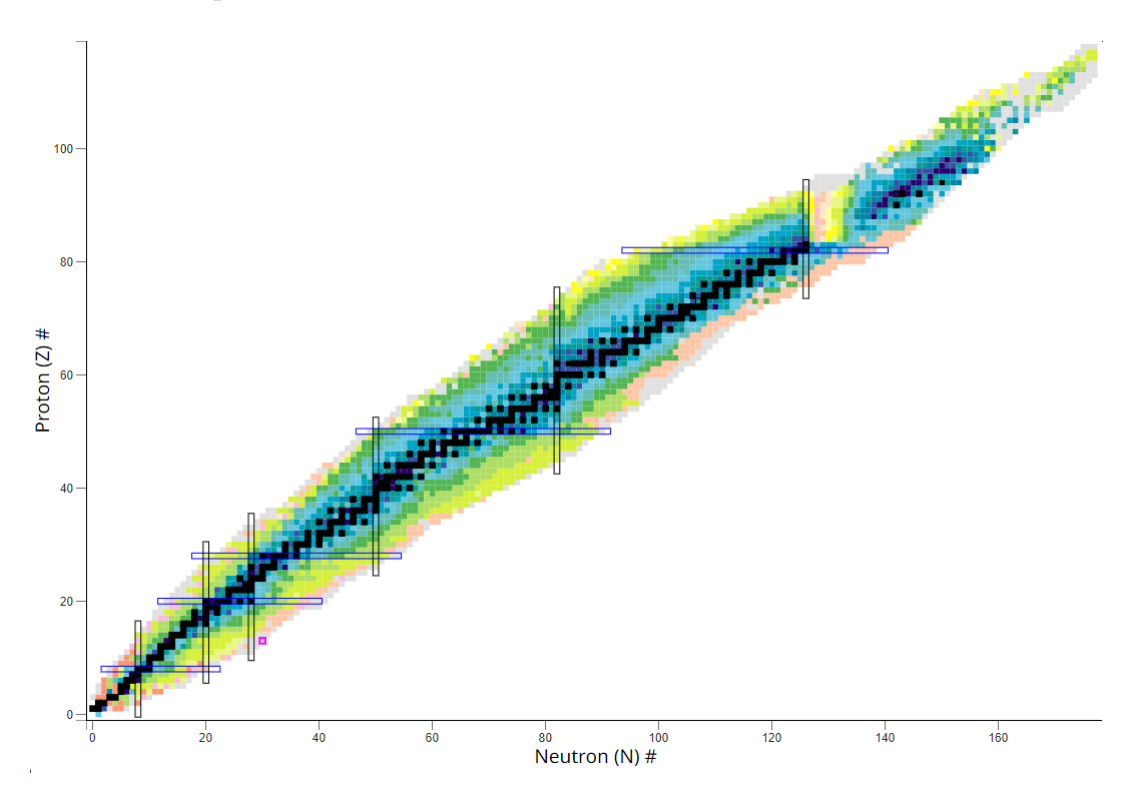

Figura 1.2: Tabla de Nucleidos. Los colores representan distintas escalas de tiempo de vida medio. Captura tomada de [2].

La Tabla de Nucleidos proporciona diversa información sobre todos los núcleos. Los núcleos que se encuentran recuadrados en la figura 1.2 son llamados núcleos mágicos, y los pocos que se encuentran en una intersección entre dos marcas son llamados núcleos *doblemente mágicos*. En la sección 1.3 se hablará más sobre estos núcleos particulares.

Otro aspecto a destacar es la región central de la gráfica: aquellos núcleos coloreados en negro. Estos son los n´ucleos estables, esto es que su tiempo de vida medio es del orden o hasta mayor que la edad del universo. Esta sección de la tabla se llama línea (o valle) de estabilidad  $\beta$ .

A medida que uno se aleja de la l´ınea de estabilidad, se observa que el exceso relativo entre protones y neutrones causa inestabilidad en los núcleos, por lo que llegará un punto en donde estos sean completamente inestables. Para isótopos altos en número de neutrones de cada elemento, el límite en el cual el añadido adicional de un neutrón genera una configuración nuclear inestable es llamada línea de goteo de neutrones. Esta línea es alcanzada cuando la energía de separación de un neutrón  $S_n$ se torne negativa, lo cual indica que el núcleo más allá de la linea de goteo gana una configuración más estable emitiendo un neutrón, el cual sucede en tiempos del orden de  $10^{-22}$ s, de ahí la interpretación de que el núcleo "gotea" el neutrón. Debido a esta alta inestabilidad, los núcleos más allá de la línea de goteo aún no han sido producidos en los laboratorios actuales.

Más aún, las propiedades y comportamientos de los núcleos cercanos a la línea de goteo no han sido completamente descifradas, por lo que su estudio es un área activa de la investigación de la física nuclear hoy en día. Algunos de estos comportamientos exóticos son, por ejemplo, la aparición de halos borromeanos e inclusive nuevos números mágicos [12].

Es interesante notar que la l´ınea de estabilidad no se encuentra a 45°en la Tabla de Nucleidos. Esto es debido a que un alto valor de Z, aproximadamente mayor a  $Z = 92$ , causa que la repulsión Coulombiana sea tan intensa que la fuerza nuclear no logre mantener estable el núcleo aunque la relación entre protones y neutrones sea equilibrada. Por esto, la línea de estabilidad (y la línea de goteo) están desplazadas levemente hacia arriba y hacia la derecha en la Tabla de Nucleidos.

Como comentario final y completitud, cabe mencionar que se puede definir de manera similar una línea de goteo de protones, la cual se encuentra a la izquierda de la l´ınea de estabilidad. En la figura 1.3 se muestra otro esquema de la Tabla de Nucleidos. En negro se muestran los núcleos estables y en verde los núcleos conocidos. En rojo, se muestran las respectivas l´ıneas de goteo y las incertezas en sus determinaciones coloreadas en rojo, obtenidas promediando los resultados de diversos modelos teóricos.

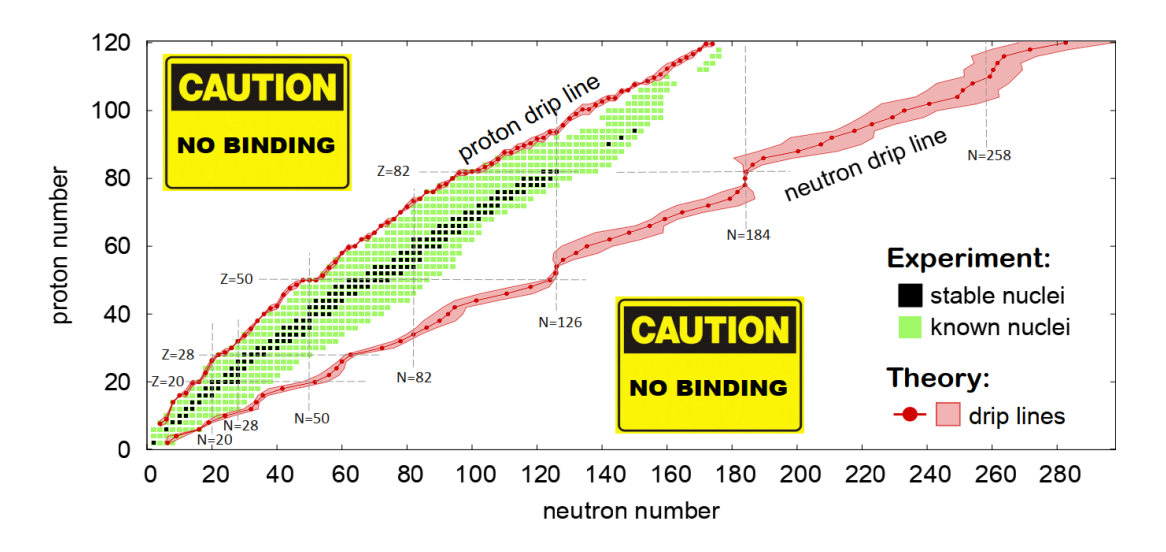

Figura 1.3: Tabla de Nucleidos y las respectivas líneas de goteo de protones y neutrones con sus incertezas coloreadas en rojo, obtenidas promediando los resultados de diversos modelos teóricos. Captura tomada de [3].

### 1.2. Modelos nucleares

Un núcleo de número másico A, número neutrónico  $N$  y número atómico  $Z$  es un sistema f´ısico constituyente de A nucleones fuertemente interactuantes. Estos interactúan entre sí mediante la llamada fuerza nuclear fuerte. Adicionalmente, los protones también interactúan mediante la repulsión columbiana. Cuando el prop´osito del estudio es la estructura nuclear a bajas energ´ıas, una excelente aproximación es considerar los nucleones como partículas sin estructura interna. En este trabajo se adopta esta aproximación.

Al igual que en la mayoría de sistemas físicos de varios cuerpos interactuantes, el estudio de los núcleos atómicos es una difícil tarea para la cual no existe una solución analítica de forma general, sino que deben ser resueltas mediante métodos numéricos. En el caso tratado en este trabajo, resolver la ecuación de Schrödinger para A nucleones interactuantes. Además, una dificultad adicional está relacionada con la naturaleza de la fuerza nuclear. Existe evidencia que sugiere que los nucleones no solo interactúan entre sí mediante fuerzas de a pares, sino también mediante fuerzas de tres cuerpos [13]. Esto es, que la fuerza sobre el nucleón 1 no solo depende de la posición individual de los nucleones  $2 \times 3$ , también contiene una contribución adicional que proviene de la correlación de las posiciones de los nucleones 2 y 3.

Por lo tanto, una manera de tratar el estudio de los n´ucleos es la siguiente: se escoge un marco teórico deliberadamente simplificado, pero el cual es matemáticamente manejable y rico en intuición física. Si la teoría es lo suficientemente exitosa como para explicar, al menos, algunas propiedades nucleares, es posible mejorarla añadiendo términos adicionales. A través de estas operaciones, se construye un modelo nuclear: una vista simplificada de la estructura nuclear la cual mantiene las características esenciales del sistema en estudio. Un modelo nuclear debe satisfacer dos criterios:

- 1. Debe tener en cuenta razonablemente bien las propiedades nucleares previamente medidas.
- 2. Debe predecir propiedades adicionales que puedan ser medidas experimentalmente.

#### 1.3. Modelo de capas

Debido al éxito de la teoría atómica basada en el modelo de capas, los físicos nucleares han intentado usar un modelo similar para enfrentarse al problema de la estructura nuclear. En el modelo de capas atómico, se ocupan los niveles de energía permitidos con electrones en orden de energía creciente, manteniendo consistencia con el principio de exclusión de Pauli. Un agrupamiento de niveles de energía se denomina capa. Las capas se diferencian entre si debido a que la separación entre ellas es mucho mayor a la separación entre niveles pertenecientes a cada capa. Cuando se realiza esto, se obtiene un carozo inerte de capas llenas y algún número de electrones de valencia. El modelo asume que las propiedades básicas del átomo son principalmente determinadas por los electrones de valencia.

Trasladar este modelo al núcleo atómico es razonable debido a la evidencia experimental que apoya la existencia de capas. La energía de separación es un análogo nuclear a la energía de ionización de la física atómica, esta representa la energía requerida para remover un nucleón del núcleo. Esta energía es expresada en términos de la energía de ligadura  $B$  la cual es la energía requerida para

descomponer el núcleo en neutrones y protones individuales. Cuando se mide la energía de separación de un neutrón/protón

$$
S_n = B(Z, N) - B(Z, N - 1)
$$
  
\n
$$
S_p = B(Z, N) - B(Z - 1, N)
$$
\n(1.1)

en función de la cantidad de neutrones  $N$  para  $Z$  fijo, o en función de la cantidad de protones Z para N fijo, se observa que existen determinados valores de N y Z en los cuales ocurren discontinuidades. Estos valores se llaman números mágicos y son los números: 2, 8, 20, 28, 50, 82 y 126. Un núcleo con una cantidad mágica de protones/neutrones se denomina núcleo mágico. Si posee una cantidad mágica de protones y neutrones, se denomina núcleo doblemente mágico.

Esta discontinuidad en la energía de separación se debe a un exceso de energía de ligadura  $B$  de los núcleos mágicos comparada con la predicción utilizando la fórmula semi-empírica de Bethe–Weizsäcker para la energía de ligadura [4]. En la figura 1.4 se grafica la diferencia de energías de ligadura experimental y teórica por nucleón  $\Delta B = (B/A)_{exp} - (B/A)_{teo}$  en función de N y Z.

La existencia de números mágicos se encuentra relacionada con la presencia de capas cerradas en estos n´umeros, estas son, capas en las cuales todos sus niveles de energía son ocupados por nucleones.

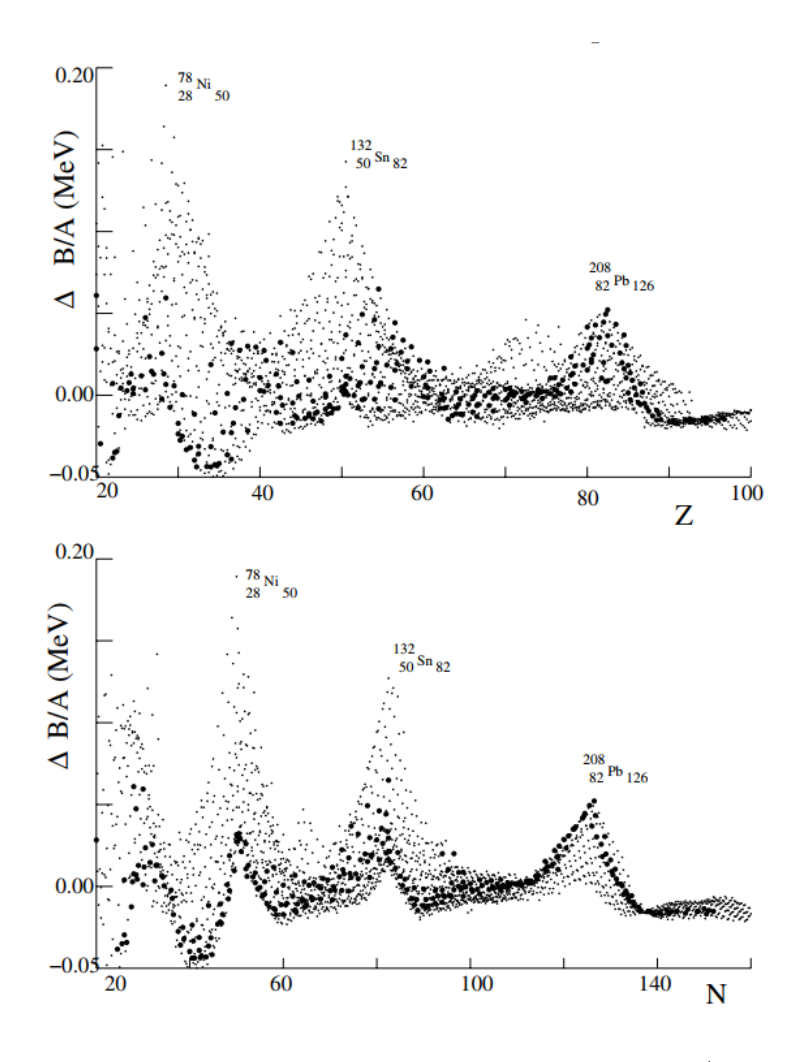

Figura 1.4: Diferencia en MeV entre los valores medidos de B/A y el valor calculado con la fórmula de Bethe–Weizsäcker como función del número de protones Z (imagen arriba) y el número de neutrones N (imagen inferior). Se pueden observar máximos para los números mágicos Z, N = 20, 28, 50, 82 y 126. Los mayores excesos se dan para los nucleidos doblemente mágicos. Fuente: [4].

### 1.4. Aproximación de campo medio

La aproximación utilizada en este trabajo es la aproximación de campo medio. Esta consiste en convertir el sistema de partículas fuertemente interactuantes en un sistema de partículas débilmente interactuantes.

Sea H el hamiltoniano de un sistema de A nucleones interactuantes constituido por la suma de las energías cinéticas de cada partícula, T, y la suma de las interacciones de a pares entre todas las partículas, V. [5]

$$
H = T + V = \sum_{i}^{A} t(\mathbf{r}_{i}) + \sum_{\substack{i,j=1 \ i(1.2)
$$

Donde  $r_i$  es la coordenada del nucleón i y  $m_i$  su masa. A la ecuación (1.2) se le puede sumar y restar un potencial arbitrario de partícula simple,  $V_{MF} = \sum_{i=1}^{A} v(\mathbf{r}_i)$ . Con esto, se obtiene

$$
H = \left[T + \sum_{i}^{A} v(\mathbf{r}_{i})\right] + \left[V - \sum_{i}^{A} v(\mathbf{r}_{i})\right] = H_{MF} + V_{RES}
$$
(1.3)

Donde

$$
H_{MF} = T + \sum_{i}^{A} v(\mathbf{r}_i) \equiv T + V_{MF} = \sum_{i}^{A} \left[ t(\mathbf{r}_i) + v(\mathbf{r}_i) \right] \equiv \sum_{i}^{A} h(\mathbf{r}_i)
$$
(1.4)

es el hamiltoniano de campo medio y

$$
V_{RES} = V - \sum_{i}^{A} v(\mathbf{r}_{i}) = \sum_{\substack{i,j=1 \ i(1.5)
$$

es la interacción residual. Se presume que esta interacción residual es de menor intensidad que la interacción original V.

Luego, si la elección de  $V_{MF}$  es lo suficientemente buena,  $V_{RES}$  puede tratarse como una perturbación de  $H_{MF}$ . Entonces, a primer orden, una aproximación

razonable del problema original es suponer  $H \approx H_{MF} = \sum_{i=1}^{A} h(\mathbf{r}_i)$ . Esto resulta en un problema de A nucleones no interactuantes en donde cada uno de ellos interaccionan únicamente con el potencial externo  $v(\mathbf{r})$  generado por los restantes A-1 nucleones (este sistema de A-1 nucleones es llamado core). Debido a esta interpretación surge el nombre de la aproximación.

Mas aún, podemos asumir que el potencial arbitrarios  $v(\mathbf{r})$  es independiente de las coordenadas angulares y solo depende de la distancia al origen, r. Esto es, un potencial central. En coordenadas esféricas, el hamiltoniano  $h(\mathbf{r})$  puede expresarse de la siguiente manera [14]

$$
h(\mathbf{r}) = -\frac{\hbar^2}{2m}\nabla_i^2 + v(r) \tag{1.6}
$$

$$
= -\frac{\hbar^2}{2m} \left[ \frac{1}{r} \frac{\partial^2}{\partial r^2} r + \frac{1}{r^2} \left( \frac{\partial^2}{\partial \theta^2} + \frac{1}{\tan \theta} \frac{\partial \theta}{\partial \theta} + \frac{1}{\sin^2 \theta} \frac{\partial^2}{\partial^2 \varphi^2} \right) \right] + v(r) \tag{1.7}
$$

$$
= -\frac{\hbar^2}{2m} \left[ \frac{1}{r} \frac{\partial^2}{\partial r^2} r - \frac{\mathbf{L}^2}{r^2 \hbar^2} \right] + v(r) \tag{1.8}
$$

Las autofunciones  $\psi(\mathbf{r})$  del potencial h, conocidas como *single particle wave* functions o funciones de onda de partícula simple son dadas por

$$
h(\mathbf{r})\psi(\mathbf{r}) = \varepsilon \psi(\mathbf{r}) \tag{1.9}
$$

Para resolver (1.9), se plantea una solución en variables separables

$$
\psi(\mathbf{r},s) = -\frac{1}{r}u_{nl}(r)Y_{lm_l}(\theta,\varphi)\chi_{sm_s}
$$
\n(1.10)

Donde  $Y_{lm_l}(\theta, \varphi)$  son los armónicos esféricos, autofunciones de los operadores  $\mathbf{L}^2$  y  $\mathbf{L}_z$ , y  $\chi_{sm_s}$  es la función de onda de spin, autofunción de los operadores  $\mathbf{S}^2$  y  $\mathbf{S}_z$ . Los números cuánticos  $l,m_l,s,m_s$  corresponden a

$$
\mathbf{L}^2 Y_{lm_l} = l(l+1)\hbar^2 Y_{lm_l} \tag{1.11}
$$

$$
\mathbf{L}_z Y_{lm_l} = \hbar m_l Y_{lm_l} \tag{1.12}
$$

$$
\mathbf{S}^2 \chi_{sm_s} = s(s+1)\hbar^2 \chi_{sm_s} = \frac{3}{4} \chi_{sm_s} \tag{1.13}
$$

$$
\mathbf{S}_z \chi_{sm_s} = \hbar m_s \chi_{sm_s} \tag{1.14}
$$

y n es el número cuántico principal. A partir de ahora, el subíndice correspondiente al spin se omitirá debido a que se trabajó únicamente con fermiones.

Entonces, reemplazando  $(1.8)$  y  $(1.10)$  en  $(1.9)$ , se llega a la ecuación de Schrödinger radial

$$
\left[ -\frac{\hbar^2}{2m} \frac{d^2}{dr^2} + \frac{l(l+1)\hbar^2}{2mr^2} + v(r) \right] u_{nl}(r) = \varepsilon_{nl} u_{nl}(r) \tag{1.15}
$$

De esta forma, es posible modelizar un núcleo  ${}^{A}_{Z}X$  como un sistema compuesto por un core inerte más un neutrón, llamado neutrón de valencia, interactuando con el campo medio generado por el core constituido por los restantes A−1 nucleones, esto es:  ${}_{Z}^{A}X = {}_{Z}^{A-1}X+n$  (en este trabajo se trató con neutrones únicamente, pero el razonamiento es válido para protones). Este modelo es más adecuado cuando se trata el caso de un neutrón encima de una capa llena. Cabe mencionar que para el caso de un protón encima de una capa llena, la interacción coulombiana debe agregarse.

Luego, resolver  $(1.15)$  nos permite encontrar las funciones de onda y las energías de partícula simple.

La utilidad principal de estas funciones es servir como base de funciones para m´etodos de varios cuerpos en donde se consideren las interacciones residuales, como el anteriormente mencionado m´etodo autoconsistente de Hartree-Fock, o para representar estados cuánticos en sistemas de dos partículas. En [6] y [15] se detallan ejemplos de la aplicación de los estados de partícula simple utilizados como base para representar el estado de sistemas de dos partículas como el  $^{18}O$  modelizado como un core de  $^{16}{\rm O}$   $+n+n$ y el  $^{22}{\rm C}$ modelizado como un core de  $^{20}{\rm C}$  $+n + n$ .

### 1.5. Potenciales fenomenológicos

El problema que surge naturalmente luego de la aproximación realizada en la sección anterior, es la elección del campo medio. Lo ideal sería encontrar el campo medio óptimo que minimice la interacción residual. Para esto, existen diversos métodos iterativos como el método de Hartree-Fock [5].

Una manera más sencilla de elegir un campo medio es utilizar potenciales fenomenológicos como atajo. Esto es, proponer potenciales con parámetros a ajustar para que sean compatibles con observables experimentales. El m´as sencillo de estos es el oscilador harmónico tridimensional

$$
v_{HO}(r;V_1,\omega) = -V_1 + \frac{1}{2}m\omega^2 r^2
$$
\n(1.16)

Donde  $V_1$  y  $\omega^2$  son los parámetros a ajustar.

Otra elección más realista, la cual es la utilizada en este trabajo, es el potencial de Woods-Saxon

$$
v_{WS}(r; V_0, r_0, a) = \frac{-V_0}{1 + e^{\frac{r - R}{a}}} = \frac{-V_0}{1 + e^{\frac{r - r_0 A^{1/3}}{a}}}
$$
(1.17)

Donde  $R = r_0 A^{1/3}$  es el radio nuclear,  $r_0$  el radio reducido,  $V_0$  es la intensidad del potencial y a es la difusividad. Este potencial se corresponde aproximadamente a la distribución de materia dentro del núcleo atómico, la cual remite a una distribución de Fermi-Dirac. Valores estándar de estos parámetros son

$$
V_0 = 51 - 33 \left(\frac{N - Z}{A}\right) MeV
$$
 (1.18)

$$
a = 0.67 fm \tag{1.19}
$$

$$
r_0 = 1.27 fm \tag{1.20}
$$

En la figura 1.5 se observa una esquemática del potencial de oscilador harmónico y de Woods-Saxon y el significado de cada uno de sus parámetros. En la figura 1.6, se observa más específicamente la dependencia del potencial de Woods-Saxon con la difusividad. Cabe mencionar que cuando a = 0, el potencial de Woods-Saxon resulta en un pozo finito de potencial.

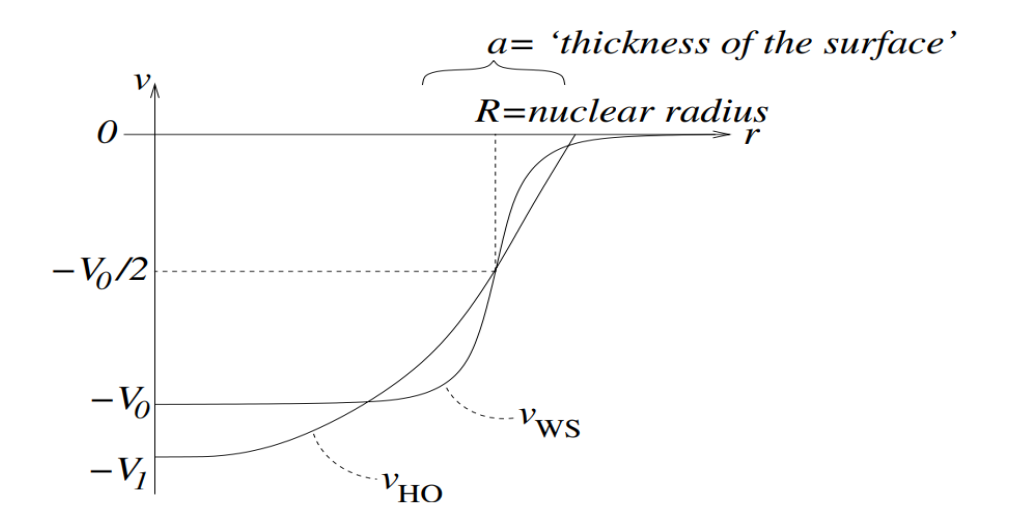

Figura 1.5: Representación esquemática del potencial de Woods-Saxon y sus parámetros. Fuente: [5].

El potencial central de Woods-Saxon (1.17) por si solo no es suficiente para reproducir el comportamiento cualitativo experimentalmente observado del modelo de capas. Para poder reproducir los números mágicos teóricamente, es necesario

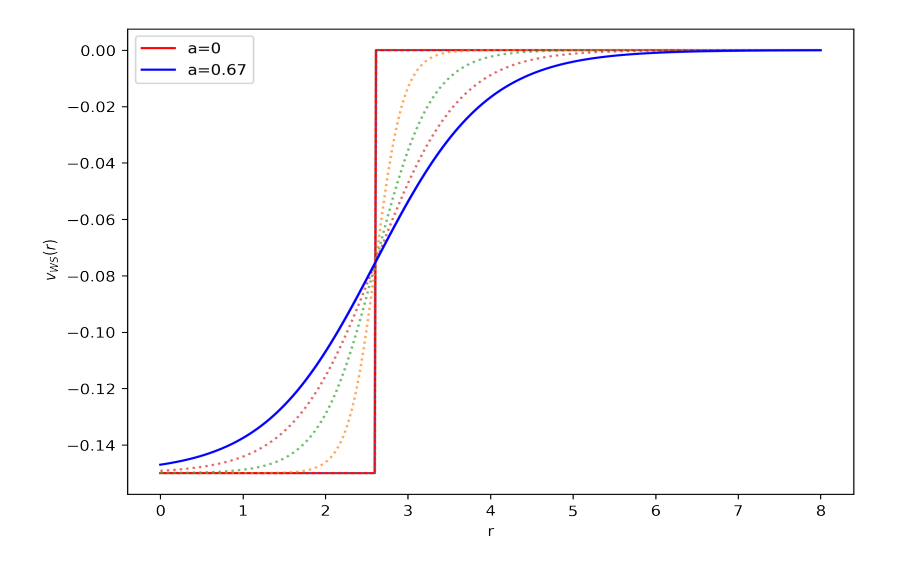

Figura 1.6: Representación esquemática del potencial de Woods-Saxon a variando la difusividad, notando que para  $a = 0$  el potencial de Woods-Saxon resulta un pozo finito.

sumarle al campo medio una interacción que separe estados de igual momento angular l en dos, con momentos angulares totales  $j = l + \frac{1}{2}$  $\frac{1}{2}$  y  $j = l - \frac{1}{2}$  $\frac{1}{2}$ , esto es, romper la degeneración del momento angular total. Esta interacción es conocida como *spin-orbit*. Cabe mencionar que esta interacción no posee el mismo origen que la interacción spin-orbit en los átomos. Este último es de origen electromagnético y en parte responsable de la estructura fina atómica. En los núcleos, esta interacción es órdenes de magnitud mayor y de signo opuesto que su homónimo atómico y no es del todo entendida todavía, por lo que se suele confiar en descripciones fenomenológicas. En general, esta interacción es de la forma

$$
V_{SO}(r) = v_{SO}(r)\mathbf{L} \cdot \mathbf{S}
$$
 (1.21)

En la literatura se adopta [16]

$$
v_{SO}(r) = \frac{v_{SO}}{r} \left[ \frac{d}{dr} \frac{1}{1 + e^{\frac{r - r_0 A^{1/3}}{a}}} \right]
$$
 (1.22)

Donde los parámetros  $a$ y  $r_0$ son los parámetros del potencial de Woods-Saxon y  $v_{SO}$  un parámetro adicional. Un valor estándar de  $v_{SO}$  es  $v_{SO} = 0,44V_0$ . Finalmente, la interacción de spin-orbit resulta

$$
V_{SO}(r; v_{SO}, r_0, a) = \frac{v_{SO}}{r} \left[ \frac{d}{dr} \frac{1}{1 + e^{\frac{r - r_0 A^{1/3}}{a}}} \right] \mathbf{L} \cdot \mathbf{S}
$$
 (1.23)

En la figura 1.7 se observa una esquemática comparativa entre los potenciales de spin-orbit, Woods-Saxon y la suma de ambos adicionando el término de la barrera centrífuga. Se observa, como (1.23) indica, que el potencial spin-orbit es proporcional a la derivada del potencial de Woods-Saxon.

Adicionalmente, debería adicionarse al campo medio un potencial Coulombiano. Debido a que en este trabajo el nucleón externo que interactúa con el campo medio es un neutrón, se ignora este término.

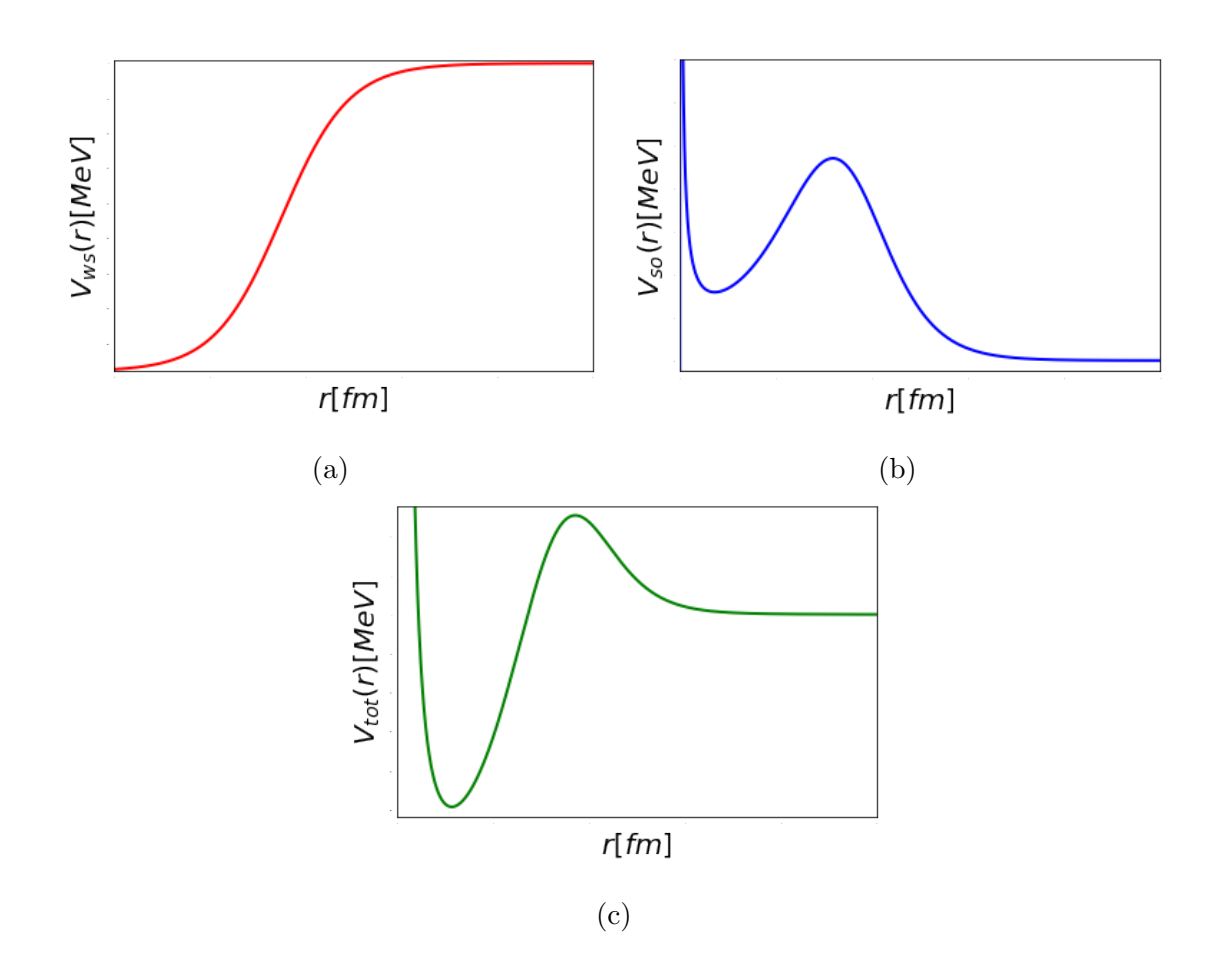

Figura 1.7: Representación esquemática de (a) Potencial de Woods-Saxon. (b) Potencial de Spin-Orbit. (c) Potencial total, sumando Woods-Saxon, Spin-Orbit y la barrera centrífuga. Fuente: [6].

Para conocer la acción del operador  $L \cdot S$  sobre la función de onda, es útil acoplar los momentos angulares **L** y **S**, obteniendo el momento angular total  $J =$  $L + S$ . Las autofunciones comunes a los nuevos operadores del conjunto completo de observables que conmutan:  $\{L^2, S^2, J^2, J_z, h\}$  de la base acoplada son

$$
\psi_{nljm}(\mathbf{r}) = \frac{1}{r} u_{nl}(r) \sum_{m_s=-1/2}^{1/2} \sum_{m_l=-l}^{l} \langle sm_s lm_l | jm \rangle Y_{lm_l}(\theta, \varphi) \chi_{m_s}
$$
(1.24)

Donde  $\langle sm_s/m_l | jm \rangle$  son coeficientes de Clebsch-Gordan. Como ahora, la función

de onda es autofunción del operador  $J^2$ , es sencillo calcular la acción del operador  $\mathbf{L} \cdot \mathbf{S}$  ya que  $\mathbf{L} \cdot \mathbf{S} = \frac{1}{2}$  $\frac{1}{2}$  (**J**<sup>2</sup> – **L**<sup>2</sup> – **S**<sup>2</sup>). Por lo tanto, los autovalores del operador  $L \cdot S$  son

$$
\mathbf{L} \cdot \mathbf{S} \psi_{nljm} = \frac{1}{2} \left[ j(j+1) - l(l+1) - \frac{3}{4} \right] \hbar^2 \psi_{nljm} = \frac{\xi_{lj}}{2} \psi_{nljm}
$$
(1.25)

Donde  $\xi_{lj} = \hbar^2 l$  si  $j = l + \frac{1}{2}$  $\frac{1}{2}$  o  $\xi_{lj} = \hbar^2(-l-1)$  si  $j = l - \frac{1}{2}$  $\frac{1}{2}$ .

Finalmente, la ecuación de Schrödinger radial (1.15) de un neutrón que interacciona con el campo medio externo generado por el core resulta

$$
\left[ -\frac{\hbar^2}{2\mu} \frac{d^2}{dr^2} + \frac{l(l+1)\hbar^2}{2\mu r^2} + \frac{-V_0}{1 + e^{\frac{r - r_0 A^{1/3}}{a}}} + \frac{\xi_{lj} v_{SO}}{2r} \left( \frac{d}{dr} \frac{1}{1 + e^{\frac{r - r_0 A^{1/3}}{a}}} \right) \right] u_{nl}(r) = \varepsilon_{nl} u_{nl}(r) \tag{1.26}
$$

Donde se usa la masa reducida  $\mu = \frac{1}{m}$  $\frac{1}{m_n} + \frac{1}{N}$  $\frac{1}{M}$ , con  $m_n$  la masa del neutrón y  $M$  la masa del core [14]. En este nuevo sistema, la utilización de la masa reducida indica el cambio de las coordenadas nucleónicas a la coordenada relativa al core (centro de masa).

#### 1.6. Código Gamow

En esta sección, se describe el método utilizado para resolver la ecuación radial de Schrödinger  $(1.15)$ , provisto por [17]. Particularmente, en este trabajo se utilizó para resolver la ecuación  $(1.26)$ .

#### 1.6.1. Introducción

Las funciones de onda de partícula simple son las soluciones a la ecuación de Schrödinger de un solo cuerpo que satisfacen la ecuación radial

$$
\frac{d^2u(r)}{dr^2} + \left[k^2 - \frac{l(l+1)}{r^2} - v(r)\right]u(r) = 0\tag{1.27}
$$

donde  $k^2 = c\varepsilon$ , con  $c = \frac{2\mu}{\hbar^2}$  el número de onda complejo y  $\varepsilon$  la energía compleja del sistema centro de masa,  $\mu$  la masa reducida y  $v(r) = \frac{V(r)}{c}$  con  $V(r)$  el potencial compuesto por un potencial de Coulomb  $V_C(r)$ , de largo alcance, y un potencial nuclear  $V_N(r)$ , de corto alcance, el cual únicamente posee valores no nulos dentro de una distancia finita b. Por lo tanto, la forma del potencial resulta

$$
V(r) = \begin{cases} V_C(r) + V_N(r), & \text{si } r < b \\ V_C(r), & \text{si } r \ge b \end{cases}
$$
 (1.28)

Estas funciones de onda son llamadas funciones de Gamow y deben satisfacer la condición de regularización en  $r = 0$ 

$$
u(0) = 0 \tag{1.29}
$$

y las condiciones de contorno usuales, estas son, la continuidad de la derivada logarítmica

$$
\frac{1}{u(R_{max})}\frac{du}{dr}(R_{max}) = \frac{1}{O_l(k \cdot R_{max})}\frac{dO_l}{dr}(k \cdot R_{max})
$$
(1.30)

donde  $R_{max}$  es un valor más allá del alcance del potencial nuclear y  $O_l(k \cdot r)$  son las llamadas funciones de Coulomb.

Para  $r \geq b$ , únicamente sobrevive el término de Coulomb en el potencial  $V(r)$ y por lo tanto la solución de la ecuación diferencial (1.27) para este caso son las funciones de Coulomb. El comportamiento asintótico para largos  $r$  de las funciones de Coulomb, y por lo tanto de las funciones de onda radiales  $u(r)$ , es

$$
O_l(r) \sim \exp\left[i\left(r - \eta \ln\left(2r\right) - l\frac{\pi}{2} + \sigma_l\right)\right]
$$
\n(1.31)

 $\sigma_l$  y  $\eta$  son los llamados cambio de fase de Coulomb y parámetro de Sommerfeld, respectivamente.

#### 1.6.2. Forma de los potenciales

El potencial de Coulomb es elegido como el potencial de una esfera cargada de radio  $R_C$ , la cual puede poseer bordes suaves o difusos. Generalmente, cuando la difusividad es nula, el potencial de Coulomb  $V_C(r)$  es de la forma

$$
V(r) = Z_C Z_n q^2 \begin{cases} \frac{1}{r}, & \text{si } r > R_C\\ \frac{1}{2R_C} \left[3 - \left(\frac{r}{R_C}\right)^2\right], & \text{si } r \le R_C \end{cases}
$$
(1.32)

Donde  $Z_c$  y  $Z_n = 1$  son los números atómicos del core y del nucleón, respectivamente, y  $q$  la carga del protón.

El potencial nuclear  $V_N(r)$  puede consistir de una suma de hasta cuatro potenciales radiales multiplicados por unos respectivos factores de peso complejos. Por ejemplo, estos potenciales pueden ser desde los potenciales mencionados previamente como el Wood-Saxon (1.17) y el spin-orbit de Woods-Saxon (1.23), los cuales fueron los utilizados en este trabajo, u otros potenciales como un potencial gaussiano o el potencial de Yukawa.

#### 1.6.3. Metodología

El programa resuelve la ecuación diferencial de la siguiente manera:

Primero, integrando (1.27) dos soluciones de la ecuación radial son calculadas numéricamente utilizando el método de Fox-Goodwin con valores estimados de las partes reales e imaginarias de la energía. Estas soluciones son una solución interna  $u_i$  que satisface la condición de regularización (1.29) y una solución externa  $u_e$ que satisface las condiciones de borde (1.30) en  $r = R_{max}$ . La solución interna es calculada integrando desde el origen hasta un valor fijado de matching  $R_m$ . La solución externa es calculada integrando desde afuera hacia adentro, es decir, desde  $R_{max}$  hasta  $R_m$ . En  $R_m$ , las soluciones internas y externas se encuentran y son comparadas sus derivadas logar´ıtmicas (para asegurar la continuidad de las soluciones y sus derivadas), las cuales se denotan  $L_i$  y  $L_e$ , respectivamente.

Su diferencia,  $L = L_i - L_e$  es utilizada para modificar los valores reales e imaginarios de la energía. Se busca una corrección  $\Delta \varepsilon$  tal que la expansión de Taylor de  $L$  de segundo orden alrededor de los valores iniciales estimados de energía se anule. Más precisamente, la corrección que se realiza es

$$
\Delta \varepsilon = \frac{D}{c} \tag{1.33}
$$

donde  $D = L(\tilde{\varepsilon}_R, \tilde{\varepsilon}_C)u^2(R_m)$ . Aquí,  $\tilde{\varepsilon}_R$  representa el valor estimado inicialmente de la parte real de la energía y  $\tilde{\varepsilon}_{\mathcal{C}}$  el valor estimado inicialmente de la parte imaginaria de esta.

Con estos valores modificados de energía, se repiten los pasos previos. Esta iteración continua hasta que las correcciones realizadas sean menores a una cierta tolerancia o se exceda el número de iteraciones permitidas.

#### 1.6.4. Precisión de los resultados

Las fuentes de error principales de los resultados provienen de

- $\bullet\,$  El error en los valores iniciales alrededor de  $R_{max}$  y el origen,
- Errores de redondeo,
- Errores de truncamiento acumulados durante la integración numérica.

Los errores en los valores iniciales y los errores de redondeo pueden ser considerablemente reducidos usando aritmética de doble precisión y los errores de truncamiento pueden ser reducidos disminuyendo el paso  $h$  de integración, ya que de éste depende el error.

## Capítulo 2

# Función costo, estadística y optimización

### 2.1. Estimación de errores estadísticos

Sea un modelo que posee  $N_p$  parámetros  $\mathbf{p} = (p_1, ..., p_{N_p})$  los cuales son ajustados a  $N_d$  observables medidos  $\mathcal{O}_i$  ( $i = 1, ..., N_d$ ). Los pasos a seguir son los siguientes: definir una función costo, minimizarla con respecto a los parámetros p, construir la matriz de covarianza de los parámetros y finalmente aplicar esta matriz para estimar errores. Generalmente, la función costo es la llamada función  $\chi^2$ , descripta a continuación.

#### 2.1.1. La función  $\chi^2$

Se define la función  $\chi^2$  para el ajuste de parámetros de la manera [18]

$$
\chi^2(\mathbf{p}) = \frac{1}{N_d} \sum_{i}^{N_d} \frac{(\mathcal{O}_i(\mathbf{p}) - \mathcal{O}_i^{exp})^2}{\Delta \mathcal{O}_i^2}
$$
(2.1)

Donde  $\mathcal{O}_i$  son los valores calculados,  $\mathcal{O}_i^{exp}$  $e^{exp}$  los datos experimentales y  $\Delta \mathcal{O}_i$  los errores adoptados. Debe notarse que cuando se trabaja con observables los cuales pueden variar en órdenes de magnitud, en  $(2.1)$  debe usarse log  $\mathcal O$  en reemplazo a  $\mathcal O$ . Con esto, el modelo no solo es definido por las ecuaciones usadas para predecir los observables (esto es, la formulaci´on matem´atica y el espacio del modelo asumido), sino también por el conjunto de datos  $\{\mathcal{O}_i^{exp}, i = 1, ..., N_d\}$  y los errores adoptados  $\{\Delta \mathcal{O}_i, 1 = 1, ..., N_d\}$  utilizados para determinar los parámetros.

Los errores adoptados pueden ser pensados como la suma de tres componentes:

$$
\Delta \mathcal{O}_i^2 = (\Delta \mathcal{O}_i^{exp})^2 + (\Delta \mathcal{O}_i^{num})^2 + (\Delta \mathcal{O}_i^{teo})^2 \tag{2.2}
$$

 $\Delta \mathcal{O}_i^{exp}$  $\frac{exp}{i}$  son los errores experimentales, aquellos mencionados por el encargado del reporte del conjunto de datos experimentales.  $\Delta\mathcal{O}_i^{num}$  son los errores asociados con el método computacional utilizado. Generalmente son errores pequeños, pero en ciertos casos, como por ejemplo modelos basados en una expansión en una base infinita la cual debe ser truncada, deben ser estimados. Finalmente,  $\Delta \mathcal{O}_i^{teo}$  son los errores teóricos debidos a las deficiencias inherentes del modelo utilizado.

#### 2.1.2. Error estadístico

Dado un conjunto de parámetros **p**, en el marco de un modelo, cualquier observable A puede ser calculado como  $A = A(\mathbf{p})$ , y como consecuencia una incerti-
dumbre  $\Delta A$  de A. Si asumimos que A varia débilmente con **p**, es posible expandir A en el punto  $p_0$  y truncar a primer orden, esto es, una linealización

$$
A \simeq A_0 + \mathbf{G}_A(\mathbf{p_0}) \cdot (\mathbf{p} - \mathbf{p_0}) \tag{2.3}
$$

Donde

$$
\mathbf{G}_A(\mathbf{p_0}) = \frac{\partial A}{\partial \mathbf{p}}(\mathbf{p_0})
$$
 (2.4)

Con esto, el error  $\Delta A$  asociado al valor predicho  $A(\mathbf{p_0})$  está dado por

$$
\overline{\Delta A^2} = \sum_{\alpha,\beta=1}^{N_p} \mathbf{G}_{A,\alpha}(\mathbf{p_0}) C_{\alpha\beta}(\mathbf{p_0}) \mathbf{G}_{A,\beta}(\mathbf{p_0})
$$
(2.5)

Donde C es la matriz de covarianza. Si se asume que los observables dependen linealmente de los parámetros p, se puede aproximar la matriz de covarianza utilizando la matriz jacobiana J:

$$
C = \left(\mathbf{J}^T \mathbf{J}\right)^{-1} \tag{2.6}
$$

Donde

$$
\mathbf{J}_{i\alpha} = \frac{1}{\Delta \mathcal{O}_i} \frac{\partial \mathcal{O}_i}{\partial p_{\alpha}} (\mathbf{p_0})
$$
 (2.7)

En particular, tomando  $A = p_{\gamma}$ , donde  $p_{\gamma}$  es uno de los parámetros del modelo, en la ecuación  $(2.5)$  se obtiene

$$
\overline{\Delta p_{\gamma}^{2}} = \sum_{\alpha,\beta=1}^{N_{p}} \left( \frac{\partial p_{\gamma}}{\partial \mathbf{p}} \right)_{\alpha} C_{\alpha\beta} \left( \frac{\partial p_{\gamma}}{\partial \mathbf{p}} \right)_{\beta} \tag{2.8}
$$

$$
= \sum_{\alpha,\beta=1}^{N_p} \frac{\partial p_{\gamma}}{\partial p_{\alpha}} C_{\alpha\beta} \frac{\partial p_{\gamma}}{\partial p_{\beta}} = \sum_{\alpha,\beta=1}^{N_p} \delta_{\gamma\alpha} C_{\alpha\beta} \delta_{\gamma\beta} \tag{2.9}
$$

$$
=C_{\gamma\gamma} \tag{2.10}
$$

Luego, utilizando la relación  $(2.6)$  se obtiene una expresión para los errores estadísticos de los parámetros ajustados del modelo.

$$
\overline{\Delta p_{\gamma}} = \sqrt{C_{\gamma\gamma}} = \sqrt{(\mathbf{J}^T \mathbf{J})_{\gamma\gamma}^{-1}}
$$
(2.11)

## 2.2. Correlaciones

La covarianza entre dos observables A y B se define como

$$
\overline{\Delta A \Delta B} = \sum_{\alpha,\beta=1}^{N_p} \mathbf{G}_{A,\alpha} C_{\alpha\beta} \mathbf{G}_{B,\beta}
$$
 (2.12)

Para  $A = B$ , (2.12) devuelve la clásica varianza  $\overline{\Delta A^2}$  que define el error estadístico de un observable. Además, es posible definir un coeficiente adimensional llamado coeficiente de correlación [7]:

$$
c(A,B) = \frac{\overline{\Delta A \Delta B}}{\overline{\Delta A \, \Delta B}}\tag{2.13}
$$

En el caso particular de  $A = p_{\alpha}$  y  $B = p_{\beta}$ , el coeficiente de correlación entre dos parámetros se relaciona con la matriz de covarianza de la siguiente manera:

$$
c(p_{\alpha}, p_{\beta}) = \frac{\overline{\Delta p_{\alpha} \Delta p_{\beta}}}{\overline{\Delta p_{\alpha}} \overline{\Delta p_{\beta}}} = \frac{1}{\sqrt{C_{\alpha \alpha} C_{\beta \beta}}} \sum_{\alpha', \beta'=1}^{N_p} \left(\frac{\partial p_{\alpha}}{\partial \mathbf{p}}\right)_{\alpha'} C_{\alpha' \beta'} \left(\frac{\partial p_{\beta}}{\partial \mathbf{p}}\right)_{\beta'}
$$
  
\n
$$
= \frac{1}{\sqrt{C_{\alpha \alpha} C_{\beta \beta}}} \sum_{\alpha', \beta'=1}^{N_p} \frac{\partial p_{\alpha}}{\partial p_{\alpha'}} C_{\alpha' \beta'} \frac{\partial p_{\beta}}{\partial p_{\beta'}}
$$
  
\n
$$
= \frac{1}{\sqrt{C_{\alpha \alpha} C_{\beta \beta}}} \sum_{\alpha', \beta'=1}^{N_p} \delta_{\alpha \alpha'} C_{\alpha' \beta'} \delta_{\beta \beta'}
$$
  
\n
$$
= \frac{C_{\alpha \beta}}{\sqrt{C_{\alpha} C_{\beta}}}
$$
\n(2.14)

A diferencia de la covarianza, la correlación es un valor adimensional restringido en el intervalo [−1, 1]. Este coeficiente índica el grado en el que dos o más parámetros se mueven correlacionadamente, en secuencia. Esto es, si  $c(p_\alpha, p_\beta) > 0$ , se observa que un valor mayor de  $p_{\alpha}$  conlleva un valor mayor de  $p_{\beta}$ , si  $c(p_{\alpha}, p_{\beta}) < 0$ , un valor mayor de  $p_{\alpha}$  conlleva un valor menor de  $p_{\beta}$ . Si  $c(p_{\alpha}, p_{\beta}) = 1$ , se dice que  $p_{\alpha}$  y  $p_{\beta}$  están completamente correlacionados. Si  $c(p_{\alpha}, p_{\beta}) = -1$ , se dice que están completamente anticorrelacionados. Si  $c(p_\alpha, p_\beta) = 0$ , se dice que no están correlacionados, por lo tanto, son independientes. En la figura 2.1 se muestra una ilustración de la covarianza.

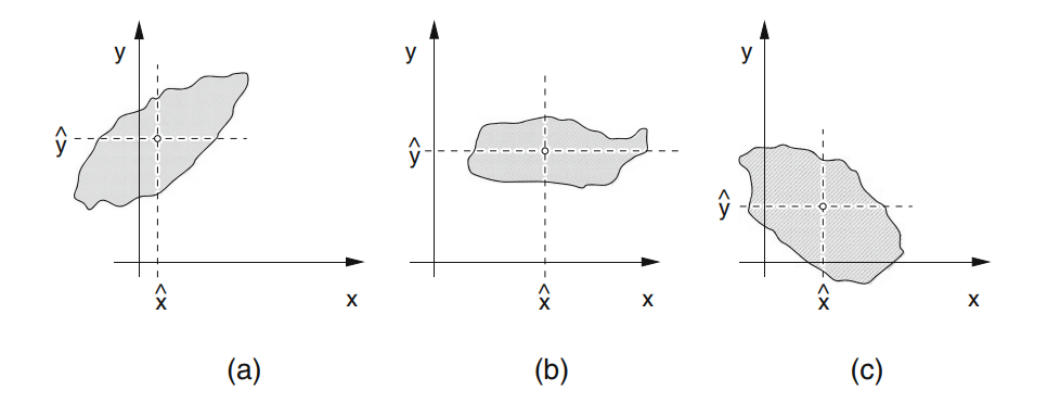

Figura 2.1: Ilustración de la covarianza entre dos variables  $x \in y$ . En (a) se observa  $cov(x, y) > 0$ , en (b)  $cov(x, y) \approx 0$  y en (c)  $cov(x, y) < 0$ . Fuente: [7].

## 2.3. Optimización

Una tarea de optimización es aquella en la cual, dado algún dominio  $D$ , se requiera encontrar los "mejores" elementos  $m \in D$ , dado cierto criterio establecido para determinar que algún elemento sea mejor que otro.

Usualmente, se suele utilizar una función  $f \in D$  para asignar a cada elemento de  $D$  un valor que identifique su valor como mejor solución. Por ejemplo, dados dos puntos  $\mathbf{x}_1, \mathbf{x}_2 \in D$ , es posible decir que  $\mathbf{x}_1$  es mejor que  $\mathbf{x}_2$  si  $f(\mathbf{x}_1) > f(\mathbf{x}_2)$ , ó, igualmente válido, si  $f(\mathbf{x}_1) < f(\mathbf{x}_2)$ .

Por lo tanto, una tarea de optimización se puede reducir a una tarea de maximizar o minimizar una función  $f$ .

### 2.3.1. Búsqueda de extremos

Dada una función  $f$  que dependa de una o varias variables, es usual requerir hallar el valor de aquellas variables donde  $f$  alcance su valor mínimo o máximo, los cuales son llamados extremos. Esto es conocido como minimización, para el caso del valor mínimo, y maximización, para el caso del valor máximo, aunque ambas tareas están trivialmente relacionadas entre sí, ya que, por ejemplo, maximizar f es equivalente a minimizar −f y viceversa. Debido a esto, podemos resumir la búsqueda de extremos únicamente bajo el término de minimización.

El objetivo de los métodos numéricos encargados de estas tareas es encontrar estos extremos de manera rápida y computacionalmente económica. Este objetivo suele estar íntimamente relacionado con evaluar la función  $f$  la menor cantidad posible de veces.

Existen dos tipos de extremos: globales y locales. Los extremos globales son los valores de la función verdaderamente máximos o mínimos. En cambio, los extremos locales son los valores más altos o más bajos dentro de una vecindad finita del dominio de la función. Generalmente, hallar extremos globales es un muy difícil problema. En la figura 2.2 se observa un esquem´atico de diversos extremos locales y globales.

En la literatura existen una gran cantidad de algoritmos encargados de la búsqueda de extremos, aunque una clasificación habitual es dividirlos entre aquellos capaces de hallar extremos globales y aquellos solo capaces de hallar extremos

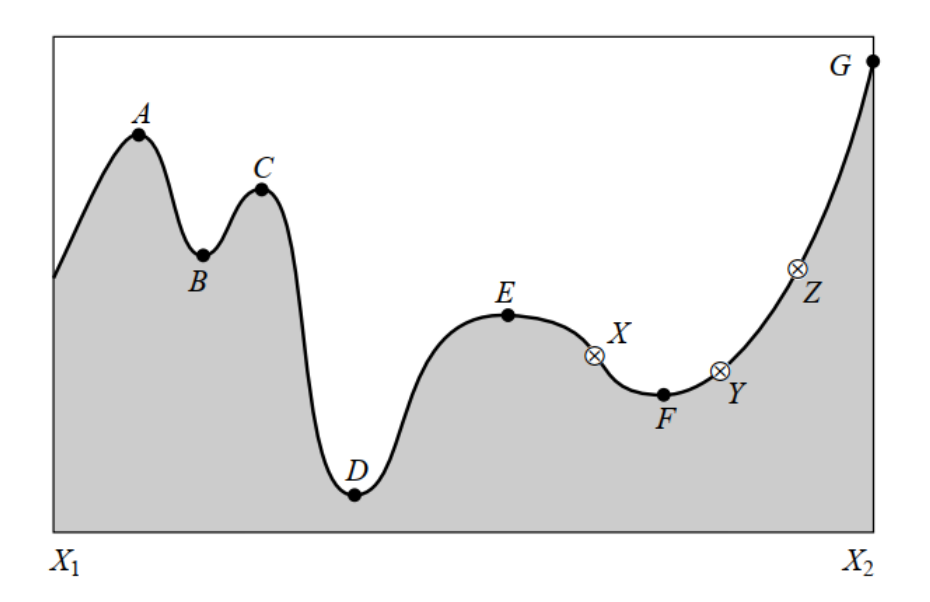

Figura 2.2: Extremo de una función en un dominio  $[X_1, X_2].$  Los puntos A,C y E son máximos locales, así como los puntos B y F son mínimos locales. El máximo global ocurre en G y el mínimo global en D. En el punto E las derivadas de orden superior a 1 de la función se anulan, lo que puede ocasionar dificultades en algunos algoritmos. Fuente: [8].

locales, aquellos capaces de minimizar/maximizar funciones univariadas y multivariadas, y aquellos que requieren (o no requieren) el uso de gradientes.

Lamentablemente, no existe un algoritmo "perfecto" para la resolución de todos los problemas, sino que cada método posee sus ventajas y desventajas.

## 2.4. Métodos de minimización

A continuación, se describen algunos de estos métodos de minimización utilizados en el trabajo.

#### 2.4.1. Método de Powell de direcciones conjugadas

#### 2.4.1.1. Método Golden Section Search

En el algoritmo de la bisección, utilizado para hallar raíces de funciones unidimensionales, se elige un intervalo  $(a, b)$ , luego se evalúa la función en el punto medio  $x = \frac{b-a}{2}$  $\frac{-a}{2}$  y se obtiene un intervalo más pequeño  $(a, x)$  o  $(x, b)$ . Esto se repite hasta que el intervalo sea menor que una tolerancia.

En analogía con el algoritmo previamente mencionado, el método Golden Section search para minimización unidimensional sin utilizar derivadas sigue la misma filosofía de ir reduciendo el tamaño de los intervalos, pero la diferencia es que para una minimización se deben utilizar ternas de puntos  $a < b < c$  donde  $f(b)$ generalmente es menor a  $f(a)$  y  $f(c)$ . Se elige un nuevo punto x entre  $(a, b)$  o  $(b, c)$ . Sin pérdida de generalidad, asumamos que es el último caso. Ahora, se debe evaluar  $f(x)$ . Si  $f(x) < f(b)$  la nueva terna es  $(b, x, c)$ , en caso contrario resulta  $(a, b, x)$ . Esto se repite hasta que los extremos del intervalo compuesto por la terna de puntos se vuelva pequeño.

Este método también propone una respuesta a la pregunta:  $i$ Cómo elegir el nuevo punto  $x$  en cada iteración?. La respuesta es elegir el punto tal que el intervalo se reduzca por una cantidad fija, el número áureo 0.618, en cada iteración.

#### 2.4.1.2. Interpolación parabólica

El m´etodo Golden Section Search es dise˜nado para manejar el peor caso de minimización de funciones: donde aquellas son poco cooperativas. Si bien esto otorga generalidad al algoritmo, no siempre es el caso.

Para funciones lo suficientemente suaves, en la mayoría de los casos el comportamiento es similar al de una parábola en las cercanías del mínimo. Por lo tanto, mediante una parábola definida entre 3 puntos, es posible converger rápidamente al mínimo. Esto es llamado *interpolación parabólica inversa*. Un esquema de esto se observa en la figura 2.3, en donde una par´abola (linea discontinua) es trazada a través de los 3 puntos originales 1,2,3, dada la función (linea sólida). La función es evaluada en el mínimo de la parábola, 4, el cual reemplaza el punto 3. Luego, una nueva parábola (linea de puntos) es trazada a través de los puntos 1,4,2. El mínimo de esta nueva parábola se encuentra en 5, el cual es cercano al mínimo de la función.

#### 2.4.1.3. Método de Brent

El método de Brent es una combinación de los dos métodos recientemente mencionados. Esto logra combinar la robustez del método Golden Section Search cuando la función a minimizar no posea un "buen comportamiento" y la rapidez de la interpolación parabólica cuando si lo posea.

Para realizar esta tarea, se debe llevar un seguimiento de 6 puntos, no necesariamente todos distintos, donde se evalua la función,  $a, b, u, v, w, x$ , definidos de la siguiente manera:  $a \, y \, b$  son los puntos donde el mínimo se encuentra encerrado,  $x$  es el punto con el menor valor de la función hallado hasta el momento,  $w$  es el

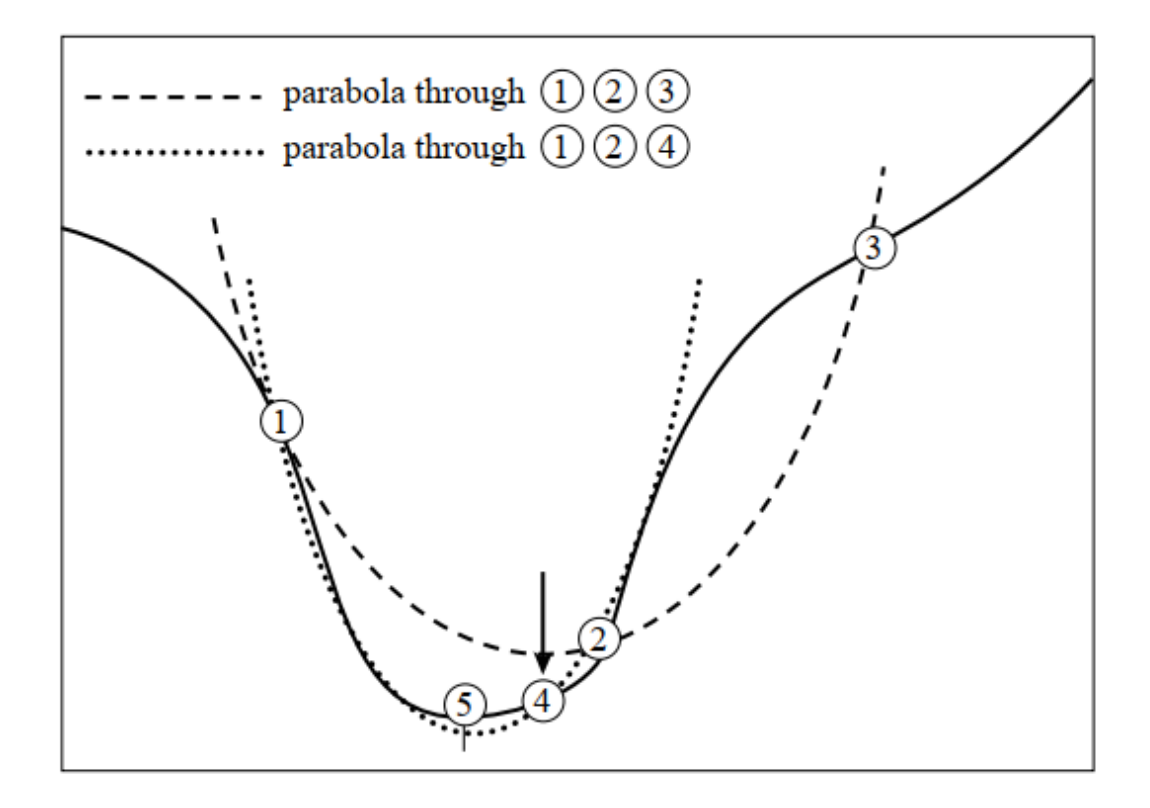

Figura 2.3: Convergencia al mínimo mediante interpolación parabólica inversa. Fuente: [8].

punto con el segundo menor valor, v es el valor anterior de w y u es el punto en donde la función se ha evaluado más recientemente.

La estructura del algoritmo es, en esencia, primero, intentar realizar una interpolación parabólica inversa trazando una parábola por los puntos  $x, v, y, w$ . Para que el intento de interpolación parabólica sea aceptable, debe suceder que: (i) debe estar contenido entre  $(a, b)$  y (ii) debe implicar un movimiento desde el mejor valor actual  $(x)$  que es menos de la mitad del movimiento del antepenúltimo paso. De otra manera, el intento de interpolación parabólica falla y se realiza una iteración utilizando Golden Section Search. Este procedimiento se repite hasta que el

intervalo  $(a, b)$  se vuelva menor que una tolerancia.

#### 2.4.1.4. Métodos de conjunto de direcciones

Hasta el momento, los m´etodos descritos son para minimizar funciones de una sola variable. Ahora, supongamos que la función a minimizar es de N variables. Si se comienza desde un punto p perteneciente a un espacio N dimensional y se procede desde allí a través de cierto vector director n, entonces cualquier función de N variables  $f(\mathbf{p})$  puede ser minimizada a lo largo de la línea n utilizando los métodos unidimensionales. Por lo tanto, una minimización multidimensional puede pensarse como una secuencia de minimizaciones a lo largo de una l´ınea. Este planteo genera toda una familia de métodos de optimización, los cuales se diferencian entre sí a través del criterio utilizado para elegir la dirección  $\bf{n}$  en cada iteración.

El primer y más elemental criterio para la elección de las direcciones en las que minimizar, podría ser elegir los vectores de la base  $e_1, ...e_N$  como conjunto de direcciones. Esto es, moviéndose a través de la primera dirección hasta hallar su mínimo, luego desde allí, moverse a través de la segunda hasta su mínimo, y as´ı sucesivamente con todas las direcciones. Este proceso puede repetirse las veces que sean necesarias. Si bien esté simple método es efectivo, es muy ineficiente para cierto tipos de funciones, en las cuales las derivadas segundas de la función son, en magnitud, mucho m´as grandes en algunas direcciones que en otras, por lo que se requieren muchos ciclos a través de todos los N vectores de la base. En la figura 2.4 se muestra un ejemplo bidimensional de esto.

Por lo tanto, es esencial escoger mejores conjuntos de direcciones. Una forma de lograr esto, es escoger direcciones que "no interfieren", con la propiedad de que

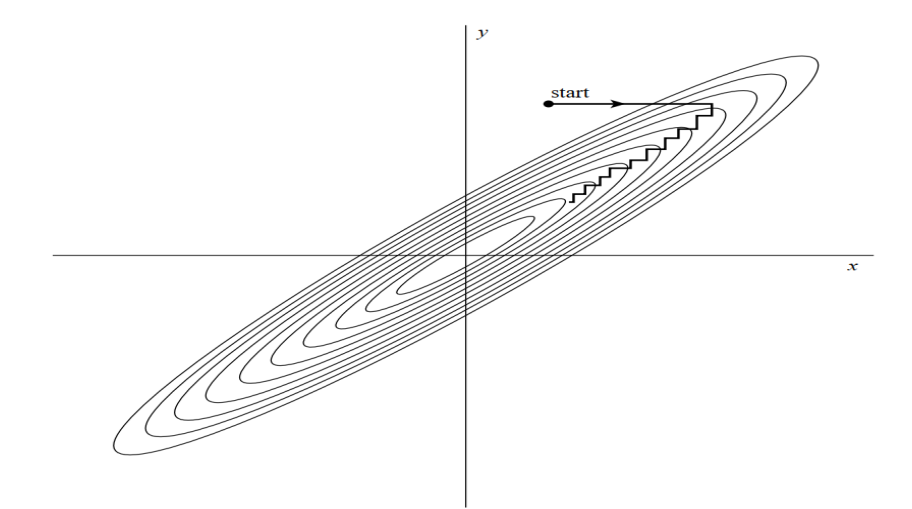

Figura 2.4: Minimizaciones sucesivas a lo largo de los ejes coordinados, donde se muestran las líneas de contorno de una función de dos dimensiones. Esto muestra la ineficiencia del método, requiriendo muchos pequeños pasos para hallar al mínimo. Fuente: [8].

la minimización a lo largo de una de éstas no sea estropeada por una minimización subsecuente a lo largo de otra, evitando ciclos interminables a través del conjunto de direcciones.

Direcciones conjugadas es el nombre matemático de estas direcciones que "no interfieren". Dos vectores  $\bf{u} \times \bf{v}$  se dicen que son conjugados si se satisface que

$$
\mathbf{u} \cdot \delta(\nabla f) = \mathbf{u} \cdot A \cdot \mathbf{v} = 0 \tag{2.15}
$$

Para alguna función  $f$ , con A la matriz Hessiana de  $f$ , definida como la matriz de derivadas parciales segundas, y $\delta(\nabla f)$ la variación de $\nabla f$ a lo largo de una dirección. Si para un conjunto de vectores esta relación se satisface de a pares para todos ellos, estos forman un conjunto de direcciones conjugadas. Por lo tanto, si se realiza una sucesión de minimizaciones a lo largo de una línea sobre un conjunto de direcciones conjugadas, no es necesario repetir ninguna de estas direcciones.

El método de Powell [19] logra producir N direcciones conjugadas entre sí. Su algoritmo es llamado M´etodo Cuadr´aticamente Convergente de Powell debido a que si la función  $f$  a minimizar es igual a su expansión de Taylor de segundo orden sobre un punto p:

$$
f(\mathbf{x}) = f(\mathbf{p}) + \nabla f|_{\mathbf{p}} \cdot \mathbf{x} + \frac{1}{2}\mathbf{x} \cdot A \cdot \mathbf{x}
$$
 (2.16)

donde A es la matriz Hessiana de  $f$ , entonces el método logra minimizar exactamente la función.

Finalmente, cabe mencionar que el algoritmo propuesto originalmente posee un serio problema el cual en algunos casos tiende a generar direcciones linealmente dependientes entre sí, y como consiguiente, el valor mínimo que devuelve el algoritmo es err´oneo. Afortunadamente, existen diversas soluciones a este problema mostradas en [20]. Uno de ellos, provisto por Brent, fue el utilizado durante todo este trabajo para optimizaciones locales sin el uso de gradientes.

## 2.4.2. Optimización mediante Programación Secuencial de Mínimos Cuadrados (SLSQP)

La idea de la optimización cuadrática secuencial viene de resolver problemas de optimización restringida, en donde estas restricciones son no lineales, del estilo

$$
\min_{\mathbf{x} \in \mathbb{R}^n} f(\mathbf{x})
$$
\nsujeto a

\n
$$
g_j(\mathbf{x}) = 0 \quad j = 1, \dots, m_e
$$
\n
$$
g_j(\mathbf{x}) \ge 0 \quad j = m_e + 1, \dots, m
$$
\n
$$
\mathbf{x}_l \le \mathbf{x} \le \mathbf{x}_u
$$
\n
$$
(2.17)
$$

En el ámbito de la optimización, esto es denominado *Problema No Lineal* (NLP, en ingl´es). Para resolver (2.17) se procede de manera iterativa: empezando con un

vector inicial  $\mathbf{x}^0$ , en la iteración  $k+1$  el valor  $\mathbf{x}^{k+1}$  es obtenido a partir de  $\mathbf{x}^k$ mediante:

$$
\mathbf{x}^{k+1} = \mathbf{x}^k + \alpha^k \mathbf{d}^k \tag{2.18}
$$

Donde  $\mathbf{d}^k$  es la dirección de búsqueda y  $\alpha^k$  el tamaño del paso.

La dirección de búsqueda en cada iteración  $\mathbf{d}^k$  es determinada a través de lo que se denomina un *subproblema de programación cuadrática* [21, 22]. Este es formulado mediante la aproximación cuadrática de la función de Lagrange del problema:

$$
\mathcal{L}(\mathbf{x}, \lambda) = f(\mathbf{x}) - \sum_{i=1}^{m} \lambda_j g_j(\mathbf{x})
$$
\n(2.19)

Y una aproximación lineal de las restricciones. Por lo tanto el sistema a resolver para hallar la dirección de búsqueda resulta

$$
\min_{\mathbf{d}\in\mathbb{R}^n} \frac{1}{2} \mathbf{d}^{\mathsf{T}} \cdot B^k \cdot \mathbf{d} + \nabla f(\mathbf{x}^k) \cdot \mathbf{d}
$$
\nsujeto a

\n
$$
\nabla g_j(\mathbf{x}^k) \cdot \mathbf{d} + g_j(\mathbf{x}^k) = 0 \quad j = 1, \dots, m_e
$$
\n
$$
\nabla g_j(\mathbf{x}^k) \cdot \mathbf{d} + g_j(\mathbf{x}^k) \ge 0 \quad j = m_e + 1, \dots, m
$$
\n(2.20)

Donde  $B^k$  es una matriz simétrica de tamaño  $n \times n$ . El sistema (2.20) es un problema de programación cuadrática el cual debe resolverse en cada iteración. La determinación del tamaño del paso  $\alpha^k$  y la actualización de la matriz  $B^k$  en cada iteración pueden plantearse como otros subproblemas de programación cuadrática. Entonces, resolver (2.17) resulta en resolver una serie de problemas de programación cuadráticos en cada iteración.

En particular, se puede mostrar [23] que los subproblemas de programación cuadrática se pueden reemplazar por subproblemas de mínimos cuadrados lineales

utilizando una factorización  $LDL^{\dagger}$ , variante de la descomposición de Cholesky [7], de la matriz B:

$$
\min_{\mathbf{d}\in\mathbb{R}^n} ||(D^k)^{1/2}(L^k)^{\mathsf{T}}\mathbf{d} + (D^k)^{-1/2}(L^k)^{-1}\nabla f(\mathbf{x}^k)||
$$
  
sujeto a  $\nabla g_j(\mathbf{x}^k) \cdot \mathbf{d} + g_j(\mathbf{x}^k) = 0 \quad j = 1, ..., m_e$   

$$
\nabla g_j(\mathbf{x}^k) \cdot \mathbf{d} + g_j(\mathbf{x}^k) \ge 0 \quad j = m_e + 1, ..., m
$$
\n(2.21)

Donde  $L^k$  es una matriz triangular inferior de tamaño n cuyos elementos diagonales son iguales a 1 y  $D^k$  una matriz diagonal, también de tamaño n. Este tipo de subproblemas pueden ser resueltos mediante el software propuesto en [23].

Programación de Mínimos Cuadrados Secuenciales, o Sequential Least SQuares Programming  $(SLSQP)$  en inglés [21, 22], es el método de optimización basado en lo mencionado anteriormente.

Si bien en este trabajo solo se requirió minimizar la función  $\chi^2$  sin utilizar restricciones de igualdad ni de desigualdad, únicamente limitando el dominio de los par´ametros, SLSQP fue el m´etodo con el cual se obtuvieron los mejores resultados, y por lo tanto fue el algoritmo utilizado para optimizaciones locales con uso de gradientes.

## 2.4.3. Optimización mediante el método de Optimización Global de Homología Simple (SHGO)

SHGO [9] o Simplicial Homology Global Optimization, Optimización Global de Homología Simple en español, es un algoritmo de optimización global basado en aplicaciones de la *homología simplicial integral* y topología combinatoria capaz de hallar el mínimo global de una función de varias variables no necesariamente continua ni suave. Acepta restricciones del tipo l´ımites, igualdades y desigualdades. Además del mínimo global, es capaz de devolver una lista con todos los mínimos locales hallados.

En la figura 2.5 se muestra una comparativa entre SHGO (línea naranja de puntos y línea azul sólida) y otros métodos de optimización global como Basin- $Hopping$  (línea violeta sólida), Differential Evolution (línea roja de puntos) y TGO (Topographical Global Optimization, l´ınea verde de puntos y rayas), el cual SHGO originalmente fue pensado como una mejora de éste, al resolver una selección de 180 problemas de optimización con restricciones de borde [24].

Para cada test, si el algoritmo en cuestión no lograba obtener el mínimo global en menos de 10 minutos, el test se catalogaba como fallido. En el eje vertical se muestra la fracción de test resueltos y en los ejes horizontales la cantidad de evaluaciones de la función a minimizar y el tiempo de ejecución. Se observa claramente que en estos problemas SHGO posee una performance superior respecto a los populares m´etodos Basin-Hopping y Differential Evolution, y un rendimiento similar a TGO.

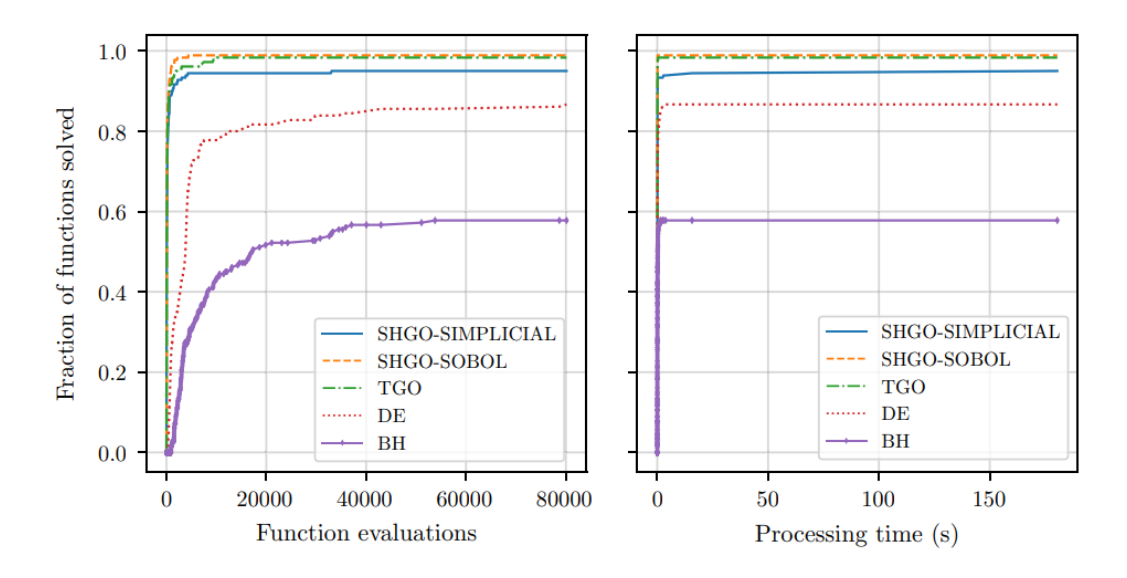

Figura 2.5: Comparativa entre métodos de optimización global. Fuente: [9].

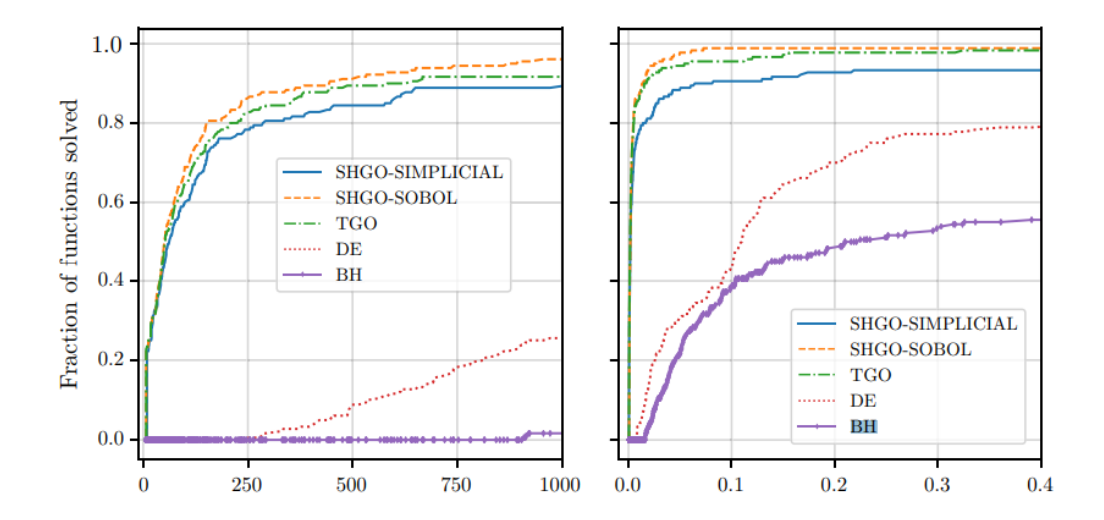

Figura 2.6: Figura 2.5 ampliada al rango de [0,1000] evaluaciones de la función y  $[0,0.4]$  segundos de tiempo de ejecución. Fuente:  $[9]$ .

Por lo mencionado anteriormente, SHGO es el algoritmo de cabecera utilizado durante todo este trabajo como método global. Debido a que este necesita de algoritmos de optimización local, se utilizó el método de Powell para optimizaciones sin uso de gradientes y SLSQP para optimizaciones con uso de gradientes.

## 2.4.4. Algoritmo de Levenberg-Marquardt

El método de Levenberg-Marquardt [25] es un algoritmo de minimización propuesto para estimación por mínimos cuadrados de parámetros en modelos no lineales. A continuación se realiza una breve descripción del mismo, ya que si bien no se utilizó explícitamente en este trabajo para obtener resultados, se utilizó para realizar una comparativa con los mismos.

Es razonable asumir que la función costo  $\chi^2$  a minimizar, suficientemente cerca del mínimo, se comporta aproximadamente como una forma cuadrática  $(2.16)$ :

$$
\chi^2(\mathbf{p}) \approx \chi^2(\mathbf{p}_i) + \nabla \chi^2|_{\mathbf{p}_i} \cdot (\mathbf{p} - \mathbf{p}_i) + \frac{1}{2} (\mathbf{p} - \mathbf{p}_i) \cdot \mathbf{A} \cdot (\mathbf{p} - \mathbf{p}_i)
$$
 (2.22)

Donde A es la matriz Hessiana de  $\chi^2$  y  $\mathbf{p}_i$  un punto cualquiera razonablemente cerca del mínimo. Luego, con esta aproximación. se puede ver que el gradiente de  $\chi^2$  es

$$
\nabla \chi^2 = \nabla \chi^2(\mathbf{p}_i) + \mathbf{A} \cdot (\mathbf{p} - \mathbf{p}_i)
$$
 (2.23)

Entonces, si igualamos  $\nabla \chi^2 = 0$  obtenemos el punto p en donde  $\chi^2$  alcanza un extremo

$$
\nabla \chi^2(\mathbf{p}_i) + \mathbf{A} \cdot (\mathbf{p} - \mathbf{p}_i) = 0
$$
  
\n
$$
\Rightarrow \mathbf{p}_{min} = \mathbf{p}_i - \mathbf{A}^{-1} \cdot \nabla \chi^2(\mathbf{p}_i)
$$
\n(2.24)

Si se piensa esto como un proceso iterativo, partiendo del punto  $p_i$  se obtiene que al sumarle la cantidad  $\mathbf{A}^{-1} \cdot \nabla \chi^2(\mathbf{p}_i)$  se logra alcanzar el mínimo en un solo paso. Esta es la esencia de los algoritmos de optimización de métrica variable, solamente que en un caso general no siempre es conocido el Hessiano A.

En cambio, si la aproximación cuadrática  $(2.22)$  es una mala aproximación local de la forma de  $\chi^2$  cerca del punto  $\mathbf{p}_i$ , esto es, si se encuentra lejos del mínimo, se puede utilizar otro método iterativo de minimización llamado steepest descent o en español método del máximo descenso. Este método es una minimización iterativa en donde en cada paso se minimiza en la dirección negativa al gradiente. Nuevamente, si se parte del pinto  $\mathbf{p}_i$ , en cada iteración el punto  $\mathbf{p}_{i+1}$  se obtiene de la manera

$$
\mathbf{p}_{i+1} = \mathbf{p}_i - \eta \nabla \chi^2(\mathbf{p}_i)
$$
 (2.25)

Donde  $\eta$  es una constante, generalmente pequeña, que regula el tamaño del paso. Como dato adicional, notese que esta es la forma más básica de este algoritmo, la cual es sabido que presenta diversos problemas como el conocido vanishing gradient en donde el descenso por el gradiente se "estanca" en zonas planas de la función, el estancamiento del algoritmo en m´ınimos locales e inclusive la incapacidad de finalización del algoritmo debido a oscilaciones alrededor de puntos de ensilladura, por lo cual no es recomendable utilizar este algoritmo de manera exclusiva.

El método de Marquardt-Levenberg, de manera similar al método de Brent, es una combinación de variaciones suaves y de manera continua entre  $(2.24)$  y el método del máximo descenso (2.25) cuando se encuentra lejos del mínimo.

Si la función costo es de la forma  $(2.1)$ :

$$
\chi^2(\mathbf{p}) = \sum_{i}^{N_d} \frac{[\mathcal{O}_i(\mathbf{p}) - \mathcal{O}_i^{exp}]^2}{\Delta \mathcal{O}_i^2}
$$
(2.26)

las derivadas respecto a los parámetros resultan

$$
\frac{\partial \chi^2}{\partial p_k} = -2 \sum_{i}^{N_d} \frac{\mathcal{O}_i(\mathbf{p}) - \mathcal{O}_i^{exp}}{\Delta \mathcal{O}_i^2} \frac{\partial \mathcal{O}_i(\mathbf{p})}{\partial p_k} \qquad k = 1, 2, \cdots N_d \tag{2.27}
$$

$$
\frac{\partial \chi^2}{\partial p_k \partial p_l} = 2 \sum_{i}^{N_d} \frac{1}{\Delta \mathcal{O}_i^2} \left\{ \frac{\partial \mathcal{O}_i(\mathbf{p})}{\partial p_k} \frac{\partial \mathcal{O}_i(\mathbf{p})}{\partial p_l} + [\mathcal{O}_i(\mathbf{p}) - \mathcal{O}_i^{exp}] \frac{\partial^2 \mathcal{O}_i(\mathbf{p})}{\partial p_k \partial p_l} \right\} \tag{2.28}
$$

El término de derivadas segundas en  $(2.28)$  causa desestabilidad si el modelo no es muy bueno o los puntos experimentales contienen irregularidades, por lo que esté termino suele omitirse ya que esto no presenta efecto sobre el valor de los par´ametros finales obtenidos, solo modifica el camino por el cual se obtienen. Si se definen

$$
\beta_k = -\frac{1}{2} \frac{\partial \chi^2}{\partial p_k} \quad \alpha_{kl} = \frac{1}{2} \frac{\partial \chi^2}{\partial p_k \partial p_l} \tag{2.29}
$$

Entonces las ecuaciones (2.24) y (2.25) pueden ser reescritas de la forma

$$
\sum_{l=1}^{N_p} \alpha_{kl} \delta p_l = \beta_k \tag{2.30}
$$

y

 $\delta p_l = \eta \beta_l$  (2.31)

Con  $N_p$  el número de parámetros y  $\delta p_l = (\mathbf{p} - \mathbf{p}_i)_l$ .

Además, el método se basa en dos elementales pero importantes ideas. La primera, es sobre la escala de la constante  $\eta$  en (2.31). Se observa que la escala de constante de proporcionalidad entre  $\delta p_l$  y  $\beta_l$  debe ser del orden de  $\alpha_{ll}$ , a la cual se le añade un factor de peso  $\lambda$  para regularla. Entonces, la ecuación (2.31) es reemplazada por

$$
\delta p_l = \frac{1}{\lambda \alpha_{ll}} \beta_l \tag{2.32}
$$

La segunda es que las ecuaciones (2.30) y (2.32) pueden combinarse si se define la nueva matriz $\alpha'$  definida por

$$
\alpha'_{jj} = \alpha_{jj}(1+\lambda)
$$
  
\n
$$
\alpha'_{jk} = \alpha_{jk} \quad (j \neq k)
$$
\n(2.33)

Por lo que se pueden reemplazar ambas ecuaciones previas por

$$
\sum_{l=1}^{N_d} \alpha'_{kl} \delta p_l = \beta_k \tag{2.34}
$$

Entonces, el método consiste en, dados unos parámetros iniciales estimados p:

- Calcular  $\chi^2(\mathbf{p})$ .
- Elegir un valor inicial pequeño de  $\lambda$ .
- Resolver las ecuaciones (2.34) para  $\delta \mathbf{p}$  y evaluar  $\chi^2(\mathbf{p} + \delta \mathbf{p})$ .
- Si  $\chi^2(\mathbf{p} + \delta \mathbf{p}) \geq \chi^2(\mathbf{p})$ , incrementar  $\lambda$  por un factor 10 y volver al paso anterior. Si  $\chi^2(\mathbf{p} + \delta \mathbf{p}) < \chi^2(\mathbf{p})$ , disminuir  $\lambda$  por un factor 10, actualizar  $\mathbf{p} \to \mathbf{p} + \delta \mathbf{p}$  y volver al paso anterior.

Esto se repite hasta alcanzar un criterio de convergencia estipulado.

## Capítulo 3

# Optimización de parámetros de campo medio y aplicaciones

## 3.1. Introducción

Como se vio en el capítulo 1, el uso de potenciales fenomenológicos en el campo medio facilita el estudio de un sistema cuántico de varias partículas, como el caso del núcleo atómico. El código *Gamow* nos permite calcular las energías y funciones de onda de partícula simple. Para esto, es clave una correcta elección de los parámetros  $\{V_0, r_0, a, V_{so}\}.$  La duda que surge naturalmente es cómo elegirlos. En este trabajo, el criterio utilizado fue mediante el ajuste a las energías reportadas experimentalmente [2]. Esto se hizo para núcleos donde valga la aproximación  $core\text{-}neutrón$ , y trabajando únicamente con estados ligados.

Para esto, se define la función  $\chi^2$ 

$$
\chi^2(\mathbf{p}) = \frac{1}{N_d} \sum_{i}^{N_d} \frac{(\varepsilon_i(\mathbf{p}) - \varepsilon_i^{exp})^2}{\Delta \varepsilon_i^2}
$$
(3.1)

Donde  $\mathbf{p} = (V_0, r_0, a, V_{so}), N_d$  la cantidad de energías experimentales disponibles para el ajuste,  $\varepsilon(\mathbf{p})$  las energías calculadas,  $\varepsilon^{exp}$  las energías experimentales y  $\Delta\varepsilon$ la incertidumbre en las energías. Debido al bajo error reportado en las mediciones experimentales, es posible despreciar el aporte de los errores experimentales. También es posible despreciar los errores computacionales asociados. Con esto, la ´unica fuente de error es la deficiencia inherente en el modelo te´orico, magnitud que no puede cuantificarse en este formalismo.

En este trabajo, por una cuestión de simplicidad, se adoptó que los errores son  $\Delta \varepsilon_i = 1$ , para  $i = 1, ..., N_d$ .

Por lo tanto, la función  $\chi^2$  resulta

$$
\chi^2(\mathbf{p}) = \frac{1}{N_d} \sum_{i}^{N_d} \left(\varepsilon_i(\mathbf{p}) - \varepsilon_i^{exp}\right)^2 \tag{3.2}
$$

Luego, se minimiza  $\chi^2$  para obtener los parámetros óptimos del campo medio. Idealmente, con estos parámetros se deberán reproducir los espectros de energía experimentales. Este proceso se realiza, en una primera instancia, para cada n´ucleo por separado. Los métodos de minimización utilizados se detallan en cada sección.

## 3.2. Optimización por búsqueda de grilla

Como camino introductorio al proceso de optimización, el primer paso fue realizar optimizaciones sencillas mediante un algoritmo de búsqueda de grilla. El núcleo

utilizado para estas pruebas fue el  $^{17}O$ . Los valores estándares de los parámetros son:

$$
V_0 = 51 MeV
$$
  
\n
$$
a = 0,67 fm
$$
  
\n
$$
r_0 = 1,27 fm
$$
  
\n
$$
v_{SO} = 0,44V_0 = 22,44 MeV
$$
\n(3.3)

## 3.2.1. Optimización de dos parámetros

Inicialmente, se dejan fijos 2 de los 4 parámetros y se optimizan los otros 2 restantes. Cada uno de los arreglos unidimensionales que componen el mallado están compuestos por 100 puntos. El rango de los arreglos unidimensionales es un ±85 % el valor estándar de cada parámetro a optimizar. Con esto, el espacio de búsqueda discretizado se encuentra compuesto por 10000 puntos. El tiempo tomado durante cada proceso de optimización fue de, aproximadamente, 30 minutos.

Como comentario adicional, cabe mencionar que durante el trabajo, el valor estándar del parámetro  $v_{SO}$  utilizado en el código Gamow resulta  $0.22V_0$ , a diferencia del valor  $0.44V_{0}$ mencionado previamente en la sección 1.5. Esto es debido a un factor $\frac{1}{2}$ de diferencia entre la bibliografía y el código.

#### 3.2.1.1. Optimizando  $V_0$  y  $r_0$

Dejando fijos  $a$ y  $v_{SO}$  en sus valores estándares, se optimizan $\mathcal{V}_0$ y  $\mathcal{r}_0.$  Los resultados de la optimización son

$$
V_0 = 93,474 \pm 0,867 MeV
$$
  

$$
r_0 = 1,455 \pm 0,021 fm
$$
 (3.4)

donde las incertezas en los valores obtenidos se asignan mediante el tamaño del paso del mallado. Las energías obtenidas con estos parámetros son las observadas en la figura 3.1. Para los diagramas de niveles de energía, se utilizó la librería de Python [26].

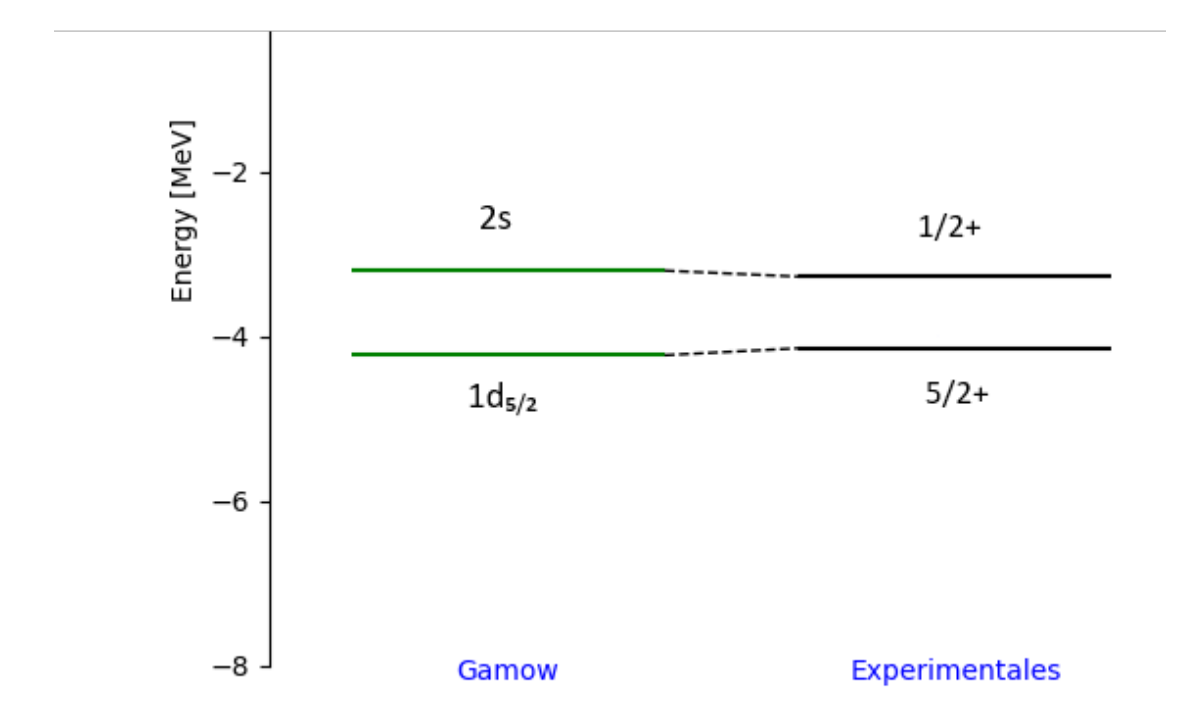

Figura 3.1: Diagrama de niveles de energía del <sup>17</sup>O optimizando  $V_0$  y  $r_0$ . Los niveles mostrados a la izquierda son los obtenidos con la optimización y los mostrados a la derecha los experimentales.

Es interesante notar que los valores óptimos obtenidos son particularmente

altos. Esto puede indica dos cosas: la primera, es que el proceso de optimización puede llevar a resultados no físicos, sino más bien matemáticos. No necesariamente los valores que minimizan la función  $\chi^2$  son los que representan un campo medio físicamente factible el un núcleo atómico. Lo segundo, podemos notar un valor muy alto de  $V_0$  conlleva un valor muy alto de  $r_0$ . Esta particularidad es un primer indicio a la alta correlación entre ambos parámetros. Ambas cosas mencionadas anteriormente permanecerán constantes en todo el resto del trabajo.

#### 3.2.1.2. Optimizando  $V_0$  y  $v_{SO}$

Fijando  $r_0$  y a en sus valores estándares, se optimizan  $V_0$  y  $v_{SO}$ . Los valores ´optimos resultan

$$
V_0 = 51,438 \pm 0,867 MeV
$$
  

$$
v_{SO} = 12,999 \pm 0,381 MeV
$$
 (3.5)

Y las energías obtenidas se muestran en la figura 3.2.

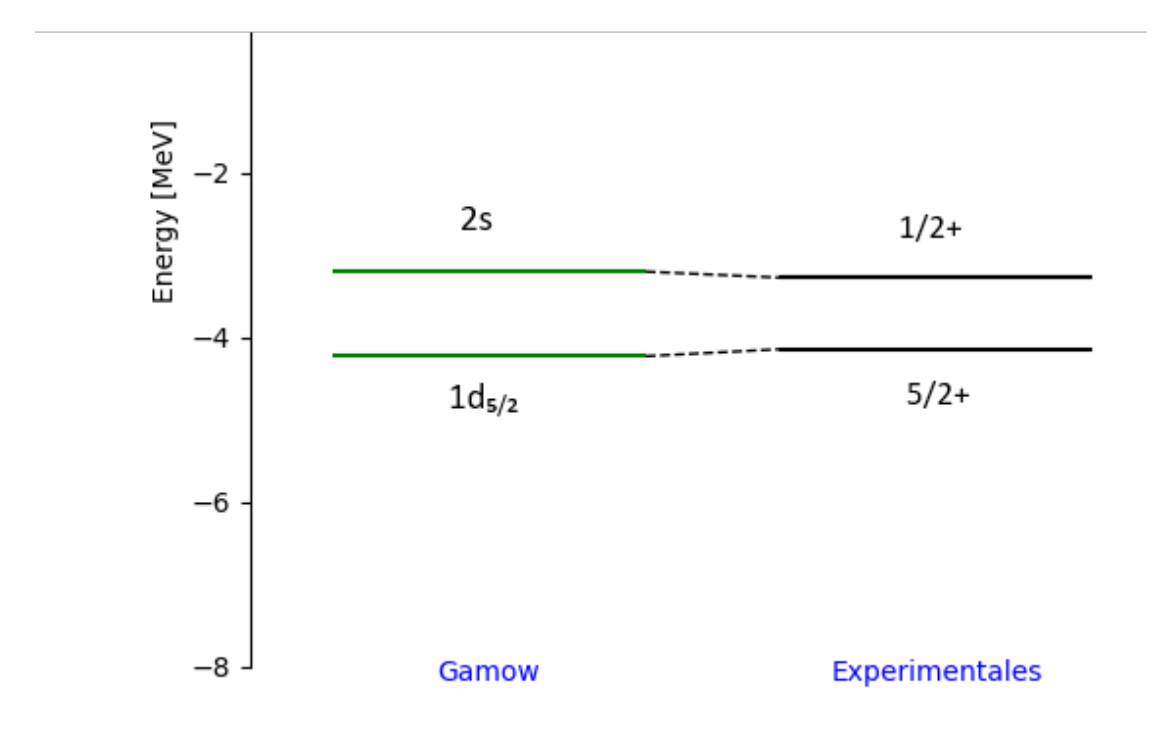

Figura 3.2: Diagrama de niveles de energía del <sup>17</sup>O, optimizando  $V_0$  y  $v_{SO}$ . Los niveles mostrados a la izquierda son los obtenidos con la optimización y los mostrados a la derecha los experimentales.

El acuerdo con los valores experimentales es similar al encontrado optimizando  $V_0$ y  $r_0.$  Esto muestra la ambigüedad de que diferentes parametrizaciones del campo medio pueden reproducir igualmente bien los datos experimentales.

## 3.2.1.3. Optimizando  $r_0$  y a

Fijando  $V_0$ y  $v_{SO}$  en sus valores estándares, se optimizan $r_0$ y  $a.$  Los valores ´optimos resultan

$$
a = 1,044 \pm 0,011 fm
$$
  

$$
r_0 = 1,215 \pm 0,021 fm
$$
 (3.6)

Y las energías obtenidas se muestran en la figura 3.3. En este caso el acuerdo es más pobre, indicando que los parámetros usuales de  $V_0$ y  $v_{SO}$ no son adecuados para este núcleo.

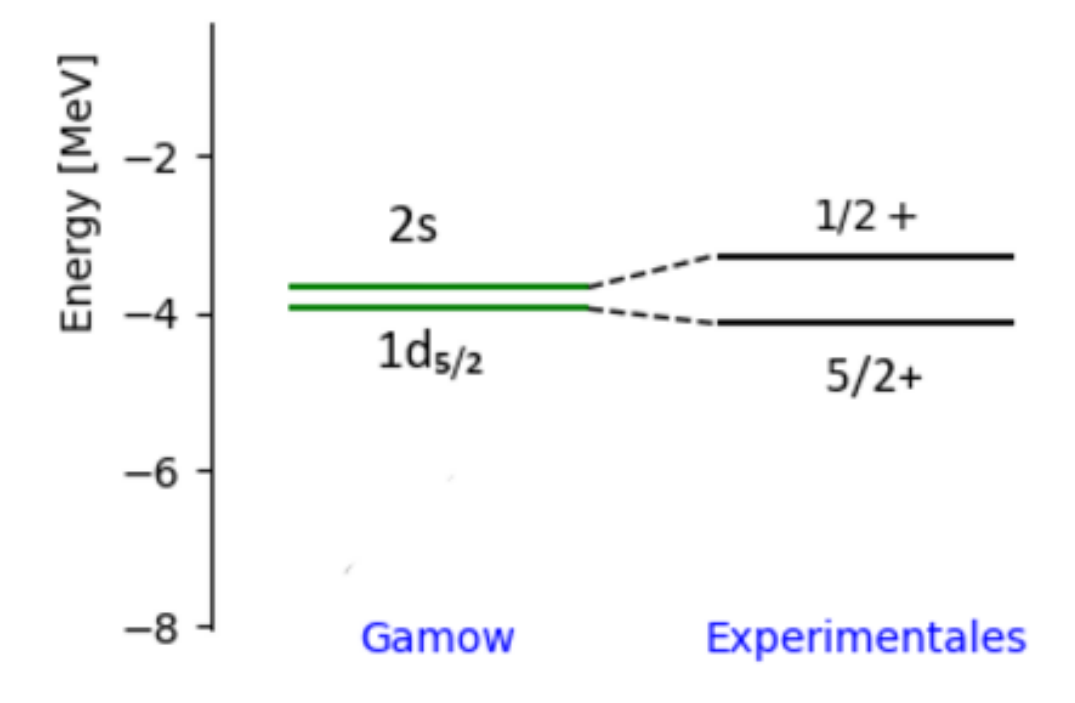

Figura 3.3: Diagrama de niveles de energía del <sup>17</sup>O, optimizando  $r_0$  y a. Los niveles mostrados a la izquierda son los obtenidos con la optimización y los mostrados a la derecha los experimentales.

## 3.2.2. Optimización de tres parámetros

El siguiente paso en complejidad es optimizar 3 de los 4 parámetros, dejando fijo el restante. Debido a la alta correlación entre  $V_0$ y $r_0,$  para mejores resultados es preferible evitar optimizar estos dos parámetros a la vez. Una posible elección

es optimizar  $V_0$ , a y  $v_{SO}$  y dejar fijo  $r_0$ .

Recordando que el algoritmo de minimización por búsqueda de grilla implica evaluar la función  $\chi^2$  en cada uno de los puntos del mallado compuesto por la superposición de los arreglos unidimensionales que representan cada uno de los intervalos de búsqueda de cada parámetro. Si cada arreglo unidimensional posee m puntos y n es la cantidad de parámetros, se deberán realizar  $m^n$  evaluaciones de la función  $\chi^2$ . Esto es un crecimiento exponencial de la cantidad de evaluaciones con el número de parámetros a optimizar, aumentando en gran medida el coste computacional de realizar la optimización. Esto muestra que la técnica de mallado no es conveniente, por lo que se deben recurrir a los métodos de optimización descritos en el capítulo anterior. Esto se verá en la próxima sección de este capítulo.

Por esto, a medida que se aumenta la cantidad de parámetros a optimizar, para mantener tiempos de c´alculo razonables es necesario disminuir la cantidad de puntos de cada arreglo (el valor  $m$ ). Para el caso de 3 parámetros, se utilizan arreglos de tamaño  $m = 25$ , por lo cual el mallado 3D que representa el espacio de búsqueda consiste de  $25^3 = 15625$  puntos, del mismo orden de magnitud que en el caso anterior de la optimización de pares de parámetros, donde el mallado 2d consistía en  $100^2 = 10000$  puntos. Esto genera en una búsqueda del espacio de parámetros más "gruesa", donde podrían omitirse posibles mínimos locales entre los distintos puntos del mallado. Con esta configuración del mallado, donde el rango de cada uno de los arreglos unidimensionales que lo componen es de ±85 % el valor estándar de cada parámetro, cada proceso de optimización duró aproximadamente 45 minutos.

Luego de la optimización, los parámetros encontrados resultan

$$
V_0 = 51,000 \pm 3,468 \text{ MeV}
$$
  

$$
v_{SO} = 14,492 \pm 1,526 \text{ MeV}
$$
  

$$
a = 0,717 \pm 0,045 \text{ fm}
$$
 (3.7)

Donde nuevamente las incertezas asignadas son las correspondientes al tamaño del paso en el mallado.

Además, es posible seleccionar un segundo mínimo hallado tal que los valores de  $V_0$ ,  $v_{SO}$  y a difieran significativamente de los hallados en (3.7), aunque no reproduzcan las energías experimentales con igual precisión. Esta segunda terna de parámetros resulta

$$
V_0 = 47,388 \pm 3,468 \text{ MeV}
$$
  

$$
v_{SO} = 24,03 \pm 1,526 \text{ MeV}
$$
  

$$
a = 1,097 \pm 0,045 \text{ fm}
$$
 (3.8)

En la figura 3.4 se compara las energías calculadas mediante los parámetros  $(3.7)$  y  $(3.8)$ , junto con las energías experimentales. El número entre paréntesis indicado debajo es el valor mínimo alcanzado de la función  $\chi^2$ , esto es, el valor de  $\chi^2$  evaluado en cada una de las ternas de parámetros obtenidas, respectivamente.

Se observa que las energías calculadas utilizando la terna  $1$   $(3.7)$  se ajustan ligeramente mejor a las experimentales que las calculadas utilizadas la terna 2 (3.8), como era esperable.

Una forma de visualizar la función  $\chi^2$ , función de 3 variables, es dejar fijo uno de los parámetros y graficar en función de los 2 restantes. Este parámetro se fija en el valor óptimo hallado en las optimizaciones  $(3.7)$  y  $(3.8)$ , obteniendo dos funciones  $\chi_1^2$  y  $\chi_2^2$  bidimensionales.

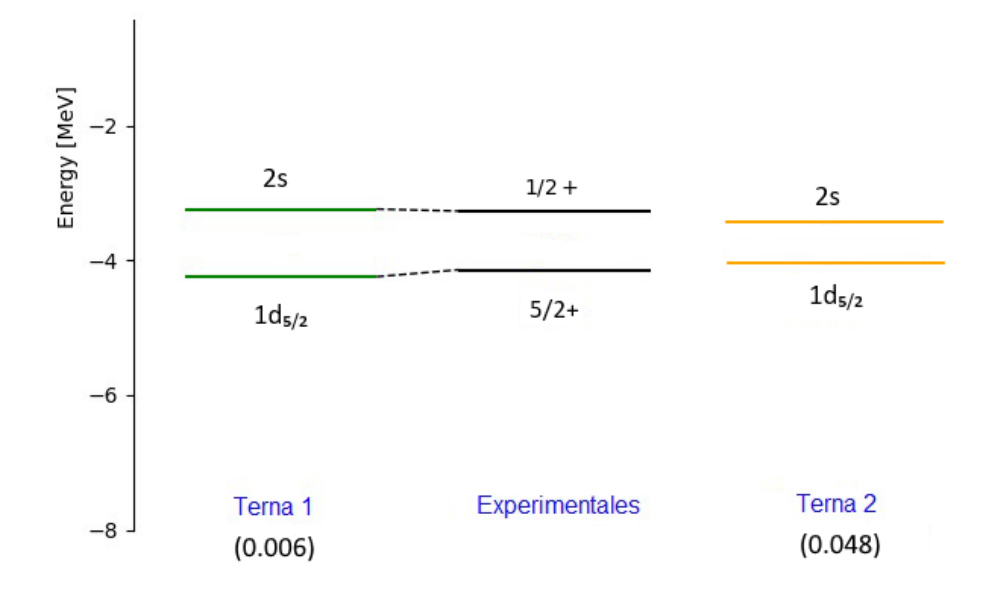

Figura 3.4: Diagrama de niveles de energía del <sup>17</sup>O, optimizando  $V_0$ ,  $v_{SO}$  y a.

En las figuras 3.5, 3.6 y 3.7 se grafican las funciones  $\chi^2$  (correspondiente a dejar fijo uno de los parámetros utilizando los valores obtenidos en  $(3.7)$ ) y  $\chi_2^2$  (utilizando  $\log$  valores obtenidos en  $(3.8)$  en una vecindad cercana de sus respectivos mínimos. En el eje Z se muestra el valor numérico de cada una de las funciones graficadas, mientras que en los demás ejes se grafican los puntos del mallado.

Dentro de cada una de las figuras se muestran dos perspectivas distintas para apreciar el comportamiento de las funciones. Se observa que suficientemente cerca del mínimo, la funciones  $\chi_1^2$  y  $\chi_2^2$  se comportan de manera similar a una parábola. Esto está en concordancia con la teoría de minimización de funciones vista en el capítulo anterior, donde es común suponer este comportamiento en un entorno cerca de un m´ınimo. En cada uno de los dos casos, los m´ınimos se encuentran en cada uno de los valores óptimos hallados previamente en la optimización, como  $\operatorname{deber}$  suceder.

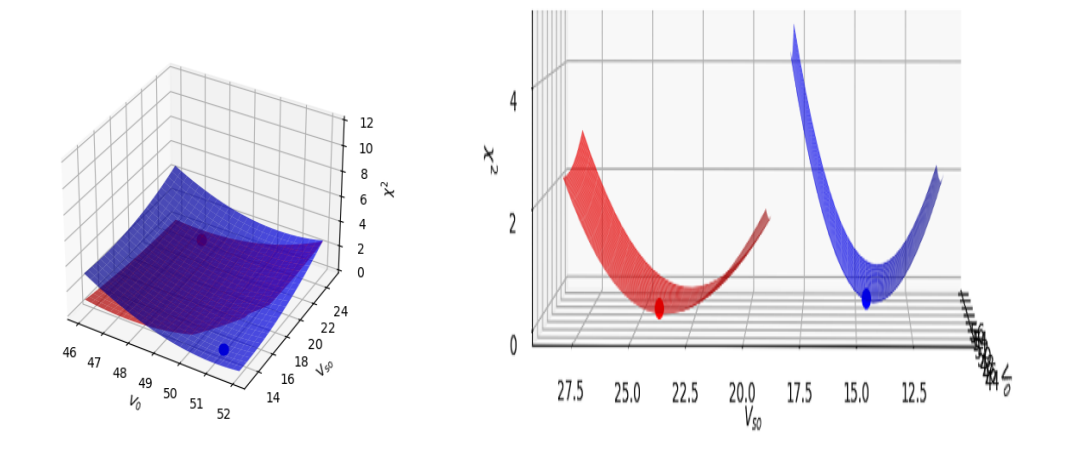

Figura 3.5: Funciones  $\chi_1^2$  (azul) y  $\chi_2^2$  (rojo) cerca de sus respectivos mínimos, fijando el valor del parámetro  $a$ .

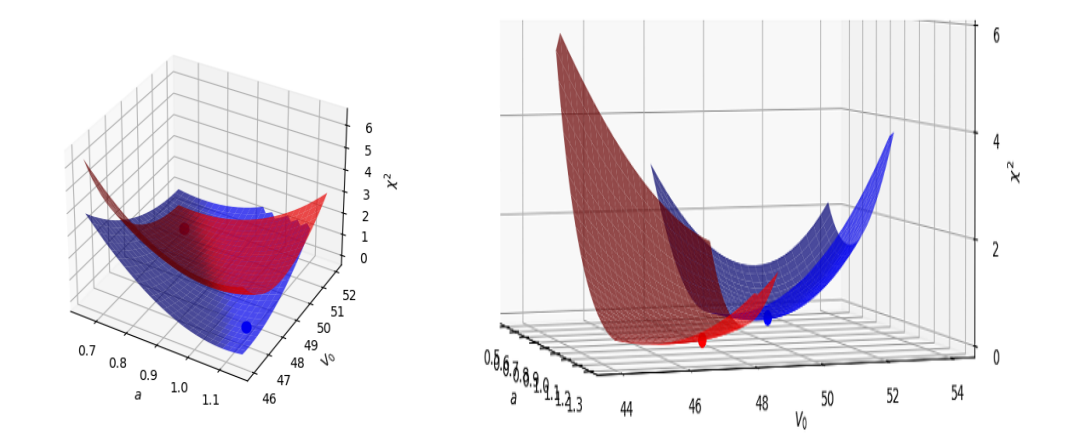

Figura 3.6: Funciones  $\chi_1^2$  (azul) y  $\chi_2^2$  (rojo) cerca de sus respectivos mínimos, fijando el valor del parámetro  $v_{SO}$ .

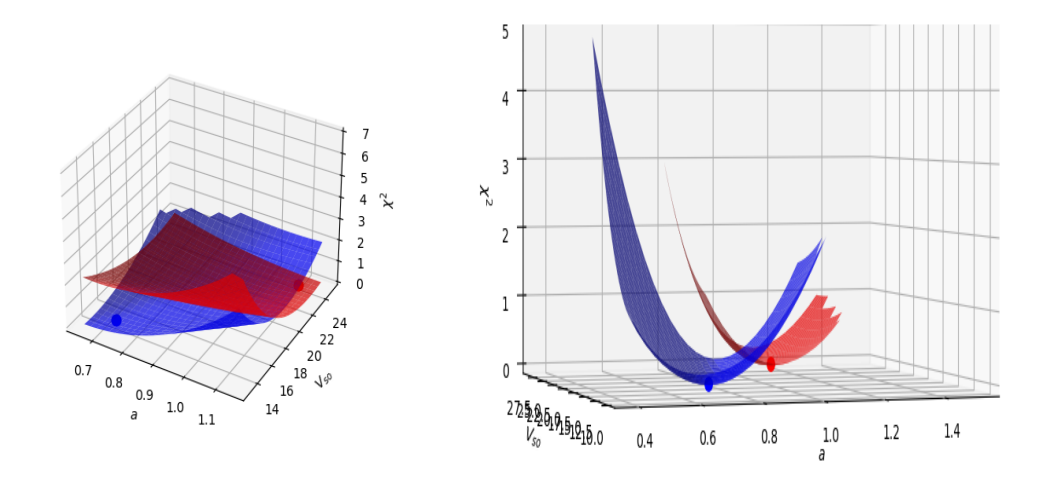

Figura 3.7: Funciones  $\chi_1^2$  (azul) y  $\chi_2^2$  (rojo) cerca de sus respectivos mínimos, fijando el valor del parámetro  $V_0$ .

## 3.3. Optimización utilizando librerías

Las deficiencias del uso de la optimización mediante búsqueda de grilla quedaron rápidamente en evidencia en la sección anterior. Por lo tanto, se vuelve imprescindible el uso de algoritmos más sofisticados que exploren el espacio de parámetros de manera más inteligente, donde la convergencia a los mínimos se alcance en menor cantidad de evaluaciones de la función  $y/\sigma$  se logren encontrar una mayor cantidad de estos mínimos.

Para lograr esto de manera eficiente, en este trabajo se utilizó el algoritmo de optimización global SHGO [9] en conjunto con algoritmos de optimización local restringida, como el método de Powell para minimización sin gradientes y el algoritmo SLSQP [21, 22] para minimización con el uso de gradientes. Estos algoritmos fueron provistos por la librería de algoritmos matemáticos SciPy [27] en Python.

#### 3.3.1. Obtención de  $r_0$

Debido a la alta correlación entre los parámetros  $V_0$  y  $r_0$ , la mayoría de los métodos de optimización probados mostraban con dificultades al encontrar buenos resultados y hallar direcciones adecuadas en las que minimizar (en métodos de minimización a lo largo de una linea, como el de Powell). Estas correlaciones resultan en una función  $\chi^2$  "mal condicionada", en donde pequeñas variaciones en los parámetros causan grandes cambios en el valor de la función. Con esto, se obtiene  $\chi^2$  repleta de mínimos locales e irregularidades, lo cual dificulta el proceso de optimización.

Para resolver este problema, se optó por no optimizar  $r_0$ . Esto es, ni  $\chi^2$  ni, por ende  $\nabla \chi^2$ , serán funciones de este parámetro en el proceso de optimización. Además, no se fijará  $r_0$  en su valor estándar como en las secciones anteriores, sino que se ajustará mediante el valor del radio cuadrático medio  $r_{rms}$  experimental  $[28, 29, 30]$  del *core* de cada uno de los núcleos en cuestión.

Para núcleos esféricos, una buena aproximación es asumir que la densidad del núcleo es igual a una constante, esto es,  $\rho(\mathbf{r}) = \rho_0$ . Por lo tanto, la integral de esta densidad debe ser igual al número másico del núcleo.

$$
\int_0^R \rho(\mathbf{r}) d\mathbf{r} = \rho_0 \int_0^R d\mathbf{r} = \frac{4}{3} \pi R^3 \rho_0 = A \tag{3.9}
$$

Despejando el radio nuclear  $R$  se obtiene la relación siguiente

$$
R = \left(\frac{3}{4\pi\rho_o}\right)^{1/3} A^{1/3} = r_0 A^{1/3}
$$
 (3.10)

Luego, se puede relacionar el valor de R con el valor del radio cuadrático medio  $r_{rms}$  definido como el promedio

$$
r_{rms}^2 = \frac{\int_0^R r^2 \rho(\mathbf{r}) d\mathbf{r}}{\int_0^R \rho(\mathbf{r}) d\mathbf{r}} \tag{3.11}
$$

Si se supone densidad constante

$$
r_{rms}^{2} = \frac{\int_{0}^{R} r^{2} \rho(\mathbf{r}) d\mathbf{r}}{\int_{0}^{R} \rho(\mathbf{r}) d\mathbf{r}} = \frac{\rho_{0} \int_{0}^{R} r^{2} d\mathbf{r}}{\rho_{0} \int_{0}^{R} d\mathbf{r}} = \frac{4\pi}{\frac{4}{3}\pi R^{3}} \int_{0}^{R} r^{4} dr = \frac{3}{R^{3}} \frac{R^{5}}{5} = \frac{3}{5} R^{2}
$$
(3.12)

Por lo tanto

$$
r_{rms} = \sqrt{\frac{3}{5}}R\tag{3.13}
$$

Utilizando la expresión para R en función de  $r_0$  (3.10) en (3.13) se obtiene una relación entre el parámetro  $r_0$ y el  $r_{rms}$ 

$$
r_{rms} = \sqrt{\frac{3}{5}} r_0 A^{1/3} \Rightarrow r_0 = \sqrt{\frac{5}{3}} r_{rms} A^{-1/3}
$$
 (3.14)

Mediante la ecuación (3.14) se relaciona el valor experimental  $r_{rms}$  con el valor fijado de  $r_0$  en la optimización, para cada núcleo. Esto provee un argumento físico para fijar  $r_0$  en algún valor que se corresponda con la información experimental del núcleo a diferencia de fijarlo en un valor estándar que no depende del núcleo, por lo que justifica más sólidamente su exclusión en la minimización de la función  $\chi^2$ .

## 3.3.2. Cálculo de  $\nabla\chi^2$

Para varios métodos de optimización, es necesario conocer el gradiente de la función  $\chi^2$  definida en (3.2). El gradiente es un vector formado por las derivadas parciales de  $\chi^2$  respecto a cada uno de los parámetros a optimizar. Sea  $\lambda$  uno de estos parámetros, luego, utilizando la regla de la cadena, la derivada parcial de  $\chi^2$ 

respecto a  $\lambda$  resulta

$$
\frac{\partial \chi^2}{\partial \lambda} = -\frac{2}{N_d} \sum_{i=1}^{N_d} \frac{\partial \varepsilon_i(\mathbf{p})}{\partial \lambda} (\varepsilon_i(\mathbf{p}) - \varepsilon_i^{exp})^2
$$
(3.15)

El problema recae en conocer las derivadas  $\frac{\partial \varepsilon_i(\mathbf{p})}{\partial \mathbf{w}}$  $\frac{\partial i(\mathbf{P})}{\partial \lambda}$ , lo cual no es trivial.

#### 3.3.2.1. Teorema de Hellmann-Feynman

Dado un sistema mecánico cuántico, el teorema de Hellmann-Feynman [31] relaciona la derivada total de la energía del sistema con respecto a un parámetro  $\lambda$ con el valor esperado de la derivada del hamiltoniano, el cual depende continuamente de  $\lambda$ 

$$
\frac{\partial E_{\lambda}}{\partial \lambda} = \frac{\partial}{\partial \lambda} \left\langle \psi_{\lambda} | H_{\lambda} | \psi_{\lambda} \right\rangle = \left\langle \psi_{\lambda} | \frac{\partial H_{\lambda}}{\partial \lambda} | \psi_{\lambda} \right\rangle \tag{3.16}
$$

#### 3.3.2.2. Aplicación del teorema de Hellmann-Feynman

Utilizando el teorema de Hellmann-Feynman para el caso particular tratado en este trabajo, donde las derivadas de las energías resultan

$$
\frac{\partial \varepsilon}{\partial \lambda} = \left\langle u_{nlj} \left| \frac{\partial h}{\partial \lambda} \right| u_{nlj} \right\rangle = \int_0^{R_{max}} u_{nlj}(r) \frac{\partial h}{\partial \lambda} u_{nlj}(r) dr \tag{3.17}
$$

Donde  $R_{max}$  es el valor final de integración fijado en  $\simeq 20 fm$ ,  $u_{nlj}(r)$  las funciones de onda radiales y el hamiltoniano  $h = h(r)$ 

$$
h(r) = -\frac{\hbar^2}{2m}\frac{d^2}{dr^2} + \frac{l(l+1)\hbar^2}{2mr^2} + \frac{-V_0}{1 + e^{\frac{r - r_0 A^{1/3}}{a}}} + \frac{\xi_{lj}v_{SO}}{2r} \left(\frac{d}{dr}\frac{1}{1 + e^{\frac{r - r_0 A^{1/3}}{a}}}\right)
$$
(3.18)

Estas derivadas respecto a los parámetros de campo medio  $V_0, r_0, a, v_{SO}$  resultan

$$
\frac{\partial h}{\partial V_0} = -\frac{1}{1 + g(r)}\tag{3.19}
$$

$$
\frac{\partial h}{\partial r_0} = -\frac{g(r)A^{1/3}}{a} \frac{1}{[1+g(r)]} \left[ V_0 - \xi_{lj} \frac{V_0}{ar} \frac{1-g(r)}{1+g(r)} \right]
$$
(3.20)

$$
\frac{\partial h}{\partial a} = \frac{1}{\left[1 + g(r)\right]^2} \left[ -g(r) \frac{r - r_0 A^{1/3}}{a^2} \left( V_0 - \xi_{lj} \frac{v_{SO}}{ar} \frac{1 - g(r)}{1 + g(r)} \right) + \xi_{lj} v_{SO} \frac{g(r)}{ra^2} \right] \tag{3.21}
$$

$$
\frac{\partial h}{\partial v_{SO}} = \frac{-\xi_{lj}}{ar} \frac{g(r)}{\left[1 + g(r)\right]^2}
$$
(3.22)

Donde  $g(r) = g(r; r_0, a, A) = e^{\frac{r - r_0 A^{1/3}}{a}}$ . Por lo tanto, con estas expresiones es posible calcular (3.17) para finalmente obtener cada componente (3.15) de  $\nabla \chi^2$  a utilizar en los métodos de optimización que así lo requieran.

## 3.3.3. Valores experimentales

Los valores experimentales de los niveles de energía y radios cuadráticos medios de los cores para cada núcleo se listan a continuación en las tablas 3.1, para núcleos livianos, 3.2, para núcleos medios, y 3.3, para núcleos pesados. Las entradas marcadas con un solo asterisco (∗) en el <sup>101</sup>Sn representan que fueron obtenidas de las referencias [11, 32].
| Núcleo      | Experimental (keV) | $J^\pi$ | Experimental modelo de capas (MeV) | Estado     |
|-------------|--------------------|---------|------------------------------------|------------|
| ${}^{8}$ Li | $\theta$           | $2+$    | $-2.0326$                          | $1p_{3/2}$ |
| (2032.62)   | 980.80             | $1+$    | $-1.0518$                          | $1p_{1/2}$ |
| $^{11}Be$   | $\theta$           | $1/2+$  | $-0.5016$                          | $2s_{1/2}$ |
| (501.60)    | 320.04             | $1/2$ - | $-0.1816$                          | $1p_{1/2}$ |
| $^{17}$ O   | $\overline{0}$     | $5/2+$  | $-4.1431$                          | $1d_{5/2}$ |
| (4141.08)   | 870.756            | $1/2+$  | $-3.2723$                          | $2s_{1/2}$ |
|             | $\overline{0}$     | $5/2+$  | $-3.956$                           | $1_{d5/2}$ |
| $^{19}$ O   | 96.00              | $3/2+$  | $-3.86$                            | $1_{d3/2}$ |
| (3956.00)   | 1471.70            | $1/2+$  | $-2.4843$                          | $2_{s1/2}$ |
| $^{19}$ C   | $\overline{0}$     | $1/2+$  | $-0.58$                            | $2s_{1/2}$ |
| (580.00)    | 209.00             | $3/2+$  | $-0.371$                           | $1d_{3/2}$ |

Tabla 3.1: Valores experimentales de los niveles de energía y su equivalencia al modelo de capas para los núcleos livianos estudiados. Los valores indicados debajo de cada núcleo entre paréntesis es su correspondiente energía de separación de neutrón  $S_n$  (en KeV) tomadas de la referencia [2].

| Núcleo             | Experimental (keV) | $J^{\pi}$ | Experimental modelo de capas (MeV) | Estado     |
|--------------------|--------------------|-----------|------------------------------------|------------|
| $^{22}N$           | $\overline{0}$     | $(0-)$    | $-1.28$                            | $2s_{1/2}$ |
| (1280.00)          | 183.00             | $(1-)$    | $-1.097$                           | $1d_{3/2}$ |
| $26\mathbf{F}$     | $\overline{0}$     | $(1+)$    | $-0.77$                            | $1d_{3/2}$ |
| (730.00)           | 643.40             | $(4+)$    | $-0.1266$                          | $1f_{5/2}$ |
|                    | $\overline{0}$     | $7/2-$    | $-8.3628$                          | $2f_{7/2}$ |
| $\rm ^{41}Ca$      | 1942.88            | $3/2-$    | $-6.4199$                          | $2p_{3/2}$ |
| (8632.62)          | 2576.00            | $5/2-$    | $-5.7868$                          | $1f_{5/2}$ |
|                    | $\overline{0}$     | $3/2-$    | $-5.1464$                          | $2p_{3/2}$ |
| $\rm ^{49}Ca$      | 2032.20            | $1/2 -$   | $-3.1142$                          | $2p_{1/2}$ |
| (5146.45)          | 3354.70            | $9/2+$    | $-1.7917$                          | $1g_{9/2}$ |
|                    | 3585.00            | $5/2 -$   | $-1.5615$                          | $1f_{5/2}$ |
|                    | $\overline{0}$     | $(5+,6+)$ | $-2.75$                            | $2p_{3/2}$ |
| $\rm ^{56}Sc$      | 587.20             | $(2+)$    | $-2.1628$                          | $1f_{5/2}$ |
| (2750.00)          | 727.50             | $(3+)$    | $-2.0225$                          | $2p_{1/2}$ |
|                    |                    | $3/2-$    | $-10.2476$                         | $2p_{3/2}$ |
| $^{57}\mathrm{Ni}$ | 768.50             | $5/2 -$   | $-9.479$                           | $1f_{5/2}$ |
| (10247.60)         | 1112.60            | $1/2-$    | $-9.135$                           | $2p_{1/2}$ |

Tabla 3.2: Ídem tabla 3.1 para los núcleos de masa mediana estudiados.

| Núcleo              | Experimental (keV) | $J^{\pi}$  | Experimental modelo de capas (MeV) | Estado              |
|---------------------|--------------------|------------|------------------------------------|---------------------|
|                     | $\overline{0}$     | $(5/2+)$   | $-11.1$                            | $2d_{5/2}$          |
|                     | 171.70             | $(7/2+)$   | $-10.9283$                         | $1g_{7/2}$          |
| $^{101}{\rm Sn}$    | $(*)$              | $(\ast)$   | $-9.3$                             | $3s_{1/2}$          |
| (11100.00)          | $(*)$              | $(*)$      | $-9.2$                             | $2p_{3/2}$          |
|                     | $(*)$              | $(*)$      | $-8.6$                             | $1h1_{1/2}$         |
|                     | $\theta$           | $(7-)$     | $-2.46$                            | $1h_{9/2}$          |
| $^{132}\mathrm{In}$ | 75.00              | $(5-)$     | $-2.385$                           | $2_{f7/2}$          |
| (2460.00)           | 161.00             | $(4-)$     | $-2.299$                           | $2_{f5/2}$          |
|                     | 264.00             | $(3-)$     | $-2.196$                           | $3p_{3/2}$          |
|                     | $\theta$           | $7/2-$     | $-2.402$                           | $2f_{7/2}$          |
|                     | 853.70             | $3/2-$     | $-1.5483$                          | $3p_{3/2}$          |
| $^{133}{\rm Sn}$    | 1363.00            | $1/2 -$    | $-1.039$                           | $3p_{1/2}$          |
| (2402.00)           | 1560.90            | $9/2 -$    | $-0.8411$                          | $1h_{9/2}$          |
|                     | 2004.60            | $5/2-$     | $-0.3974$                          | $2f_{5/2}$          |
|                     | $\overline{0}$     | $(3-,-4-)$ | $-2.22$                            | $1h_{9/2}$          |
| $\rm ^{140}Sb$      | 70.90              | (4, 5)     | $-2.1491$                          | $2f_{7/2}$          |
| (2200.00)           | 298.20             | $(5-6-)$   | $-1.9218$                          | $2f_{\mathrm{5/2}}$ |
|                     | $\theta$           | $9/2+$     | $-3.9374$                          | $2g_{9/2}$          |
|                     | 778.89             | $11/2+$    | $-3.15851$                         | $1i_{11/2}$         |
| $^{209}\mathrm{Pb}$ | 1567.09            | $5/2+$     | $-2.370314$                        | $3d_{5/2}$          |
| (3937.40)           | 2032.21            | $1/2+$     | $-1.90519$                         | $4s_{1/2}$          |
|                     | 2491.00            | $7/2+$     | $-1.4464$                          | $2g_{7/2}$          |
|                     | 2537.60            | $3/2+$     | $-1.3998$                          | $2d_{3/2}$          |

Tabla 3.3: Ídem tablas 3.1 y 3.2 para los núcleos pesados estudiados.

Los radios cuadráticos medios de los cores se muestran en la tabla 3.4. Los valores de  $r_{rms}$  marcados con doble asterisco<sup> $(**)$ </sup> indican que no se encontró información experimental, y por lo tanto fueron estimados. Esta estimación se realizó mediante inspección a los radios cuadráticos medios de núcleos con número másico A similares a los núcleos cuyos radios cuadráticos medios se desearon estimar.

Tabla 3.4: Lista de los valores de  $r_{rms}$  y  $r_0$  utilizados en la optimización. Los valores de  $r_{rms}$  con doble asterisco<sup> $(**)$ </sup> indican que no se encontró información experimental, y por lo tanto fueron estimados.

| Núcleo (core)        | $r_{rms}$ [fm]           | $r_0$ [fm] |
|----------------------|--------------------------|------------|
| ${}^7\text{Li}$      | 2.4440                   | 1.6494     |
| $^{10}Be$            | 2.3550                   | 1.4112     |
| $^{16}$ O            | 2.6991                   | 1.3522     |
| $^{18}$ O            | 2.7726                   | 1.3658     |
| ${}^{18}$ C          | 2.8200                   | 1.3891     |
| $^{21}N$             | 2.7500                   | 1.2868     |
| 25F                  | 3.1200                   | 1.3775     |
| ${}^{40}\mathrm{Ca}$ | 3.4776                   | 1.3017     |
| ${}^{48}Ca$          | 3.4771                   | 1.2337     |
| ${}^{55}\mathrm{Sc}$ | $3.6000$ <sup>(**)</sup> | 1.2221     |
| $56$ Ni              | $3.7000$ <sup>(**)</sup> | 1.2666     |
| $^{100}\mathrm{Sn}$  | $4.5000$ <sup>(**)</sup> | 1.2516     |
| $^{131}$ In          | $4.7000$ <sup>(**)</sup> | 1.1947     |
| $^{132}\mathrm{Sn}$  | 4.7093                   | 1.1914     |
| $^{139}Sb$           | $4.8000$ <sup>(**)</sup> | 1.1963     |
| 208Pb                | 5.5012                   | 1.1986     |

#### 3.3.4. Resultados de la optimización

Utilizando el algoritmo de optimización global SHGO junto con el algoritmo de optimización local SLSQP, para cada núcleo se minimizó su correspondiente función  $\chi^2$ , utilizando  $\nabla \chi^2$ . El cálculo de las derivadas parciales  $\frac{\partial \varepsilon}{\partial \lambda}$  fue realizado mediante un código propio programado en Python. Las optimizaciones fueron realizadas mediante el desarrollo de un programa híbrido utilizando el código Gamow, los métodos de minimización provistos por la librería Scipy y el uso de programación en Python. El tiempo de cálculo empleado para el proceso de optimización de todos los n´ucleos estudiados en el trabajo fue de, aproximadamente, 90 minutos en total.

Los resultados de estos parámetros y sus cotas de error dadas por  $(2.11)$  se muestran en la tabla 3.5. Para el caso del <sup>8</sup>Li no fue posible calcular los errores debido a que los elementos diagonales de la matriz de covarianza son negativos, y esto resultaría en errores complejos. Además, algunos errores muestran valores no consistentes con la magnitud asociada, dando resultados demasiado grandes que no poseen un significado real. Este fenómeno es debido a valores diagonales muy grandes en la matriz de covarianza. Esto indica que los parámetros no están bien constreñidos, esto quiere decir, existen diversos valores posibles que podrían dar una descripción igualmente adecuada. Posiblemente considerando otros observables uno pueda tener un valor más razonable.

Además, por motivos de presentación fueron reducidas las cifras decimales en los parámetros obtenidos, pero debe tenerse en cuenta que estas pueden adicionar cambios notables en la evaluación de la función y por lo tanto tener impacto en el espectro de energía, por lo que deben considerase.

| Núcleo               | $V_0$ [MeV]      | $a \text{ [fm]}$ | $v_{SO}$ [MeV]   |
|----------------------|------------------|------------------|------------------|
| ${}^8\mathrm{Li}$    | 33.00            | 0.65             | 5.62             |
| $\rm ^{11}Be$        | $30.00 \pm 8.61$ | $1.00 \pm 0.53$  | $23.50 \pm 5.07$ |
| $^{17}$ O            | $45.27 \pm 1.83$ | $0.85 \pm 0.29$  | $17.04 \pm 0.47$ |
| $^{19}$ O            | $42.56 \pm 1.45$ | $0.55 \pm 0.19$  | $7.50 \pm 0.25$  |
| $^{19}\mathrm{C}$    | $37.89 \pm 1.54$ | $0.4 \pm 0.25$   | $4.00 \pm 0.47$  |
| $^{22}N$             | $41.09 \pm 1.45$ | $0.40 \pm 0.20$  | $4.09 \pm 0.40$  |
| $^{26}\mathrm{F}$    | $60.00 \pm 7.00$ | $1.2 \pm 0.45$   | $29.72 \pm 3.58$ |
| ${}^{41}Ca$          | $52.38 \pm 1.44$ | $0.70 \pm 0.18$  | $6.12 \pm 3.30$  |
| ${}^{49}\mathrm{Ca}$ | $48.63 \pm 1.53$ | $0.43 \pm 0.12$  | $22.53 \pm 2.59$ |
| $^{56}\mathrm{Sc}$   | $42.14 \pm 2.36$ | $0.61 \pm 0.35$  | $6.59 \pm 11.12$ |
| $^{57}{\rm Ni}$      | $52.02 \pm 1.29$ | $0.77 \pm 0.38$  | $9.34 \pm 10.54$ |
| $^{101}{\rm Sn}$     | $53.04 \pm 1.30$ | $0.57 \pm 0.16$  | $17.40 \pm 4.69$ |
| $^{132}$ In          | $50.01 \pm 1.38$ | $0.86 \pm 0.26$  | $4.00 \pm 7.41$  |
| $^{133}{\rm Sn}$     | $48.95 \pm 1.24$ | $0.73 \pm 0.17$  | $10.98 \pm 6.03$ |
| $\rm ^{140}Sb$       | $47.69 \pm 1.45$ | $0.88 \pm 0.32$  | $4.0 \pm 7.89$   |
| $^{209}{\rm Pb}$     | $49.78 \pm 0.83$ | $0.75 \pm 0.13$  | $12.22 \pm 5.43$ |

Tabla 3.5: Parámetros óptimos obtenidos para cada núcleo.

Todos los cálculos realizados a excepción del algoritmo de minimización fueron implementados manualmente en este trabajo. Para comparar la performance, los resultados de la optimización fueron contrastados con los obtenidos mediante el uso del algoritmo de Marquardt-Levenberg detallado en 2.4.4. Se observó que la combinación de los algoritmos SHGO y SLSQP generaba resultados similares, además de solucionar problemas ocasionales que ocurrían con el algoritmo de Marquardt-Levenberg, como la inestabilidad en la convergencia al mínimo y ausencia condiciones de límites en el dominio de búsqueda de los parámetros.

En algunos casos, la matriz J <sup>⊺</sup>J es singular, por lo tanto no es invertible, por lo que fue necesario utilizar un criterio más laxo para poder aplicar el mismo método estadístico. Este criterio fue utilizar la matriz pseudo-inversa, o inversa de Moore-Penrose, en vez de la matriz inversa estándar. El cálculo de las matrices invertidas usualmente como las pseudo-invertidas fueron realizados mediante el uso de la librería Numpy [33].

A continuación, en las tablas 3.6, 3.7 y 3.8 se muestran las matrices de correlación obtenidas mediante la codificación en Python de las ecuaciones  $(2.6)$  y  $(2.14)$  para los núcleos livianos, medianos y pesados estudiados, respectivamente. Aquellas que posean una daga (†) al lado del nombre del núcleo indican que fueron obtenidas mediante la pseudo inversión de la matriz **J**<sup>T</sup>**J**.

|                  |                 | ${}^{8}$ Li      |          |                        |                  |                 | $^{11}\mbox{Be}^\dagger$ |          |
|------------------|-----------------|------------------|----------|------------------------|------------------|-----------------|--------------------------|----------|
|                  | $\mathcal{V}_0$ | $\boldsymbol{a}$ | $v_{SO}$ |                        |                  | $\mathcal{V}_0$ | $\boldsymbol{a}$         | $v_{SO}$ |
| $V_0$            | 1,00            | 1,00             | 1,00     |                        | $V_0$            | 1,00            | $-0,97$                  | $-0,99$  |
| $\overline{a}$   | 1,00            | 1,00             | $-1,00$  |                        | $\boldsymbol{a}$ | 0,97            | 1,00                     | 0,97     |
| $v_{SO}$         | 1,00            | $-1,00$          | 1,00     |                        | $v_{SC}$         | $\rm 0.97$      | 0,97                     | 1,00     |
|                  |                 | ${}^{17}$ O      |          |                        |                  |                 | $^{19}$ O <sup>†</sup>   |          |
|                  | $\mathcal{V}_0$ | $\boldsymbol{a}$ | $v_{SO}$ |                        |                  | $\mathcal{V}_0$ | $\boldsymbol{a}$         | $v_{SO}$ |
| $\mathcal{V}_0$  | 1,00            | $-0,01$          | 0,99     |                        | $V_0$            | 1,00            | 0,38                     | 0,99     |
| $\boldsymbol{a}$ | $-0,01$         | 1,00             | $-0,02$  |                        | $\boldsymbol{a}$ | 0,38            | 1,00                     | 0,34     |
| $v_{\rm SO}$     | 0,99            | $-0,02$          | 1,00     |                        | $v_{SO}$         | 0,99            | 0,34                     | 1,00     |
|                  |                 |                  |          | $^{19}$ C <sup>t</sup> |                  |                 |                          |          |
|                  |                 |                  | $V_0$    | $\boldsymbol{a}$       |                  | $v_{SO}$        |                          |          |
|                  |                 | $\mathcal{V}_0$  | 1,00     |                        | 0,48             | $-0,99$         |                          |          |
|                  |                 | $\boldsymbol{a}$ | 0,48     | 1,00                   |                  | $-0,43$         |                          |          |
|                  |                 | $v_{SO}$         | 0,99     | $-0,43$                |                  | 1,00            |                          |          |

Tabla 3.6: Matrices de correlación obtenidas para los núcleos livianos estudiados. Aquellas que posean una daga (†) al lado del nombre del núcleo indican que fueron obtenidas mediante la pseudo inversión de la matriz **J**⊺**J**.

Observando las matrices de correlaciones de los núcleos livianos en la tabla 3.6, lo más llamativo es la alta correlación entre todos los parámetros del <sup>8</sup>Li, lo cual podría ser indicio de un comportamiento mal condicionado de la matriz **J**<sup>T</sup>**J**, sin llegar a ser singular. Otra explicación posible es que este núcleo sea pobremente representado como un core inerte mas un neutrón de valencia, por lo que la deficiencia intrínseca del modelo aplicado a su estudio se encuentre en la misma matriz Jacobiana, y quede en evidencia al momento de calcular las correlaciones.

Además, se observan correlaciones muy cercanas a  $\pm 1$  entre los parámetros  $V_0$  y  $v_{SO}$  de manera consistente en el resto de núcleos livianos estudiados. Otra peculiaridad es prácticamente nula correlación entre los parámetros  $a$  y  $V_0$  para el <sup>17</sup>O, cosa que no se repite en el resto de núcleos livianos.

|                  |         | $^{22}N^{\dagger}$ |          |                  |       | $^{26}\mathrm{F}^{\dagger}$ |          |
|------------------|---------|--------------------|----------|------------------|-------|-----------------------------|----------|
|                  | $V_0$   | $\boldsymbol{a}$   | $v_{SO}$ |                  | $V_0$ | $\boldsymbol{a}$            | $v_{SO}$ |
| $V_0$            | 1,00    | $-0,95$            | $-0,99$  | $V_0$            | 1,00  | $-0,89$                     | $-0,99$  |
| $\boldsymbol{a}$ | $-0,95$ | 1,00               | 0,95     | $\boldsymbol{a}$ | 0,89  | 1,00                        | 0,89     |
| $v_{SO}$         | $-0,99$ | 0,95               | 1,00     | $v_{SO}$         | 0,99  | 0,89                        | 1,00     |
|                  |         | $\rm ^{41}Ca$      |          |                  |       | $\rm ^{49}Ca$               |          |
|                  | $V_0$   | $\boldsymbol{a}$   | $v_{SO}$ |                  | $V_0$ | $\boldsymbol{a}$            | $v_{SO}$ |
| $V_0$            | 1,00    | 0,74               | 0,03     | $V_0$            | 1,00  | 0,81                        | 0,09     |
| $\boldsymbol{a}$ | 0,74    | 1,00               | 0,01     | $\boldsymbol{a}$ | 0,81  | 1,00                        | 0,18     |
| $v_{SO}$         | 0,03    | 0,01               | 1,00     | $v_{SO}$         | 0,09  | 0,18                        | 1,00     |
|                  |         | $^{56}\mathrm{Sc}$ |          |                  |       | $^{57}\rm Ni$               |          |
|                  | $V_0$   | $\boldsymbol{a}$   | $v_{SO}$ |                  | $V_0$ | $\boldsymbol{a}$            | $v_{SO}$ |
| $V_0$            | 1,00    | $-0,89$            | 0,83     | $V_0$            | 1,00  | 0,35                        | 0,07     |
| $\boldsymbol{a}$ | $-0,89$ | 1,00               | $-0,68$  | $\boldsymbol{a}$ | 0,35  | 1,00                        | $-0,81$  |
| $v_{SO}$         | 0,83    | $-0,68$            | 1,00     | $v_{SO}$         | 0,07  | $-0,81$                     | 1,00     |

Tabla 3.7: Ídem tabla 3.6 para los núcleos medianos estudiados.

Observando las matrices de correlaciones de los n´ucleos medianos en la tabla  $3.7,$ es curioso notar que las correlaciones entre algunos pares de parámetros varían en gran magnitud entre los distintos núcleos. Por ejemplo, para el  $^{22}{\rm N},$   $^{26}{\rm F}$  y  $^{56}{\rm Sc}$ los parámetros  $V_0$  y  $v_{SO}$  se encuentran altamente correlacionados, mientras que para los núcleos  $\rm{^{41}Ca},$   $\rm{^{49}Ca}$  y  $\rm{^{57}Ni}$  las correlaciones entre estos dos son cercanas a 0.

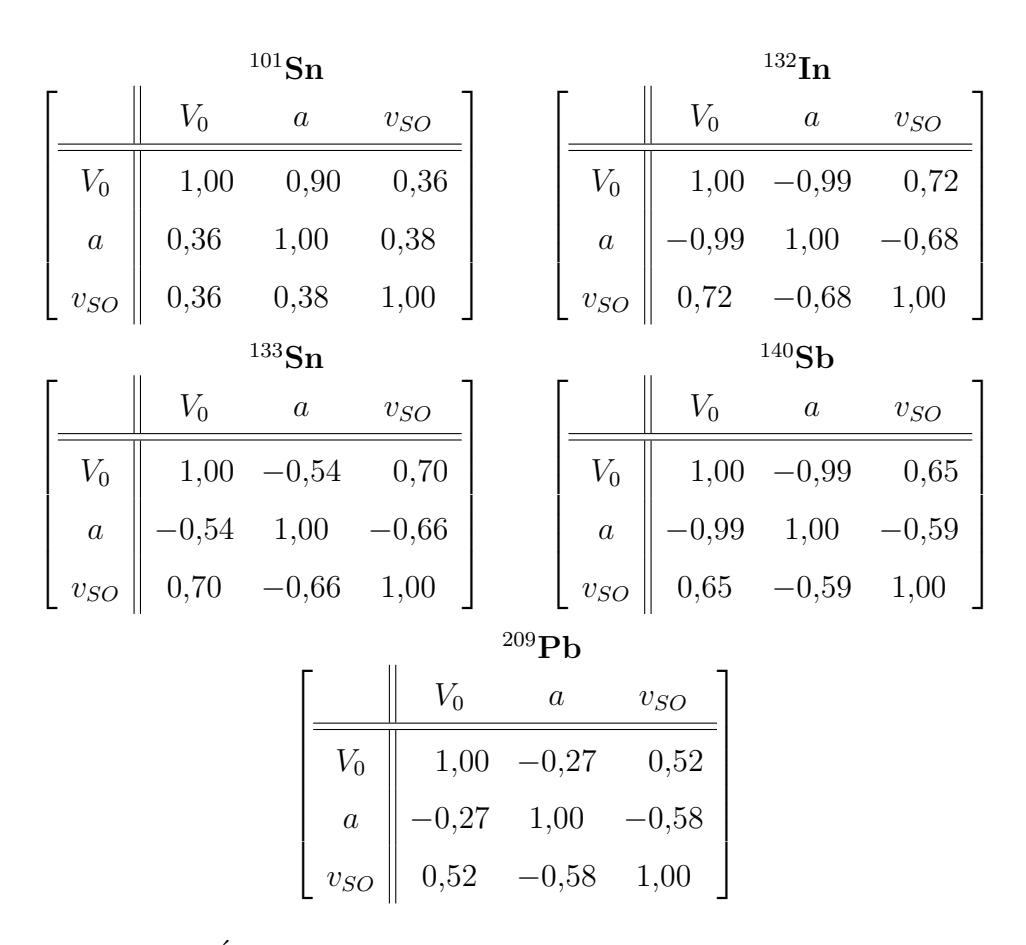

Tabla 3.8: Ídem tablas 3.6 y 3.7 para los núcleos pesados estudiados.

Observando las matrices de correlaciones de los núcleos pesados en la tabla 3.8, es notable que de manera general para todos los n´ucleos pesados estudiados no hay pares de par´ametros que se encuentren muy poco correlacionados, a diferencia de, por ejemplo, a y  $v_{SO}$  en el <sup>17</sup>O, dentro de los núcleos livianos, cuya correlación es de  $-0,02$ , ó los mismos parámetros en el <sup>41</sup>Ca dentro de los núcleos medianos, cuya correlación es de 0,01. Otra cosa a notar es que, para ningún núcleo dentro de este grupo, fue necesario el uso de la pseudo inversión de la matriz **J**<sup>⊤</sup>**J** a la hora de calcular las matrices de correlación.

De manera general, se nota que las altas correlaciones entre los parámetros  $V_0$ 

y  $v_{SO}$  se dan de manera sistemática únicamente en los núcleos livianos estudiados. Además, de las matrices de correlación obtenidas mediante una pseudo inversión suelen conllevar a correlaciones más altas, al menos para los núcleos estudiados en este trabajo.

A continuación en las figuras 3.8, 3.9 y 3.10 se muestran unas comparativas de los niveles de energía calculados utilizando los parámetros hallados en la optimización y los valores experimentales para los núcleos livianos, medianos y pesados estudiados.

Una de las formas posibles de cuantificar la calidad del ajuste es a través de los residuos. Para un determinado núcleo, dado un conjunto de niveles de energía calculados, en el caso de este trabajo, con los parámetros óptimos  $p_0$  hallados luego de un proceso de optimización, se define el residuo de la siguiente manera

$$
r = \sum_{i=1}^{N_d} |\varepsilon_i(\mathbf{p}) - \varepsilon_i^{exp}|
$$
\n(3.23)

Es claro que  $r \sim 0$  implica que el ajuste a las energías experimentales es bueno. En las tablas 3.9, 3.10 y 3.11 se muestran los residuos obtenidos tras el proceso de optimizaci´on para los n´ucleos livianos, medianos y pesados, respectivamente.

Figura 3.8: Diagramas de niveles de energía para los núcleos livianos. Los estados en verde son los obtenidos en este trabajo y los negros son los experimentales.

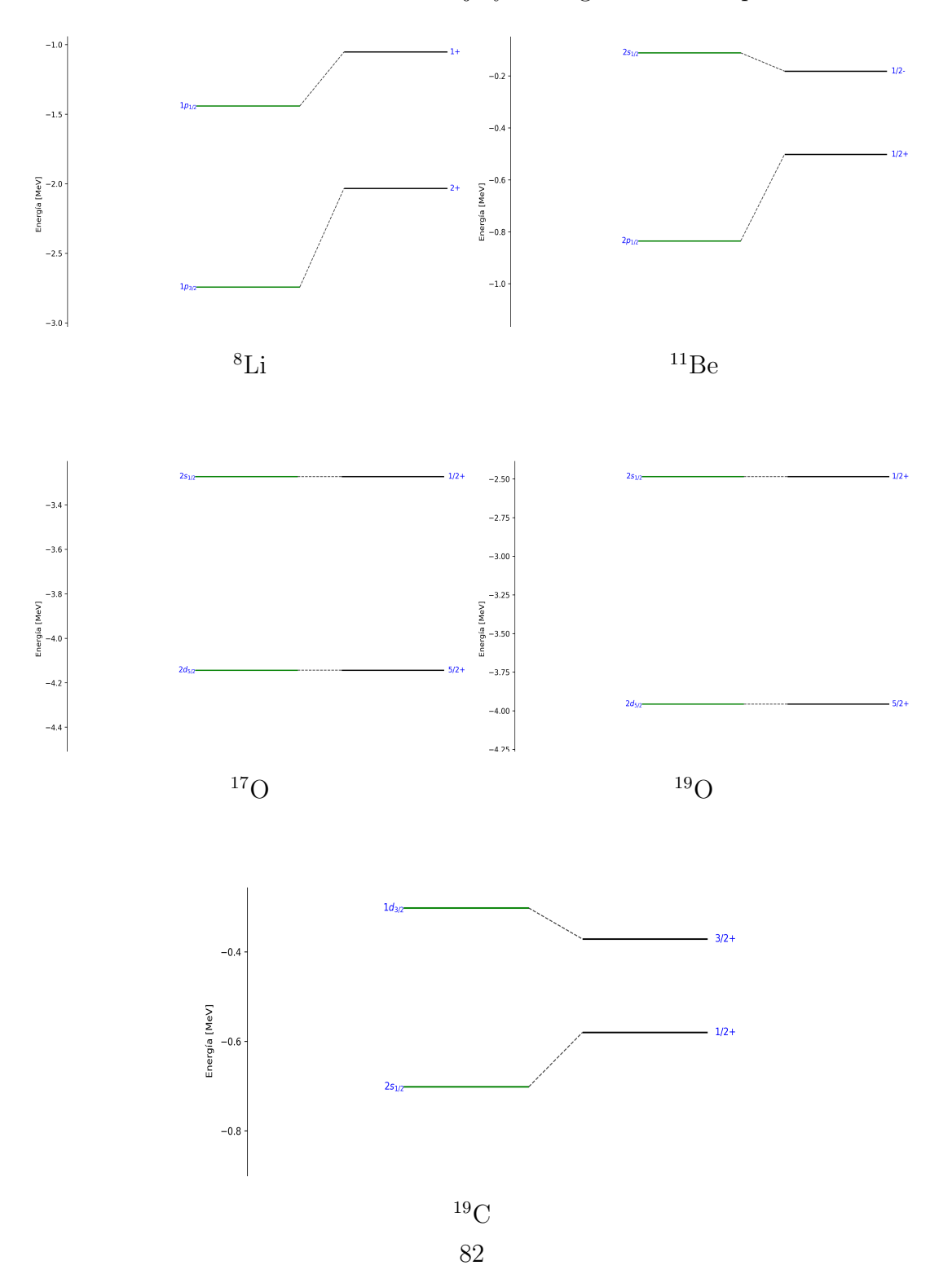

En la figura 3.8 se observa que las energías calculadas mediante los parámetros hallados para los núcleos livianos  $^8\mathrm{Li},$   $^{11}\mathrm{Be},$   $^{17}\mathrm{O},$   $^{19}\mathrm{O}$  y  $^{19}\mathrm{O}$ . El  $^8\mathrm{Li},$  el  $^{17}\mathrm{O}$  y  $^{19}\mathrm{O}$ se ajustan bien a las energías experimentales. Las únicas excepciones son el 11Be, el cual el estado  $2s_{1/2}$  se encuentra levemente por encima del valor experimental y el estado  $2p_{1/2}$  se halla por debajo del mismo, y el <sup>19</sup>C, en el cual el estado fundamental obtenido está por debajo del experimental y el primer estado excitado se halla por encima del mismo.

| Núcleo          | $r \text{ [MeV]}$ |
|-----------------|-------------------|
| ${}^{8}Li$      | 1.09831           |
| $^{11}Be$       | 0.40402           |
| 17 <sub>O</sub> | 0.00006           |
| 19 <sub>O</sub> | 0.00005           |
| 19              | 0.19083           |

Tabla 3.9: Lista de los residuos  $r$  obtenidos luego de la optimización para los núcleos livianos estudiados.

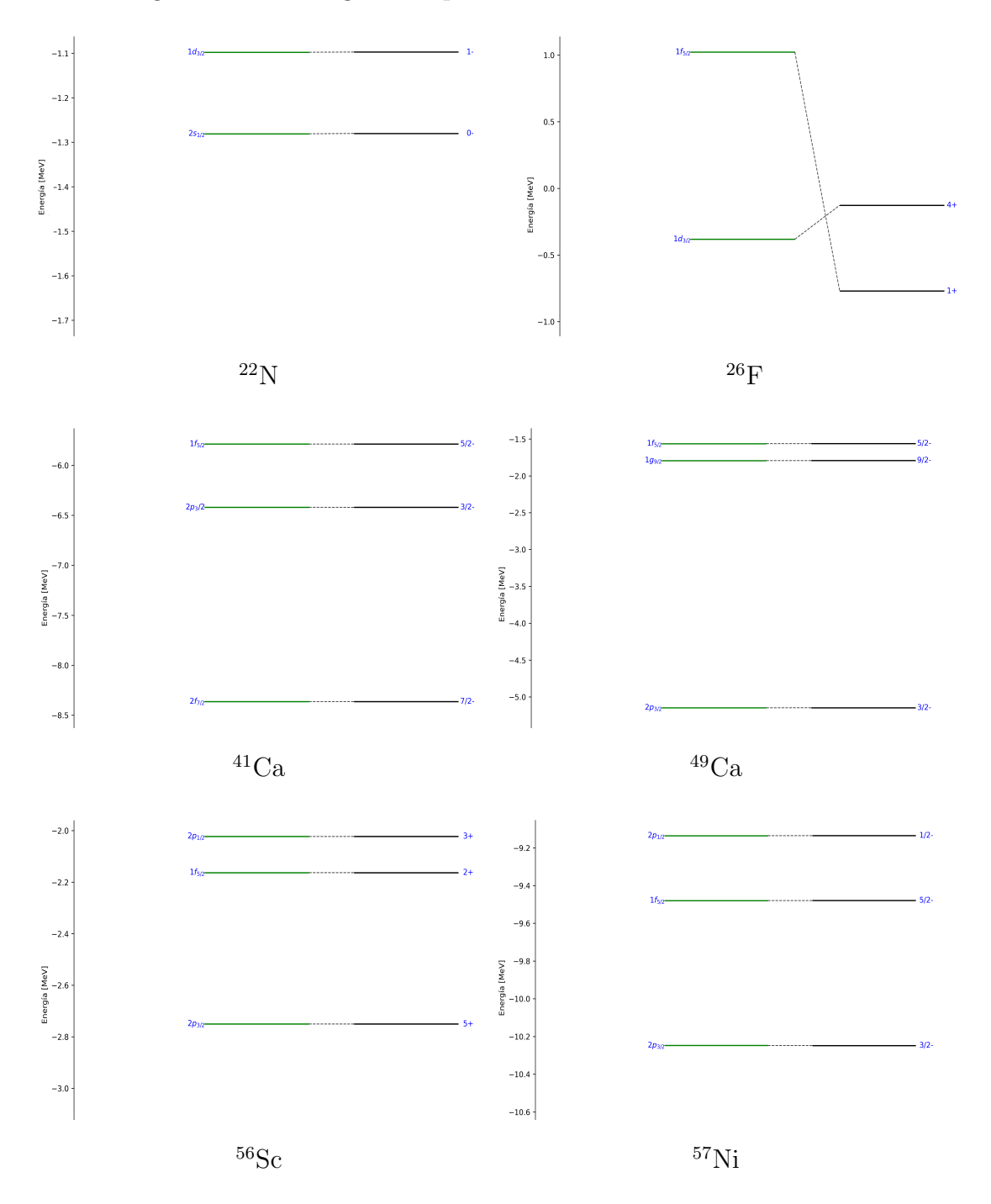

Figura 3.9: Idem figura 3.8 para los núcleos medianos estudiados.

En la figura 3.9 se observa la comparativa entre las energías calculadas y las experimentales para los núcleos medianos  $^{22}{\rm N},$   $^{26}{\rm F},$   $^{41}{\rm Ca},$   $^{49}{\rm Ca},$   $^{56}{\rm Sc}$  y  $^{57}{\rm Ni}.$  Para los núcleos  $^{22}{\rm N},\,^{41}{\rm Ca},\,^{49}{\rm Ca},\,^{56}{\rm Sc}$ los ajustes son buenos. El  $^{26}{\rm F}$  sufre de un comportamiento peculiar, donde el estado  $1f_{5/2}$  es positivo, por lo tanto no es un estado ligado.

| Núcleo               | $r$ [MeV] |
|----------------------|-----------|
| $^{22}N$             | 0.00123   |
| $^{26}$ F            | 2.04766   |
| ${}^{41}Ca$          | 0.00094   |
| $^{49}Ca$            | 0.00135   |
| ${}^{56}\mathrm{Sc}$ | 0.00016   |
| $^{57}$ Ni           | 0.00055   |

Tabla 3.10: Lista de los residuos  $r$  obtenidos luego de la optimización para los núcleos medianos estudiados.

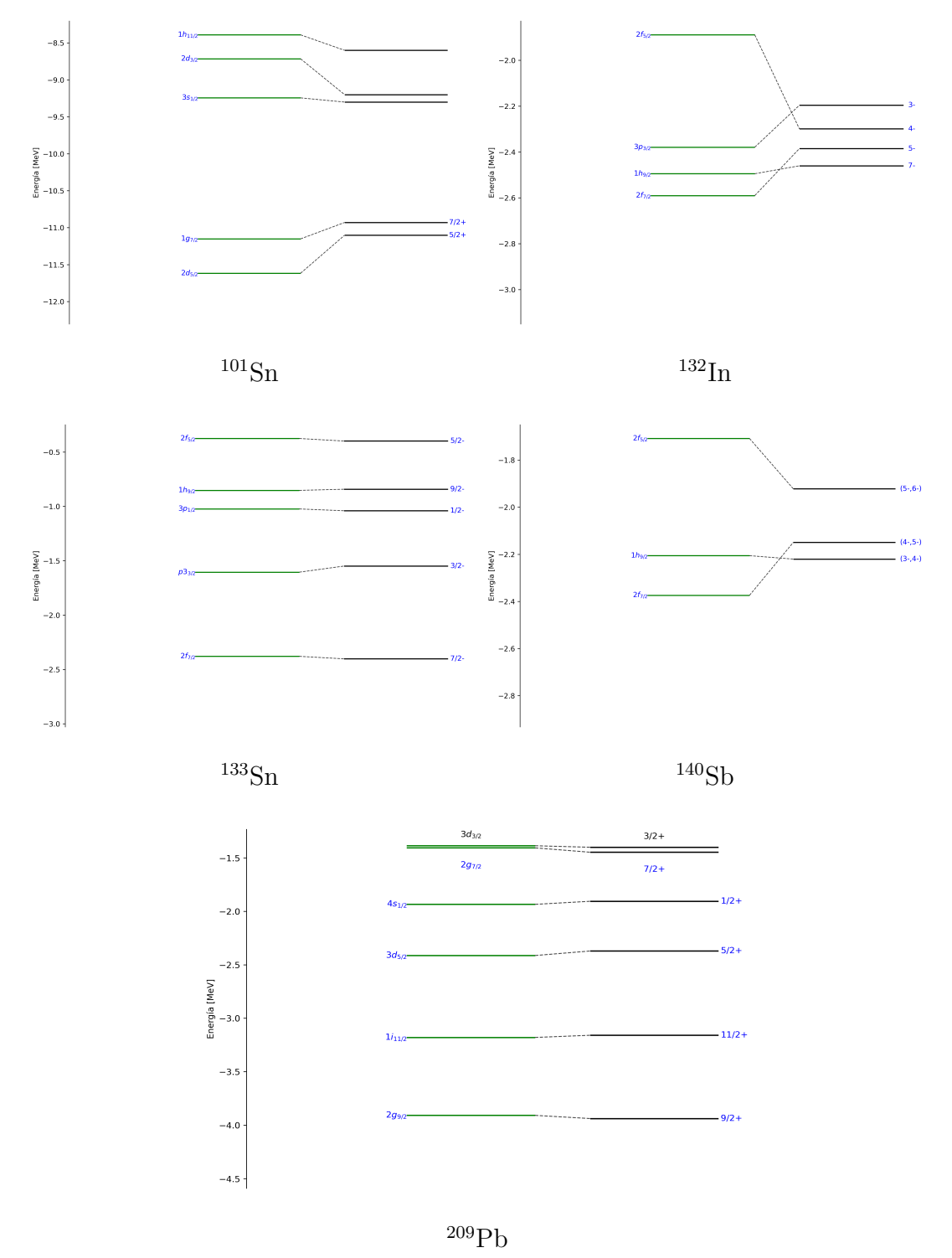

Figura 3.10: Ídem figuras 3.8 y 3.9 para los núcleos pesados estudiados.

En la figura 3.10 se observa la comparativa entre las energías calculadas y las experimentales para los núcleos pesados  $^{101}Sn$ ,  $^{132}In$ ,  $^{133}Sn$ ,  $^{140}Sb$  y  $^{209}Pb$ . Para el <sup>101</sup>Sn, los estados  $2d_{5/2}$  y  $1g_{7/2}$  se hallan por debajo de los niveles experimentales, mientras que los estados  $2d_{3/2}$ y  $1h_{11/2}$ se hallan por encima. Para el  $^{132}{\rm In,}$ los estados  $2f_{7/2}$  y  $1h_{9/2}$  se encuentran invertidos en orden, al igual que los estados  $3p_{3/2}$ y  $2f_{5/2}.$  Sucede algo similar para los estados  $2f_{7/2}$ y  $1h_{9/2}$ del  $^{140}{\rm Sb}.$  Finalmente, las energías calculadas del  $^{133}Sn$  y  $^{209}Pb$  se ajustan razonablemente bien a las experimentales

| Núcleo            | [MeV]<br>$\overline{r}$ |
|-------------------|-------------------------|
| 101S <sub>n</sub> | 1.48984                 |
| $132$ $\text{In}$ | 0.83258                 |
| $^{133}Sn$        | 0.12935                 |
| 140Sb             | 0.45251                 |
| $^{209}Pb$        | 0.17598                 |

Tabla 3.11: Lista de los residuos r obtenidos luego de la optimización para los núcleos pesados estudiados.

Una posible justificación de las patologías encontradas en los resultados del  $^{26}F$ y de otros núcleos estudiados como el  $^{132}$ In,  $^{101}$ Sn y  $^{140}$ Sb es que estos núcleos en cuestión se encuentran cerca de la Línea de goteo, por lo tanto, su comportamiento es más impredecible y probablemente no sea suficiente una descripción de partícula simple para su estudio. Esto es compatible con los residuos mostrados en las tablas  $3.9, 3.10 \text{ y } 3.11$ , donde en aquellos núcleos los residuos son particularmente más altos. De manera general, se obtuvieron mejores resultados para los núcleos livianos y medianos a excepción del  ${}^{8}$ Li y  ${}^{26}$ F.

# 3.4. Estudio de la variación de los parámetros geométricos versus intensidad y exceso relativo de neutrones

#### 3.4.1. Introducción teórica: pozo esférico de potencial

Uno de los problemas más elementales en el estudio de la mecánica cuántica es el caso del pozo de potencial finito. Un caso particular de pozo de potencial finito, es el caso del pozo tridimensional finito con simetría esférica. Esto es, que el potencial solo depende de la distancia al origen de coordenadas. Para obtener los estados ligados del sistema, se debe resolver la ecuación radial Schrödinger y aplicar las condiciones de contorno correspondientes .

Luego de realizar esto, para el caso  $l = 1$  se llega a un sistema de ecuaciones trascendentales [34]

$$
\begin{cases}\n\frac{\cot(\xi)}{\xi} - \frac{1}{\xi^2} = \frac{1}{\eta} + \frac{1}{\eta^2} \\
\xi^2 + \eta^2 = \frac{2mV_0R^2}{\hbar^2}\n\end{cases}
$$
\n(3.24)

Donde  $\xi = R\sqrt{\frac{2m(V_0 - E)}{\hbar^2}}$  y  $\eta = R\sqrt{\frac{2m|E|}{\hbar^2}}$ , con R es la distancia de interacción (ancho) del pozo y  $V_0$  su profundidad. De estas ecuaciones se observa que los niveles de energía del sistema dependen de la relación de proporcionalidad

$$
V_0 R^2 = c \tag{3.25}
$$

Donde c es una constante.

Es válido preguntarse si existe una misma relación para sistemas en donde el potencial es del tipo Woods-Saxon en vez de un pozo cuadrado finito, y en caso negativo, preguntarse cuanto se alejan estos sistemas de este comportamiento.

#### 3.4.2. Ajuste

Se parte de la expresión

$$
V_0 R^\alpha = c \tag{3.26}
$$

Donde  $\alpha$  es una constante a determinar y c es la constante dada por el producto  $c = V_0 R^2 = 1802{,}55MeV fm^2$  obtenido utilizando los valores óptimos de  $V_0$  y  $r_0$ calculados para el <sup>133</sup>Sn en la tabla 3.5.

Se busca ver si  $\alpha \simeq 2$ . Para esto, el método a seguir es utilizar un nivel de energía ligado de referencia, el estado  $2f_{7/2}$ , y un nivel de energía excitado de referencia, el estado  $2f_{5/2}$ , del núcleo <sup>133</sup>Sn. Para cada uno de ambas energías, esta se deja fija junto con los valores de los parámetros  $a \, y \, v_{SO}$  en sus valores estándares, y se utilizan como punto de partida los valores óptimos de los parámetros  $V_0$  y  $r_0$ obtenidos en la optimización del núcleo  $^{133}{\rm Sn}$  de manera individual. Luego, se modifica ligeramente el valor de  $r_0$  y con esto se recalcula un nuevo valor de  $V_0$  tal que la energía calculada se ajuste a la correspondiente de referencia. Esto se repite modificando  $r_0$  a lo largo de un pequeño intervalo centrado en el valor óptimo.

Tras este procedimiento, se obtiene un conjunto de puntos  $(V_0, r_0)$ , con lo cual mediante la ecuación  $R = r_0 A^{1/3}$  se transforma fácilmente en un conjunto de puntos  $(V_0, R)$ . De la ecuación (3.26) se tiene la relación  $V_0 = \frac{c}{R^{\alpha}}$ , por lo que utilizando el conjunto de puntos obtenido, se realizó un método de mínimos cuadrados no lineales para ajustar la función  $V_0 = V_0(R; \alpha) = \frac{c}{R^{\alpha}}$  al conjunto de puntos.

Los valores de  $\alpha$  obtenidos utilizando los estados  $2f_{7/2}$  y  $2f_{5/2}$  se muestran en la tabla 3.12.

| Estado     | $\alpha$ |
|------------|----------|
| $2f_{7/2}$ | 2.004    |
| $2f_{5/2}$ | 1.996    |

Tabla 3.12: Resultados del ajuste para hallar los valores de  $\alpha$ .

Las gráficas del conjunto de puntos y de la función  $V_0(R; \alpha)$  utilizando los valores obtenidos se muestran en la figura 3.11.

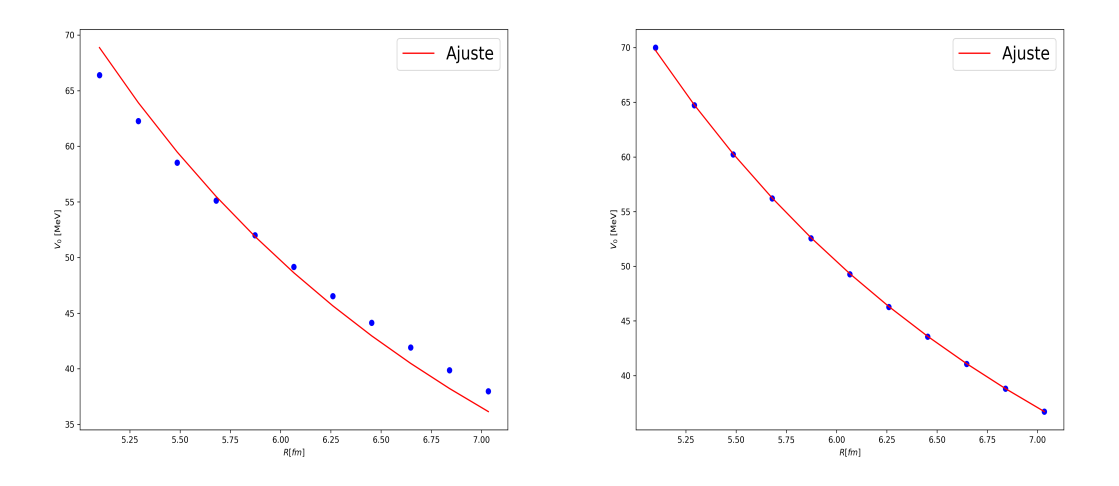

Figura 3.11: Ajustes de la función  $V_0 = V_0(R; \alpha)$  utilizando el estado fundamental  $2f_{7/2}$  (izquierda) y el estado excitado  $2f_{5/2}$  (derecha) del  $^{133}{\rm Sn}.$ 

Es interesante notar que si bien el ajuste para el estado fundamental es apreciablemente peor que el del estado excitado, el valor del parámetro  $\alpha$  se encuentra igual de cerca al 2 en ambos casos. Por lo tanto, si bien el potencial nuclear no es un pozo esférico, la relación entre los parámetros  $V_0$  y R presenta la misma forma para el caso de  $l = 3$ .

## 3.5. Dependencia de la difusividad con el exceso relativo de neutrones

Otro aspecto interesante a notar es la dependencia del parámetro  $a$  con el exceso relativo de neutrones  $I = \frac{N-Z}{4}$  $\frac{-Z}{A}$ , también llamado isoespín. En la figura 3.12 se observa la difusividad calculada para núcleos con  $A=90$  mediante diversos métodos avanzados. En la figura 3.13 se muestran los valores óptimos de *a* obtenidos en la optimización de los parámetros de campo medio de los núcleos estudiados en la sección 3.3.

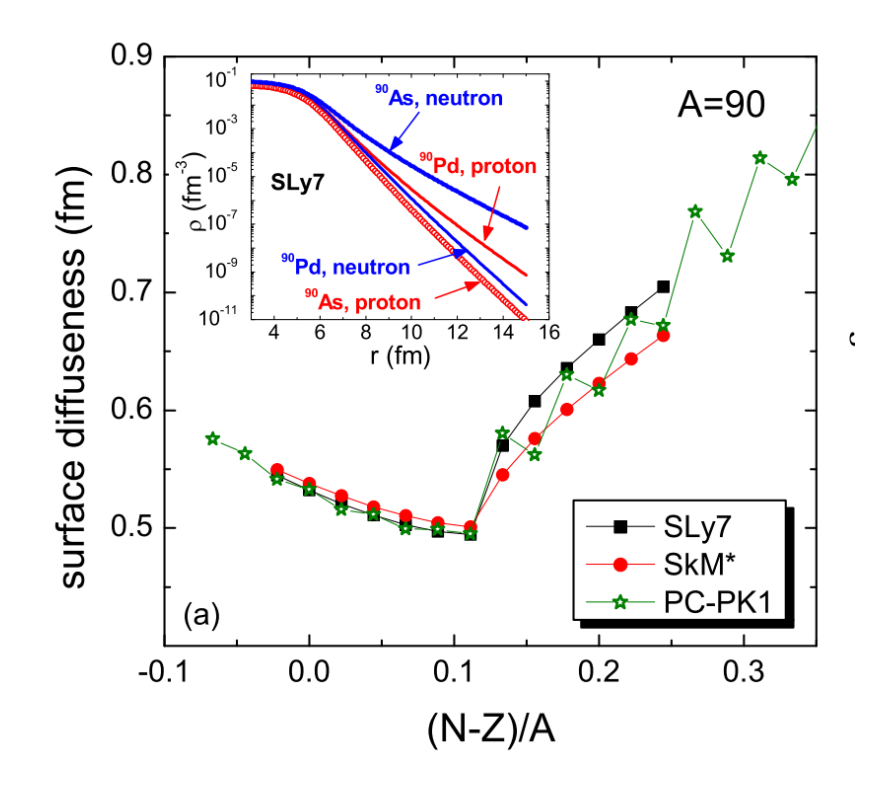

Figura 3.12: Difusividad en función de  $\frac{N-Z}{A}$ . Figura 1(a) de la referencia [10].

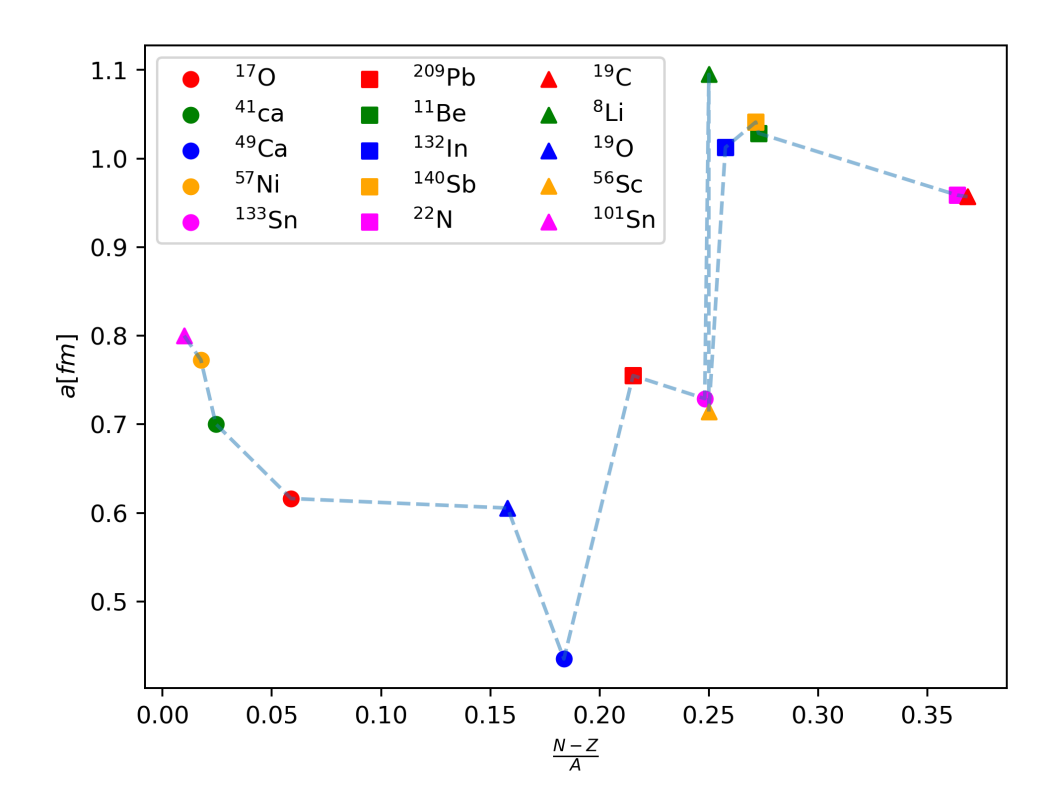

Figura 3.13: Difusividad en función del exceso relativo de neutrones  $I = \frac{N-Z}{4}$  $\frac{-Z}{A}$ .

En la figura de la referencia se puede apreciar que existe cierta correlación entre la difusividad y el exceso relativo de neutrones. La figura 3.13 muestra un patrón  $similar$  a la figura de la referencia, a excepción del  $^{49}Ca$  para el cual la difusividad es particularmente m´as baja, rompiendo la tendencia.

### 3.6. Parametrización universal

#### 3.6.1. Introducción

Para cada núcleo individual el hamiltoniano del modelo de campo medio queda determinado por los parámetros  $V_0, r_0, a, v_{SO},$ en adición a la masa reducida  $\mu$ . Estos parámetros definen el potencial de Woods-Saxon y el potencial de spin-orbit.

Los parámetros del potencial cambian a lo largo de la tabla de nucleidos. Esta dependencia de los parámetros de los potenciales de campo medio con el número de protones y neutrones, aplicado a sistemas descriptos como un core inerte mas un nucle´on de valencia, define una familia de posibles formas en las cuales estos parámetros pueden ser parametrizados, y por lo tanto, una serie de parámetros a determinar. En la literatura, existen diversas elecciones de estos parámetros [35, 36, 37, 38, 39], las cuales son usadas para lograr predicciones en algún sector de inter´es de la tabla de nucleidos. A modo de ejemplo, en la referencia [39] se utilizan valores de éstos parámetros adecuados para una correcta descripción del espectro de energía de núcleos en la región del Plomo en la tabla de nucleidos.

#### 3.6.2. Metodología

Luego de haber obtenido los parámetros óptimos  $V_0, r_0, a, v_{SO}$  para cada núcleo de manera individual como se mostró en la sección 3.3, es natural preguntarse si existe una parametrización sencilla de éstos tal que logren ajustar lo mejor posible las energ´ıas calculadas a las energ´ıas experimentales de todos los n´ucleos en cuestión a la vez.

Más precisamente, asumamos que los parámetros de los potenciales son de la forma

$$
V_0 = \tilde{V}_0 \left( 1 - \kappa \frac{N - Z}{A} \right) \tag{3.27}
$$

$$
R = r_0 A^{1/3} \tag{3.28}
$$

$$
a = a \tag{3.29}
$$

$$
v_{SO} = \lambda V_0 \tag{3.30}
$$

Ahora,  $\tilde{V}_0, \kappa, r_0, a \times \lambda$  son los parámetros a ajustar, los cuales determinan el campo medio. Notese la dependencia de  $V_0$  con el exceso de neutrones relativa  $I = \frac{N-Z}{4}$  $\frac{-Z}{A}$ . Esta cantidad es útil para determinar diferentes parametrizaciones posibles. Por ejemplo, podría aumentarse la complejidad del modelo añadiendo dependencias en potencias de  $I$  a los parámetros [10].

Recordando secciones anteriores, la parametrización "estandar" es la correspondiente a los valores  $\tilde{V}_0 = 51 MeV$ ,  $\kappa = 0.647$ ,  $r_0 = 1.27 fm$ ,  $a = 0.67 fm$  y  $\lambda = 0.44$ .

El objetivo es encontrar un conjunto  $\left\{ \tilde{V_0}, \kappa, r_0, a, \lambda \right\}$  común a todos los núcleos. A estos los llamaremos parámetros universales. En este trabajo, se optó por realizar esto solamente para un conjunto de n´ucleos fuertemente ligados y no con todos los núcleos estudiados en la sección 3.3. Estos núcleos son:  $^{17}{\rm O},$   $^{41}{\rm Ca},$   $^{49}{\rm Ca},$   $^{57}{\rm Ni},$  $^{101}{\rm Sn},~^{133}{\rm Sn}$  y  $^{209}{\rm Pb}.$  Esto es debido a que los núcleos débilmente ligados suelen tener valores de a y  $v_{SO}$  que no son los usuales, comportamiento que explica el origen de nuevos números mágicos.

#### 3.6.3. χ  $\chi^2$ acumulada

El procedimiento de optimización para hallar los parámetros es idéntico al procedimiento utilizado para cada núcleo individual, solo que la función  $\chi^2$  a minimizar es la suma de cada  $\chi^2$  individual para cada núcleo evaluada en p. Esto es

$$
\chi^2(\mathbf{p}) = \frac{1}{\#\text{total de estados}} \sum_{i=1}^{\#\text{nucleos}} \chi_i^2(\mathbf{p}) N_i = \frac{\sum_i \chi_i^2(\mathbf{p}) N_i}{\sum_i N_i}
$$
(3.31)

Donde  $N_i$  es la cantidad de estados del núcleo i, los cuales funcionan como factores de peso en cada término de la suma. Si bien teóricamente no resultaría difícil calcular el gradiente de la función  $\chi^2$  acumulada

$$
\nabla \chi^2(\boldsymbol{p}) = \sum_{i=1}^{\#nucleos} \nabla \chi_i^2(\boldsymbol{p})
$$
\n(3.32)

Se optó por utilizar métodos de optimización que no hagan uso de gradientes. En particular, se empleó el algoritmo SHGO junto con el método de Powell como optimizador local.

#### 3.6.4. Resultados de la optimización

Tras el proceso de minimización de la función  $\chi^2$ , los parámetros óptimos  $\kappa, \tilde{V}_0, r_0, a$  y  $\lambda$  hallados se muestran en la tabla 3.13. Además, en la referencia [11] se realizó un proceso de optimización similar, dando como resultado los parámetros mostrados en la tabla 3.14. Allí se discriminó entre los parámetros de radio reducido para los potenciales de Woods-Saxon  $(r_0)$  y spin-orbit, dando lugar a un parámetro adicional  $r_{0,SO}$  a optimizar. Esta es una diferencia respecto a éste trabajo, donde siempre se asumió que  $r_0 = r_{0,SO}$ .

| к | $\mid \tilde{V}_0$ [MeV] $\mid r_0$ [fm] $\mid a$ [fm] $\mid$ |  |  |
|---|---------------------------------------------------------------|--|--|
|   | $1.1086$   35.2133   1.6912   0.9123   0.4947                 |  |  |

Tabla 3.13: Parámetros universales hallados.

|       | $\tilde{V}_0$ [MeV] $\mid r_0$ [fm] $\mid a$ [fm] $\mid r_{0,SO}$ [fm] |       |       |      |
|-------|------------------------------------------------------------------------|-------|-------|------|
| 0.639 | 52.06                                                                  | 1.260 | 0.662 | 1.16 |

Tabla 3.14: Parámetros reportados en la referencia [11].

En las figuras 3.14 y 3.15 se muestran los diagramas de niveles de energía calculados con los parámetros 3.13 (niveles de la izquierda) comparados con los valores experimentales (niveles centrales) y los valores mostrados en la referencia [11] (niveles de la derecha).

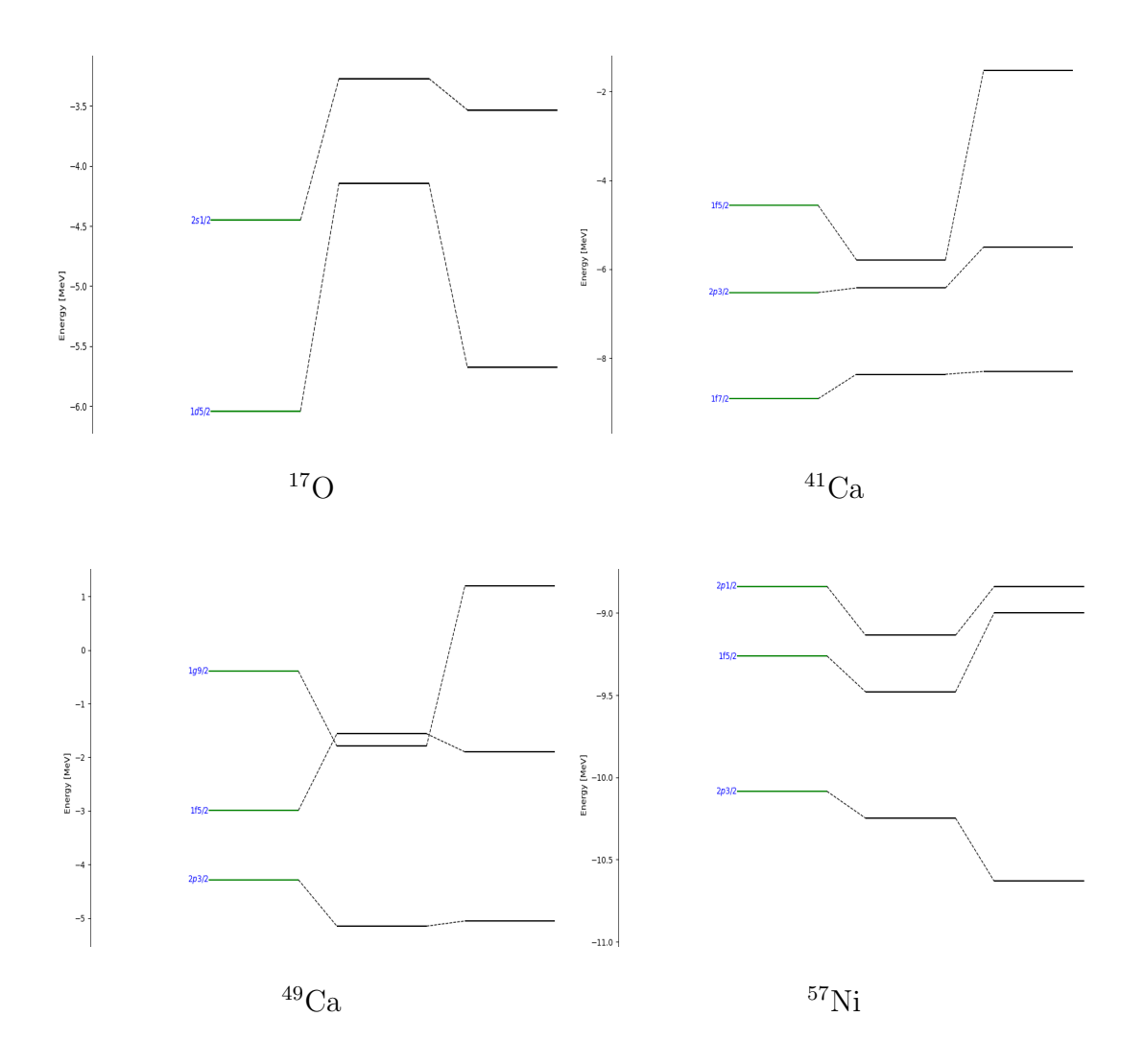

Figura 3.14: Diagramas de niveles de energía para los núcleos  $^{17}O$ ,  $^{41}Ca$ ,  $^{49}Ca$  y  $57$ Ni utilizando los parámetros obtenidos en 3.13. Los estados a la izquierda en verde son los obtenidos en este trabajo, los del medio los valores experimentales y los de la derecha los estados reportados en la referencia [11].

Observando la figura del  $^{17}O$ , las energías obtenidas y las de la referencia encuentran por debajo de las energías experimentales, aunque las obtenidas se alejan aún más de estas.

Para al $^{41}\mathrm{Ca},$ las energías obtenidas se ajustan mejor a las experimentales que en el caso anterior. El estado fundamental  $1f_{7/2}$  obtenido es más ligado que el experimental mientras que el  $1f_{5/2}$  se encuentra menos ligado. Comparativamente, la optimización realizada genera mejores resultados que la referencia.

Respecto al <sup>49</sup>Ca, el estado fundamental se encuentra menos ligado que el experimental. Luego, ocurre una inversión de los estados  $1f_{5/2}$  y  $1g_{9/2}$  respecto a los valores experimentales. Este comportamiento ocurre de igual manera en la referencia, aunque esta logra ajustarse mejor.

En el <sup>57</sup>Ni ocurre un comportamiento curioso: todas las energías obtenidas se encuentran por encima de los valores experimentales. En la referencia ocurre lo mismo a excepción del estado fundamental, el cual resulta más ligado.

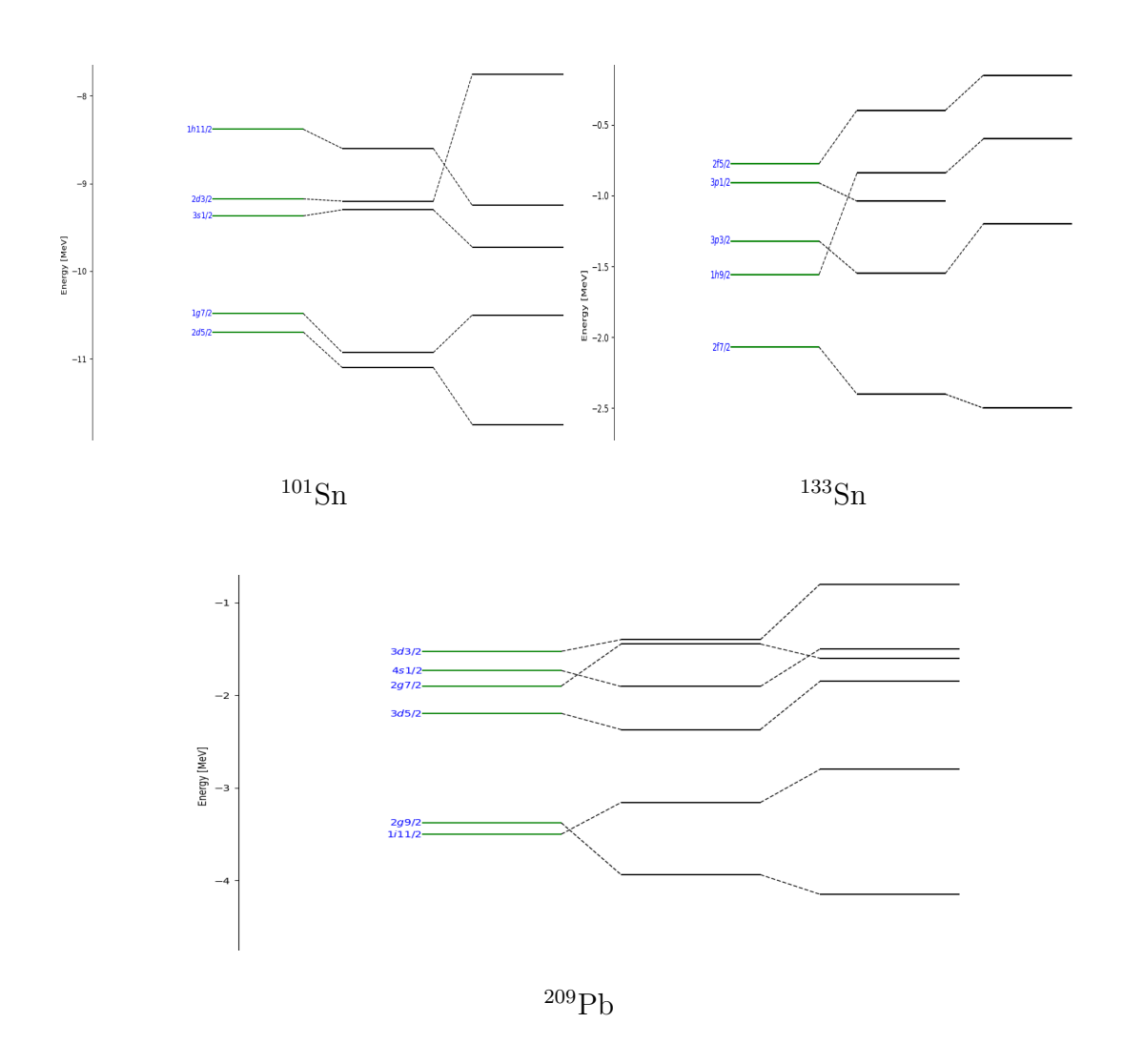

Figura 3.15: Idem figura 3.14 para los núcleos  $^{101}Sn$ ,  $^{133}Sn$  y  $^{209}Pb$ .

Observando la figura del <sup>101</sup>Sn, se observa que los dos primeros primeros estados se encuentran por encima de los valores experimentales, al igual que el  $1h_{11/2}$ , aunque los estados  $3s_{1/2}$  y  $2d_{3/2}$  se ajustan razonablemente bien. Los resultados obtenidos aquí son apreciablemente mejores que los de la referencia.

En el <sup>133</sup>Sn, nuevamente el estado fundamental es menos ligado que el expe-

rimental. Además, ocurre una inversión en el orden de los estados  $1h_{9/2}$  y  $3p_{3/2}$ respecto a los experimentos, la cual esta vez no ocurre en la referencia.

Finalmente, para el <sup>209</sup>Pb ocurren dos de estas inversiones de orden respecto a los valores experimentales: una con los estados  $1i_{11/2}$ y  $2g_{9/2}$ y otra con $2g_{7/2}$ y  $4s_{1/2}$ , la cual esta última también se replica en los estados de la referencia.

Como generalidad, las energías calculadas se ajustan apreciablemente peor a las experimentales, a comparación de las optimizaciones realizadas para cada núcleo individualmente. Además, se observa un comportamiento regular y es que, a excepción del 17O y  ${}^{41}Ca$ , los estados fundamentales obtenidos tienden a ser menos ligados, mientras que los estados fundamentales de la referencia son más ligados.

### Capítulo 4

### Conclusiones

En este trabajo se presentó el modelo de capas y la aproximación de campo medio para el estudio mecánico-cuántico de los núcleos atómicos, en particular, aplicado para aquellos que mejor pueden ser descriptos como un core mas un neutrón de valencia.

Mediante un proceso de minimización de la función costo  $\chi^2$  se lograron encontrar los parámetros adecuados del campo medio para describir los estados ligados de los espectros de energía de los núcleos  $^8\mathrm{Li},\,^{11}\mathrm{Be},\,^{17}\mathrm{O},\,^{19}\mathrm{C},\,^{22}\mathrm{N},\,^{26}\mathrm{F},\,^{41}\mathrm{Ca},$ <sup>49</sup>Ca, <sup>56</sup>Sc, <sup>57</sup>Ni, <sup>101</sup>Sn, <sup>132</sup>In, <sup>133</sup>Sn, <sup>140</sup>Sb y <sup>209</sup>Pb. Utilizando un formalismo estadístico, se obtuvieron las correlaciones entre estos parámetros y sus cotas de error. Los métodos matemáticos de optimización utilizados fueron detallados, así como también la metodología estadística seguida. Tras el ajuste de parámetros, se obtuvieron espectros de energ´ıa similares a los experimentales.

Además de las correlaciones obtenidas, se exploraron otras relaciones entre los parámetros del campo medio. En particular se estudiaron la variación de ciertos parámetros geométricos: la difusividad del potencial  $a$  y el radio nuclear  $R$ , en función del exceso relativo de neutrones I y la intensidad del potencial de Woods-Saxon  $V_0$ , respectivamente. Para el último caso se concluyó que existe una relación de proporcionalidad entre  $V_0$  y  $R$  similar a la relación que obedece un pozo de potencial esférico. Para el estudio de la relación entre la difusividad y el exceso relativo de neutrones, se observó que existe cierta relación entre ambos que posee estructura similar a las de la bibliograf´ıa, aunque los resultados no fueron conclusivos.

Finalmente, utilizando una parametrización propuesta en las referencias, se busc´o hallar un solo conjunto de par´ametros capaces de describir de manera "universal" los espectros de energía de un conjunto de núcleos:  $^{17}O$ ,  $^{41}Ca$ ,  $^{49}Ca$ ,  $^{57}Ni$ ,  $101\text{Sn}$ ,  $133\text{Sn}$  y  $209\text{Pb}$ . La obtención de estos parámetros fue realizada mediante un proceso de optimizaci´on similar al de las secciones previas. Se compararon los resultados obtenidos con los de la bibliografía. Se concluyó que ambos se ajustan pobremente a los espectros experimentales.

Como proyección a futuro, se podría analizar la metodología estadística utilizada para obtener correlaciones entre parámetros y errores para entender aquellos casos en los que los parámetros parecieran no estar bien "constreñidos". Estudiar el origen de esta causa puede llevar a una mejor determinación de estos parámetros, sus errores y correlaciones. Además, otro trabajo futuro podría implementar estadística bayesiana para estudiar los errores debido a las simplificaciones del modelo  $[40, 41]$ . Con respecto al estudio de la relación entre la difusividad y el exceso relativo de neutrones, se podrían realizar investigaciones más extensas al respecto para sacar resultados significativos. Finalmente, podría mejorarse la búsqueda de un conjunto universal de par´ametros para que estos describan los espectros de energía experimentales más precisamente en una mayor diversidad de núcleos.

### **Bibliografía**

- [1] "Nuclear science: A teacher's guide to the nuclear science wall chart," 1998.
- [2] N. N. D. Center, "Nudat 3.0." https://www.nndc.bnl.gov/nudat3/.
- [3] "Reaching for the horizon: The 2015 long range plan for nuclear science," 9 2015.
- [4] J. L. Basdevant, J. Rich, and M. Spiro, Fundamentals in nuclear physics: From nuclear structure to cosmology. 2005.
- [5] J. Suhonen, From Nucleons to Nucleus: Concepts of Microscopic Nuclear Theory. Springer Berlin Heidelberg, 2007.
- [6] F. N. Gerdau, "22c como halo borromeano supergigante: Estudio de su estructura," tesina de grado, 2022.
- [7] B. S., Data analysis : statistical and computational methods for scientists and engineers, vol. 1. Springer, 2014.
- [8] W. H. Press, S. a. Teukolsky, W. T. Vetterling, and B. P. Flannery, Numerical Recipes in Fortran 77: the Art of Scientific Computing., vol. 1. 1996.
- [9] S. C. Endres, C. Sandrock, and W. W. Focke, "A simplicial homology algorithm for lipschitz optimisation," Journal of Global Optimization, vol. 72, pp. 181–217, Oct 2018.
- [10] N. Wang, M. Liu, X. Wu, and J. Meng, "Surface diffuseness correction in global mass formula," Physics Letters B, vol. 734, pp. 215–219, 2014.
- [11] N. Schwierz, I. Wiedenhover, and A. Volya, "Parameterization of the Woods-Saxon Potential for Shell-Model Calculations," 9 2007.
- [12] K. Heyde, Basic Ideas and Concepts in Nuclear Physics. Institute of Physics Publishing, 2004.
- [13] K. S. Krane, Introductory nuclear physics. New York, NY: Wiley, 1988.
- [14] F. L. Claude Cohen-Tannoudji, Bernard Diu, Quantum Mechanics, Volume 1. John Wiley & Sons, 1991.
- [15] S. Affranchino, "Estudio de la estructura nuclear del 26o mediante el formalismo de capas con energía compleja," tesina de grado, 2019.
- [16] B. M. A. Bohr, Nuclear Structure. W. A. Benjamin, 1968.
- [17] T. Vertse, K. Pál, and Z. Balogh, "Gamow, a program for calculating the resonant state solution of the radial schrödinger equation in an arbitrary optical potential," Computer Physics Communications, vol. 27, no. 3, pp. 309–322, 1982.
- [18] J. Dobaczewski, W. Nazarewicz, and P.-G. Reinhard, "Error estimates of theoretical models: a guide," Journal of Physics G: Nuclear and Particle Physics, vol. 41, p. 074001, may 2014.
- [19] M. J. D. Powell, "An efficient method for finding the minimum of a function of several variables without calculating derivatives," The Computer Journal, vol. 7, pp. 155–162, 01 1964.
- [20] R. Brent, Algorithms for minimization without derivatives. Prentice-Hall, 1973.
- [21] D. Kraft, "A software package for sequential quadratic programming," 1988.
- [22] D. Kraft, "Algorithm 733: Tomp–fortran modules for optimal control calculations," ACM Trans. Math. Softw., vol. 20, p. 262–281, sep 1994.
- [23] C. L. Lawson and R. J. Hanson, Solving Least Squares Problems. Society for Industrial and Applied Mathematics, 1995.
- [24] A. Gavana, "Global optimization benchmarks and ampgo." http:// infinity77.net/global\_optimization/index.html.
- [25] D. Marquardt, "An algorithm for least-squares estimation of nonlinear parameters," Journal of the Society for Industrial and Applied Mathematics, vol. 11, p. 431–441, 1963.
- [26] G. Marchioro, "Pyenergydiagrams." https://github.com/ giacomomarchioro/PyEnergyDiagrams.
- [27] P. e. a. Virtanen, "SciPy 1.0: Fundamental Algorithms for Scientific Computing in Python," Nature Methods, vol. 17, pp. 261–272, 2020.
- [28] I. Angeli, "A consistent set of nuclear rms charge radii: properties of the radius surface  $r(n,z)$ ," Atomic Data and Nuclear Data Tables, vol. 87, no. 2, pp. 185–206, 2004.
- [29] K. Marinova and I. Angeli, "Nuclear charge radii. (n.d.)." https://www-nds. iaea.org/radii.
- [30] A. Ozawa, T. Suzuki, and I. Tanihata, "Nuclear size and related topics," Nuclear Physics A, vol. 693, no. 1, pp. 32–62, 2001. Radioactive Nuclear Beams.
- [31] R. P. Feynman, "Forces in molecules," Phys. Rev., vol. 56, pp. 340–343, Aug 1939.
- [32] H. Grawe, R. Schubart, K. H. Maier, D. Seweryniak, T. O. Collaboration, and T. N. Collaboration, "The shell model at 100sn—an experimental status report," Physica Scripta, vol. 1995, p. 71, jan 1995.
- [33] C. R. H. et al., "Array programming with NumPy," Nature, vol. 585, pp. 357– 362, Sept. 2020.
- [34] L. Schiff, Quantum Mechanics. No. v. 1 in International series in pure and applied physics, McGraw-Hill, 1968.
- [35] E. Rost, "Proton shell-model potentials for lead and the stability of superheavy nuclei," *Physics Letters B*, vol. 26, no. 4, pp. 184–187, 1968.
- [36] S. G. e. a. Nilsson, "On the spontaneous fission of nuclei with Z near 114 and N near 184," Nucl. Phys. A, vol. 115, pp. 545–562, 1968.
- [37] V. Pashkevich, "On the asymmetric deformation of fissioning nuclei," Nuclear Physics A, vol. 169, no. 2, pp. 275–293, 1971.
- [38] S. C. et al., "Single-particle energies, wave functions, quadrupole moments and g-factors in an axially deformed woods-saxon potential with applications to the two-centre-type nuclear problems," Computer Physics Communications, vol. 46, no. 3, pp. 379–399, 1987.
- [39] J. Dudek and et al., "Parameters of the deformed woods-saxon potential outside a=110-210 nuclei," Journal of Physics G: Nuclear Physics, vol. 5, p. 1359, oct 1979.
- [40] A. E. Lovell and F. M. Nunes, "Constraining transfer cross sections using bayes' theorem," Phys. Rev. C, vol. 97, p. 064612, Jun 2018.
- [41] C. Hebborn, T. Whitehead, A. Lovell, and F. Nunes, "Quantifying uncertainties due to optical potentials in one-neutron knockout reactions," 12 2022.
- [42] B. Brown, "The nuclear shell model towards the drip lines," Progress in Particle and Nuclear Physics, vol. 47, no. 2, pp. 517–599, 2001.
- [43] E. Meyer, "Shell model of nuclear structure," American Journal of Physics, vol. 36, no. 3, pp. 250–257, 1968.
- [44] F. J. Fattoyev and J. Piekarewicz, "Accurate calibration of relativistic meanfield models: correlating observables and providing meaningful theoretical uncertainties," Phys. Rev. C, vol. 84, 2011.
- [45] X. Mao, J. Rotureau, W. Nazarewicz, N. Michel, R. M. I. Betan, and Y. Jaganathen, "Gamow-shell-model description of li isotopes and their mirror partners," Physical Review C, vol. 102, aug 2020.
- [46] Y. Jaganathen, R. M. I. Betan, N. Michel, W. Nazarewicz, and M. Ploszajczak, "Quantified gamow shell model interaction for psd-shell nuclei," Physical Review C, vol. 96, nov 2017.
- [47] S. Wong, Introductory Nuclear Physics. A Wiley-Interscience publication, Wiley, 1998.
- [48] C. Bertulani, "Nuclear physics in a nutshell," Nuclear Physics in a Nutshell, by Carlos A. Bertulani. ISBN 978-0-691-12505-3. Published by Princeton University Press, Princeton, NJ USA, 2007., 01 2007.
- [49] C.-T. et al., Quantum Mechanics, Volume 2. John Wiley & Sons, 1991.
- [50] J. Nocedal and S. J. Wright, Numerical Optimization. Springer, 2006.
- [51] J. F. Bonnans, J.-C. Gilbert, C. Lemaréchal, and C. A. Sagastizábal, Numerical Optimization: Theoretical and Practical Aspects. Springer Science & Business Media, 2006.